# СОГЛАСОВАНО

Генеральный директор **ФОО НПП «Энерготехника»** npra **ILLECTBO** А.Г. Князев 2019 г. n42379 W r. Mocl

### УТВЕРЖДАЮ

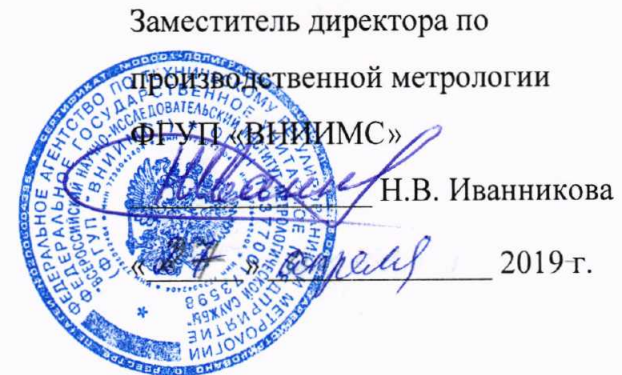

# ИЗМЕРИТЕЛИ ПОКАЗАТЕЛЕЙ КАЧЕСТВА ЭЛЕКТРИЧЕСКОЙ ЭНЕРГИИ «РЕСУРС-UF2-4.30»

Методика поверки

БГТК.411722.020 МП с изменением № 1

> г. Москва 2019 г.

Настоящая методика поверки распространяется на измерители показателей качества электрической энергии «Ресурс-UF2-4.30» (далее - прибор) и устанавливает методику их первичной и периодической поверок.

На первичную поверку следует предъявлять прибор, принятый отделом технического организации-изготовителя или уполномоченным на TO представителем контроля организации, до ввода в эксплуатацию и после ремонта.

На периодическую поверку следует предъявлять прибор в процессе эксплуатации и хранения, который был подвергнут регламентным работам необходимого вида, и в эксплуатационных документах на который есть отметка о выполнении указанных работ.

Интервал между поверками - 8 лет.

(Измененная редакция, Изм. № 1).

Условные обозначения, применяемые в настоящем документе, приведены в приложении А.

### 1 Операции поверки

1.1 При проведении поверки прибора должны быть выполнены операции, указанные в таблице 1.

Таблица 1

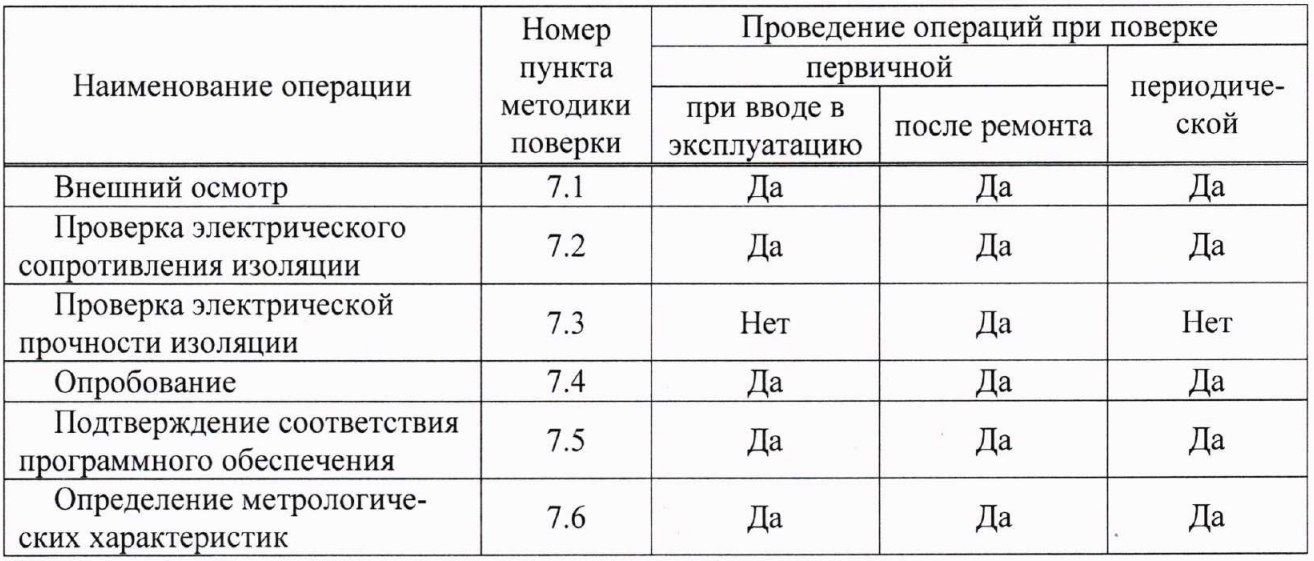

### (Измененная редакция, Изм. № 1).

1.2 Последовательность проведения операций поверки обязательна.

1.3 При получении отрицательного результата в процессе выполнения любой из операций поверки прибор бракуют и его поверку прекращают.

1.4 Для приборов модификаций «Ресурс-UF2-4.30-X-X-2с-XXX», имеющих два приборных модуля, операции поверки выполняют для каждого приборного модуля.

Примечание - Здесь и далее в настоящем документе символ «Х» в обозначении модификаций прибора означает наличие в данном месте любого символа (в том числе отсутствие символа), предусмотренного в соответствии со структурой условного обозначения модификаций приборов. Структура условного обозначения модификаций приборов приведена в описании типа и руководстве по эксплуатации прибора.

1.5 Допускается проводить периодическую поверку отдельных измерительных каналов прибора для меньшего числа измеряемых величин или на меньшем числе поддиапазонов измерений по отношению к указанным в разделе «Метрологические и технические характеристики» описания типа на основании письменного заявления владельца прибора, оформленного в произвольной форме. Соответствующая запись должна быть сделана в свидетельстве о поверке прибора.

1.4, 1.5 (Введены дополнительно, Изм. № 1).

# 2 Средства поверки

2.1 При проведении поверки рекомендуется применять средства поверки, приведенные в таблице 2.

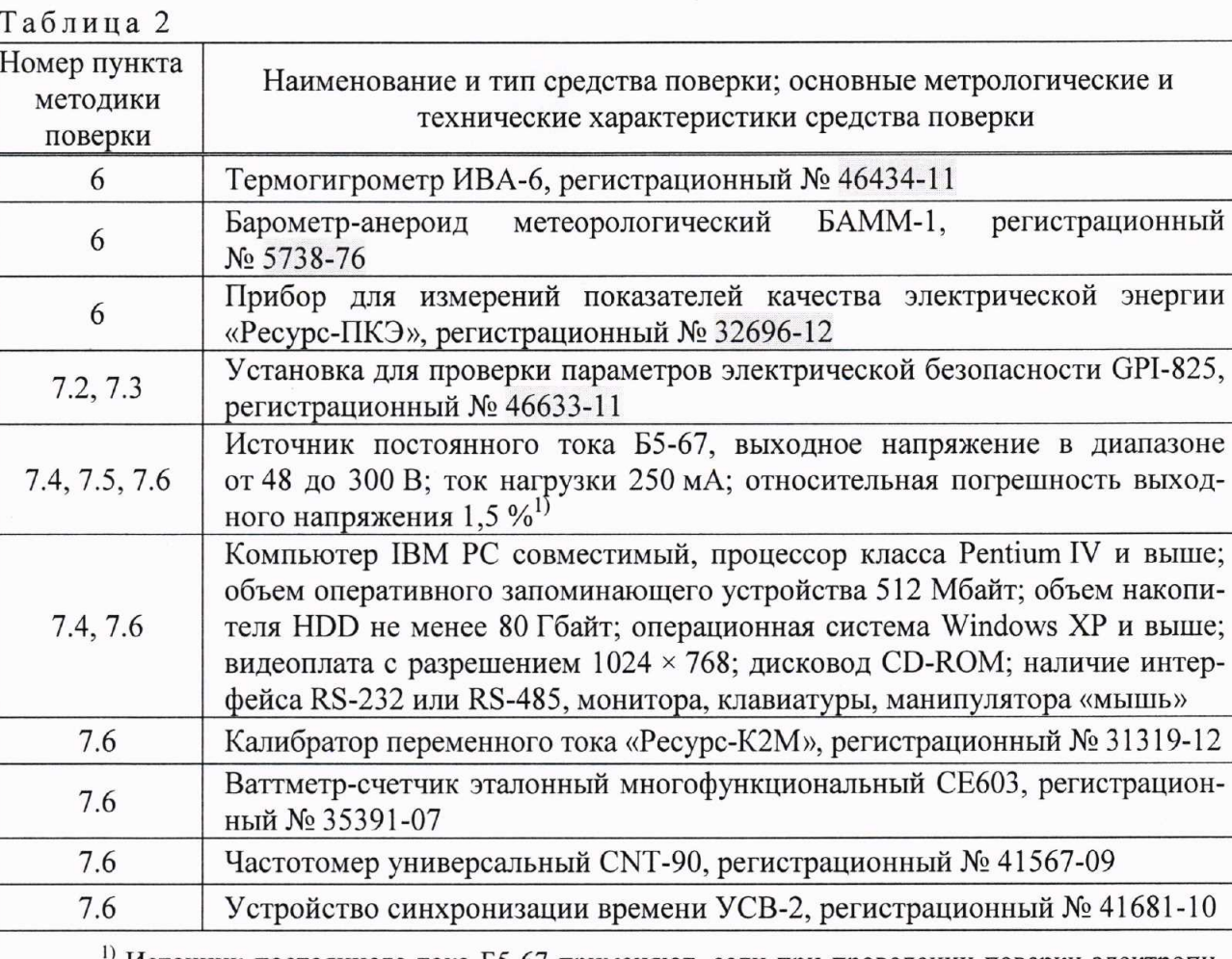

<sup>1)</sup> Источник постоянного тока Б5-67 применяют, если при проведении поверки электропитание прибора осуществляется от источника постоянного тока в соответствии с 5.2.

### Таблица 2 (Измененная редакция, Изм. № 1).

2.2 Допускается применение других средств поверки, обеспечивающих определение характеристик прибора с требуемой точностью.

2.3 Применяемые средства поверки должны быть исправны.

2.4 Средства измерений должны иметь действующие свидетельства о поверке. Испытательное оборудование должно быть аттестовано.

### 3 Требования к квалификации поверителей

К проведению поверки допускают лиц, аттестованных в качестве поверителей средств измерений электрических величин, имеющих удостоверение, подтверждающее право работы на установках с напряжением до 1000 В, с группой по электробезопасности не ниже III и изучивших настоящую методику поверки.

(Измененная редакция, Изм. № 1).

### 4 Требования безопасности

4.1 При проведении поверки должны быть соблюдены требования безопасности, установленные ГОСТ 12.3.019-80 и «Правилами по охране труда при эксплуатации электроустановок». Соблюдают также требования безопасности, изложенные в эксплуатационных документах на прибор и применяемые средства поверки.

#### (Измененная редакция, Изм. № 1).

4.2 Средства поверки, которые подлежат заземлению, должны быть надежно заземлены. Полсоелинение зажимов защитного заземления к контуру заземления должно производиться ранее других соединений, а отсоединение - после всех отсоединений.

#### 5 Условия проведения поверки

5.1 При проведении поверки прибора должны соблюдаться следующие условия:

- температура окружающего воздуха (20 ± 5) °С:

- относительная влажность воздуха от 30 до 80 %;

- атмосферное давление от 84 до 106 кПа (от 630 до 795 мм рт.ст.).

5.2 При проведении поверки прибора электропитание прибора должно осуществляться через дополнительный вход электропитания от источника постоянного тока или от источника (сети) переменного тока, при этом переключатель «ПИТАНИЕ» прибора должен быть установлен в положение «1 (СЕТЬ)».

Параметры электрического питания прибора при проведении поверки:

а) от источника постоянного тока: напряжение от 47 до 380 В;

б) от источника (сети) переменного тока:

- напряжение 220 В  $\pm$ 2 %;
- частота (50,0 ± 0,5) Гц;
- коэффициент искажения синусоидальности кривой напряжения не более 5 %.

#### (Измененная редакция, Изм. № 1).

5.3 Параметры питающей сети переменного тока (частота, напряжение и коэффициент искажения синусоидальности кривой напряжения питающей сети переменного тока) должны соответствовать рабочим условиям применения средств поверки, приведенных в таблице 2.

#### 6 Подготовка к поверке

Перед проведением поверки прибора выполняют следующие подготовительные работы:

- выдерживают прибор в условиях окружающей среды, указанных в 5.1 настоящей методики поверки, не менее 2 ч, если он находился в климатических условиях, отличающихся от указанных в 5.1;

- соединяют зажимы защитного заземления используемых средств поверки с контуром защитного заземления лаборатории;

- подготавливают к работе средства поверки в соответствии с эксплуатационной документацией на средства поверки;

- измеряют температуру и относительную влажность окружающего воздуха, атмосферное давление, а также частоту, напряжение и коэффициент искажения синусоидальности кривой напряжения питающей сети переменного тока, результаты измерений заносят в протокол поверки. Заносят в протокол поверки значение напряжения электропитания прибора при проведении поверки.

### 7 Проведение поверки

#### 7.1 Внешний осмотр

7.1.1 При внешнем осмотре прибора должно быть установлено:

- соответствие комплектности перечню, указанному в паспорте прибора;

- соответствие заводского номера, указанного на приборе номеру, записанному в паспорте прибора;

- отсутствие механических повреждений, которые могут повлиять на работу прибора (повреждение корпуса, разъемов, клемм, дисплея);

- наличие четкой маркировки.

7.1.2 Результаты внешнего осмотра заносят в протокол поверки.

### 7.2 Проверка электрического сопротивления изоляции

7.2.1 Проверку электрического сопротивления изоляции проводят с помощью установки для проверки параметров электрической безопасности GPI-825 при испытательном постоянном напряжении 500 В.

7.2.2 Сопротивление изоляции измеряют между следующими цепями:

- корпусом прибора с одной стороны и соединенными вместе линиями интерфейсов RS-232, RS-485, Ethernet, импульсными входами с другой стороны;

- корпусом прибора с одной стороны и соединенными вместе измерительными входами напряжения, измерительными входами тока, дополнительным входом электропитания, импульсными выходами с другой стороны;

- соединенными вместе измерительными входами напряжения, дополнительным входом электропитания, импульсными выходами с одной стороны и соединенными вместе измерительными входами тока с другой стороны;

- измерительными входами тока разных фаз;

- соединенными вместе измерительными входами напряжения, дополнительным входом электропитания с одной стороны и импульсными выходами с другой стороны;

- соединенными вместе измерительными входами напряжения, измерительными входами тока, дополнительным входом электропитания, импульсными выходами с одной стороны и соединенными вместе линиями интерфейсов RS-232, RS-485, импульсными входами с другой стороны;

- соединенными вместе измерительными входами напряжения, измерительными входами тока, дополнительным входом электропитания, импульсными выходами с одной стороны и линиями интерфейса Ethernet с другой стороны;

- линиями интерфейсов RS-232, RS-485, Ethernet с одной стороны и импульсными входами с другой стороны;

- соединенными вместе линиями интерфейсов RS-232, RS-485 с одной стороны и линиями интерфейса Ethernet с другой стороны;

- линиями интерфейса RS-232 с одной стороны и линиями первого интерфейса RS-485 (интерфейс номер «1») с другой стороны.

#### Примечания

1 Корпусом прибора является металлическая проводящая фольга, охватывающая прибор и присоединенная к плоской проводящей поверхности, на которой установлен цоколь прибора.

2 Линии интерфейса RS-232 и линии второго интерфейса RS-485 (интерфейс номер «2») гальванически связаны.

### (Измененная редакция, Изм. № 1).

7.2.3 Отсчет результата измерений проводят через 30 с после подачи испытательного напряжения.

7.2.4 Результаты проверки сопротивления изоляции считают положительными, если измеренное значение сопротивления изоляции не менее 20 МОм.

7.2.5 Результаты проверки электрического сопротивления изоляции заносят в протокол поверки.

# 7.3 Проверка электрической прочности изоляции

7.3.1 Проверку электрической прочности изоляции проводят напряжением переменного тока частотой 50 Гц с помощью установки для проверки параметров электрической безопасности GPI-825.

7.3.2 Проверку проводят при закрытом корпусе прибора и установленных кожухе и крышке зажимов, прикладывая испытательное напряжение между цепями, приведенными в таблице 3.

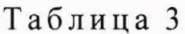

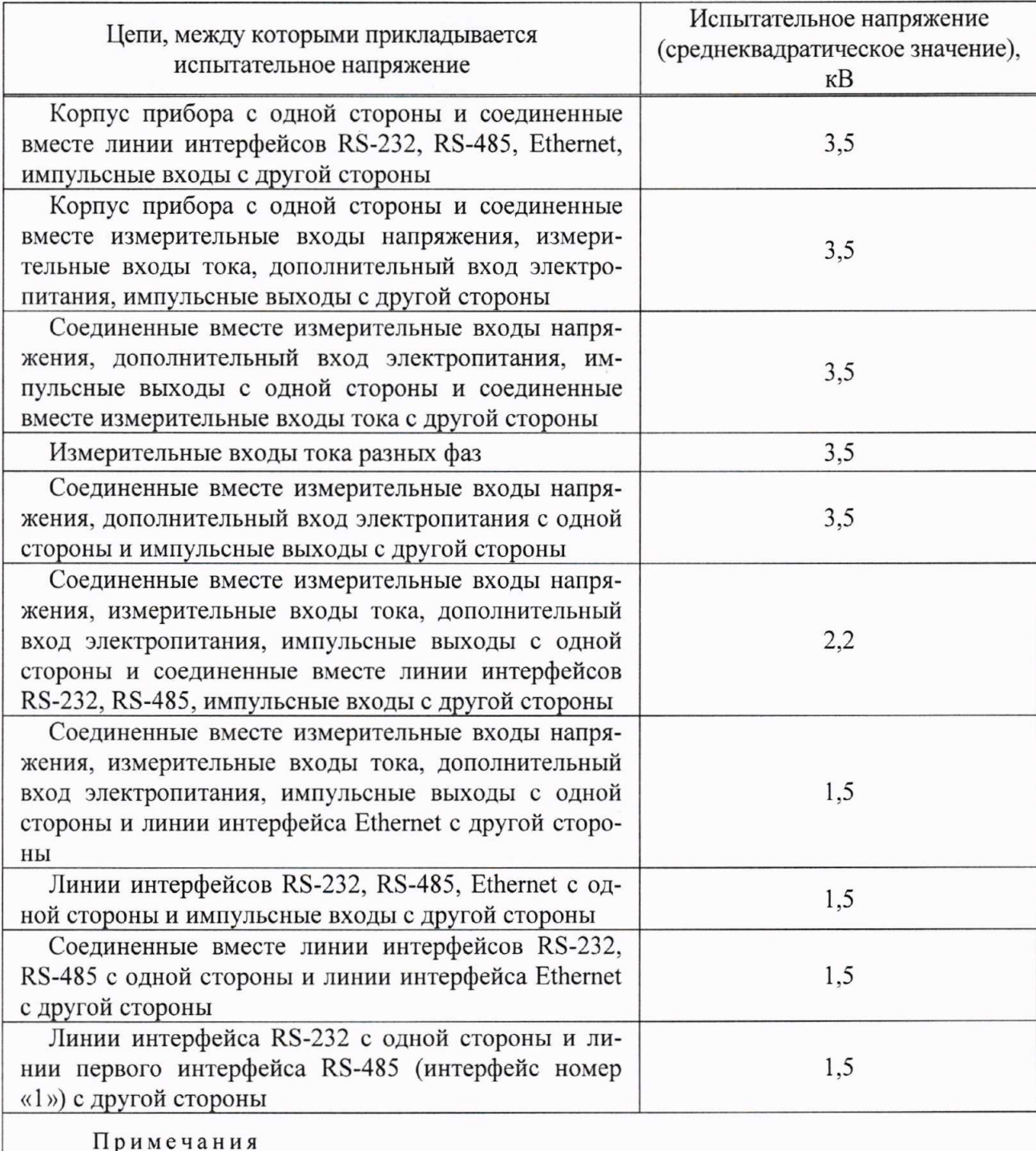

1 Корпусом прибора является металлическая проводящая фольга, охватывающая прибор и присоединенная к плоской проводящей поверхности, на которой установлен цоколь прибора. 2 Линии интерфейса RS-232 и линии второго интерфейса RS-485 (интерфейс номер «2»)

гальванически связаны.

7.3.3 При проведении проверки испытательное напряжение с среднеквадратическим значением 100 В прикладывают между цепями, приведенными в таблице 3. Затем плавно увеличивают испытательное напряжение в течение 10 с до значения, приведенного в напряжение таблице 3. После лостижения указанного значения испытательное поддерживают неизменным в течение 1 мин, после чего плавно уменьшают до нуля.

считают электрической прочности изоляции 7.3.4 Результаты проверки положительными, если не произошло искрений, пробивных разрядов или пробоя. Появление коронных разрядов или шума при проверке не является признаком неудовлетворительных результатов проверки.

7.3.5 Результаты проверки электрической прочности изоляции заносят в протокол поверки.

### 7.4 Опробование

7.4.1 Опробование проводят следующим образом:

1) подготавливают прибор к работе согласно руководству по эксплуатации;

2) подключают прибор к компьютеру по одному из интерфейсов RS-232 или RS-485;

3) включают прибор, подав напряжение на дополнительный вход электропитания;

4) проверяют работу индикации включения питания (подсветки дисплея), проверяют по дисплею прибора результаты автоматического тестирования функциональных узлов и убеждаются в успешном завершении тестирования;

5) запускают на компьютере программу, предназначенную для настройки прибора, комплект поставки («Конфигуратор UF2-4.30(E4)» или которая входит  $\, {\bf B}$  $ero$ «Конфигуратор UF2-4.30(E4) СМиУКЭ») (далее – программа для настройки прибора);

6) настраивают параметры подключения прибора к компьютеру: в окне программы для настройки прибора «Добавить подключение» вводят номер прибора, выбирают номер порта, к которому подключен прибор, и скорость обмена;

7) выполняют проверку связи прибора с компьютером: в пункте меню программы для настройки прибора «Управление» выбирают команду «Проверка связи», если связь установлена, то в поле «Результат обмена» на панели инструментов выводится сообщение «Успешно»:

8) если прибор находится в режиме работы «Пуск», то переводят его в режим «Стоп» и устанавливают с помощью кнопок «ВЫБОР» и «ПРОСМОТР» прибора текущие значения времени и даты;

9) проверяют изменение показаний часов прибора;

10) переводят прибор в режим работы «Пуск»;

11) отключают питание прибора на время, равное 30 мин;

12) по истечении (30  $\pm$  2) мин включают прибор и убеждаются в сохранности введенных исходных данных (режим работы прибора) и непрерывной работе часов прибора.

### 7.4.1 (Измененная редакция, Изм. № 1).

7.4.2 Результаты опробования считают положительными, если:

- после подачи напряжения электропитания автоматическое тестирование функциональных узлов прибора завершено успешно, и на дисплее прибора выводятся сообщения в соответствии с руководством по эксплуатации;

- установлена связь прибора с компьютером после выполнения операции, приведенной в перечислении 7);

- прибор обеспечивает непрерывный отсчет времени;

- время и дата на дисплее прибора соответствуют текущим времени и дате после выполнения операции, приведенной в перечислении 12);

- режим работы прибора сохранился после выполнения операции, приведенной в перечислении 12).

7.4.3 Результаты опробования заносят в протокол поверки.

### 7.5 Подтверждение соответствия программного обеспечения

7.5.1 При подтверждении соответствия метрологически значимой части программного обеспечения прибора выполняют следующие операции:

1) включают прибор, подав напряжение на дополнительный вход электропитания;

2) с помощью кнопок «ВЫБОР» и «ПРОСМОТР» прибора перемещаются в пункт меню «О приборе»;

3) с помощью кнопок «ВЫБОР» и «ПРОСМОТР» прибора перемещаются в пункт меню «Версия ПО dsp», чтобы перейти к просмотру номера версии метрологически значимой части программного обеспечения прибора;

4) проверяют соответствие номера версии метрологически значимой части программного обеспечения, отображаемого на дисплее прибора, номеру, указанному в паспорте и описании типа на прибор;

5) с помощью кнопок «ВЫБОР» и «ПРОСМОТР» прибора перемещаются в пункт меню «Цифровая подпись», чтобы перейти к просмотру контрольной суммы (цифрового идентификатора) метрологически значимой части программного обеспечения прибора;

6) проверяют соответствие контрольной суммы метрологически значимой части программного обеспечения, отображаемой на дисплее прибора, контрольной сумме, указанной в паспорте и описании типа на прибор.

7.5.2 Результаты подтверждения соответствия программного обеспечения считают положительными, если номер версии и контрольная сумма (цифровой идентификатор) метрологически значимой части программного обеспечения, отображаемые на дисплее прибора, совпадают с указанными в паспорте и описании типа на прибор.

7.5.1, 7.5.2 (Измененная редакция, Изм. № 1).

7.5.3 Результаты подтверждения соответствия программного обеспечения заносят в протокол поверки.

### 7.6 Определение метрологических характеристик

# 7.6.1 Определение погрешностей (основных погрешностей) измерений показателей качества электрической энергии, параметров напряжения, силы тока и углов фазовых сдвигов

7.6.1.1 Определение погрешностей (основных погрешностей) измерений показателей качества электрической энергии, параметров напряжения, силы тока и углов фазовых сдвигов проводят с помощью калибратора переменного тока «Ресурс-К2М» (далее – калибратор).

7.6.1.2 Определение погрешностей (основных погрешностей) проводят с применением компьютера и программного обеспечения, предназначенного для настройки прибора, которое входит в его комплект поставки («Конфигуратор UF2-4.30(E4)» или «Конфигуратор UF2-4.30(E4) СМиУКЭ») (далее – программа для настройки прибора). С помощью программы для настройки прибора задают исходные данные в приборе.

Порядок работы с программой для настройки прибора приведен в руководстве оператора на соответствующее программное обеспечение.

Для проведения поверки может быть использована программа автоматизированной поверки «Ресурс-Поверка». При использовании указанной программы настройка прибора, задание испытательных сигналов на калибраторе, считывание показаний прибора и калибратора, а также расчет погрешностей прибора выполняются в автоматическом режиме. Порядок работы с программой автоматизированной поверки приведен в руководстве оператора на указанную программу.

7.6.1.3 При каждом испытательном сигнале проводят не менее пяти измерений всех параметров (кроме параметров провалов напряжения, перенапряжений, кратковременной дозы фликера). За погрешность прибора принимают максимальное по модулю значение погрешности.

7.6.1.4 Определение погрешностей (основных погрешностей) измерений показателей качества электрической энергии, параметров напряжения, силы тока и углов фазовых сдвигов проводят следующим образом:

1) подключают прибор к компьютеру по одному из интерфейсов RS-232 или RS-485;

2) подключают прибор к калибратору согласно схеме подключений, приведенной на рисунке Б.1 (приложение Б);

3) включают прибор, подав напряжение на дополнительный вход электропитания;

4) запускают на компьютере программу для настройки прибора и устанавливают связь прибора с компьютером в соответствии с перечислениями 6) и 7) 7.4.1;

5) задают в приборе способ включения прибора по напряжению «Прямой» и номинальное значение измеряемого фазного напряжения  $U_{\text{now}}$ , равное 220 В, переводят прибор в режим работы «Пуск»:

6) подают на измерительные входы прибора с выходов калибратора испытательный сигнал 1 с параметрами, приведенными в таблице 4, для приборов модификаций «Ресурс-UF2-4.30-X-A-X-XXX» и с параметрами, приведенными в таблице 5, для приборов модификаций «Ресурс-UF2-4.30-X-S-X-XXX». Номинальное значение выходного напряжения калибратора  $U_{\text{HOM}}$  устанавливают равным 220 В;

Примечание - Из приведенных в таблицах 4 и 5 параметров для каждого испытательного сигнала на калибраторе задают:

- отклонения напряжений основной частоты;

- отклонение частоты;

- углы фазового сдвига между фазными напряжениями основной частоты;

- коэффициенты n-ых гармонических составляющих фазных напряжений;

- начальные фазы (углы начальных фазовых сдвигов) п-ых гармонических составляющих фазных напряжений относительно напряжения основной частоты;

- среднеквадратические значения силы тока основной частоты;

- углы фазового сдвига между напряжениями и токами основной частоты;

- коэффициенты *n*-ых гармонических составляющих токов;

- углы фазового сдвига между n-ми гармоническими составляющими напряжений и токов.

Остальные параметры воспроизводятся калибратором автоматически и приведены в качестве показаний калибратора для расчета погрешностей.

7) считывают с прибора результаты измерений всех параметров;

8) рассчитывают погрешности прибора, в зависимости от способа нормирования погрешности, по формулам (1), (2), (3):

- абсолютную погрешность  $\Delta X$ , в единицах измеряемой величины:

$$
\Delta X = X - X_0,\tag{1}
$$

где  $X$  – показание прибора;

 $X_0$  – показание калибратора;

- относительную погрешность  $\delta X$ , %:

$$
\delta X = \frac{X - X_{\text{o}}}{X_{\text{o}}} \cdot 100 \tag{2}
$$

- приведенную погрешность  $\gamma X$ , %:

$$
\gamma X = \frac{X - X_o}{X_N} \cdot 100 \,,\tag{3}
$$

где  $X_N$  – нормирующее значение при определении приведенной погрешности (номинальное или максимальное, в зависимости от способа нормирования погрешности, значение измеряемого параметра);

9) результаты расчета погрешностей заносят в протокол поверки;

10) выполняют действия, приведенные в перечислениях  $6$ ) - 9), для испытательных приборов модификаций сигналов приведенных таблице  $4,$ ДЛЯ  $2 - 7$ ,  $\mathbf{B}$ «Ресурс-UF2-4.30-X-A-X-XXX» и для испытательных сигналов 2-6, приведенных в таблице 5, для приборов модификаций «Ресурс-UF2-4.30-X-S-X-XXX»;

11) задают в приборе способ включения прибора по напряжению «Трансформаторный» и коэффициент трансформации измерительного трансформатора напряжения, равный 1 (номинальное значение измеряемого фазного напряжения  $U_{\text{HOM}}$ , равное 57,735 В), переводят прибор в режим работы «Пуск»;

12) выполняют действия, приведенные в перечислениях 6) - 10), при испытательных сигналах с номинальным значением выходного напряжения калибратора  $U_{\text{HOM}}$ , равным 57,735 B.

Таблица 4

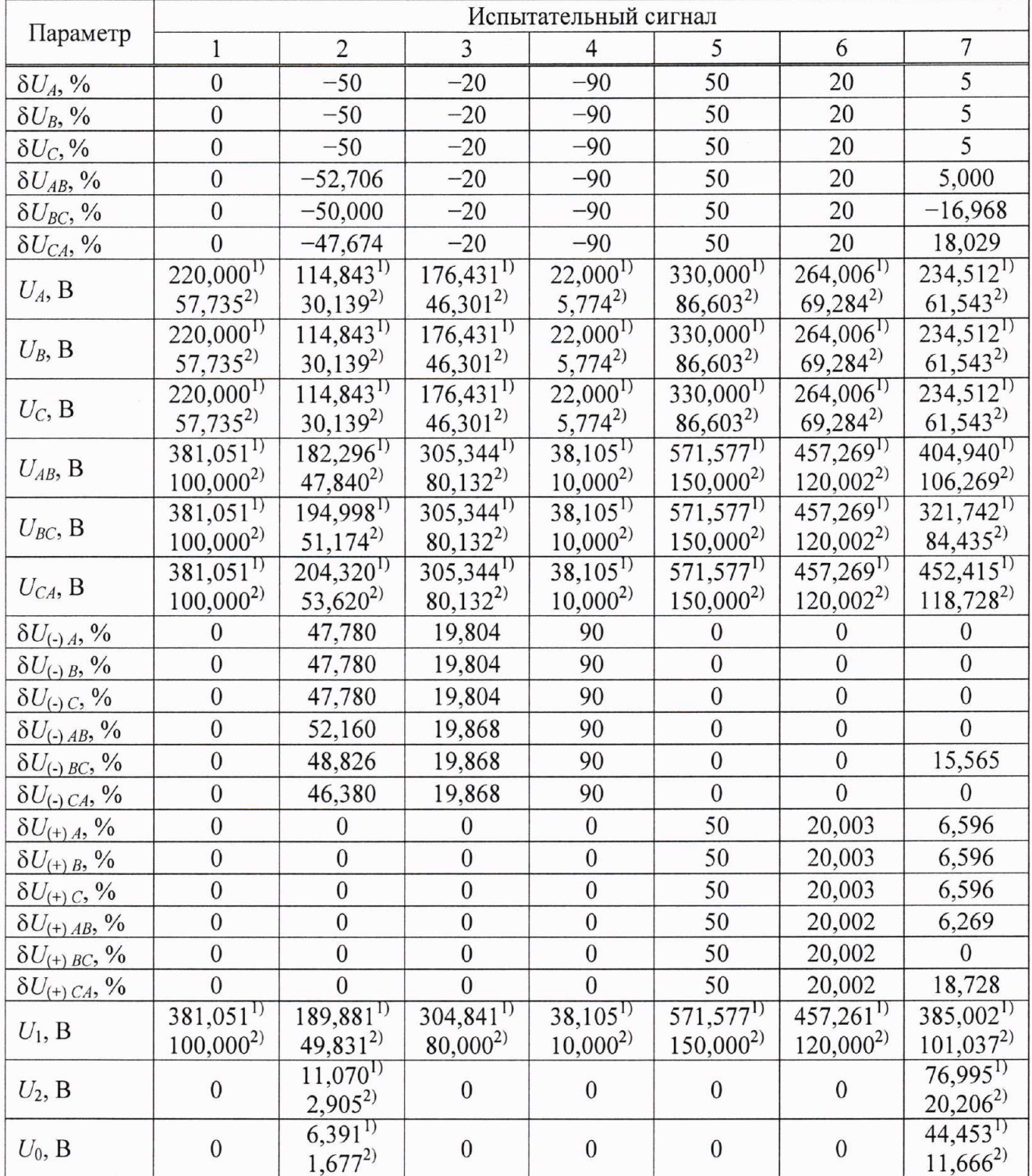

10

# Продолжение таблицы 4

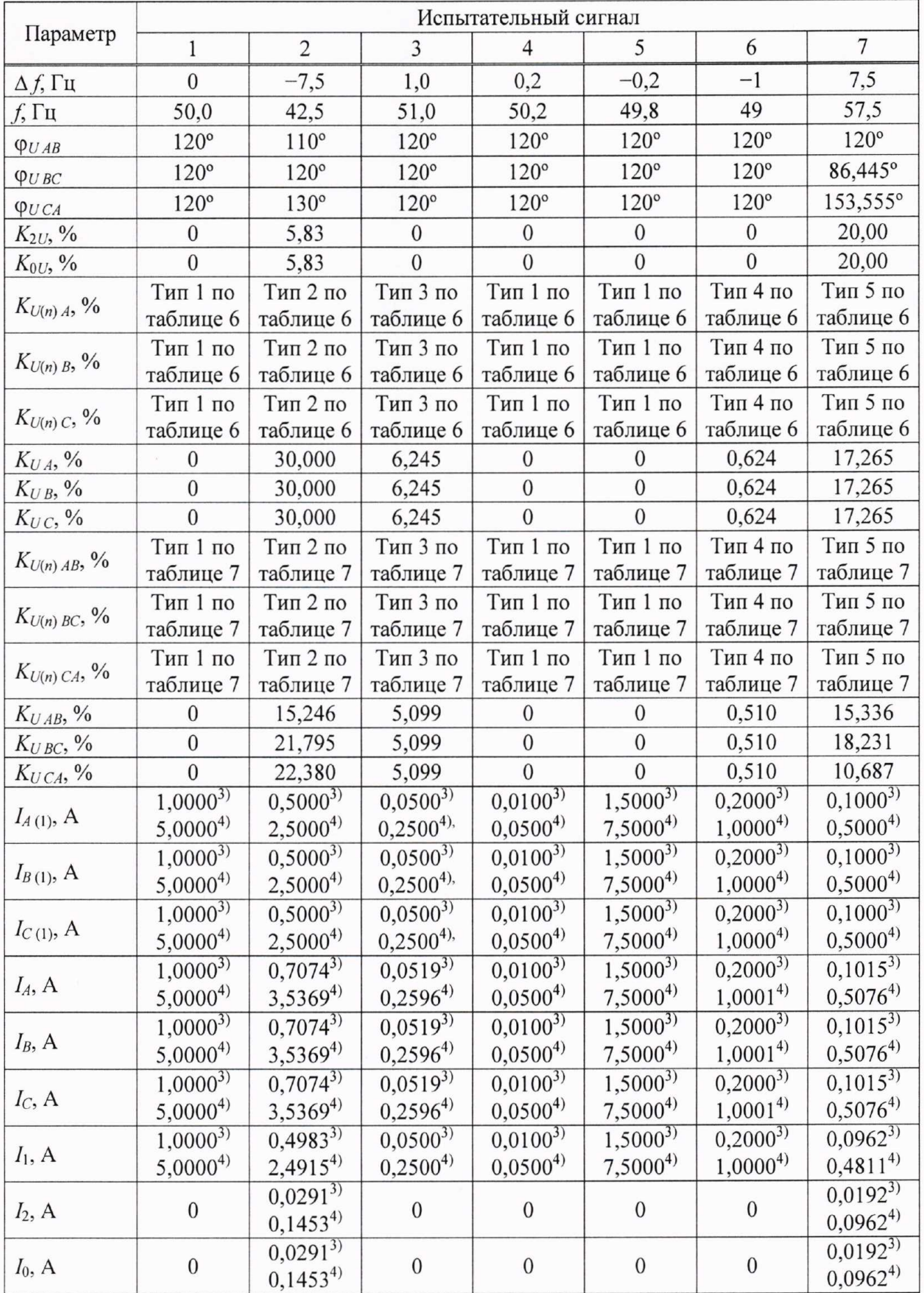

# Окончание таблицы 4

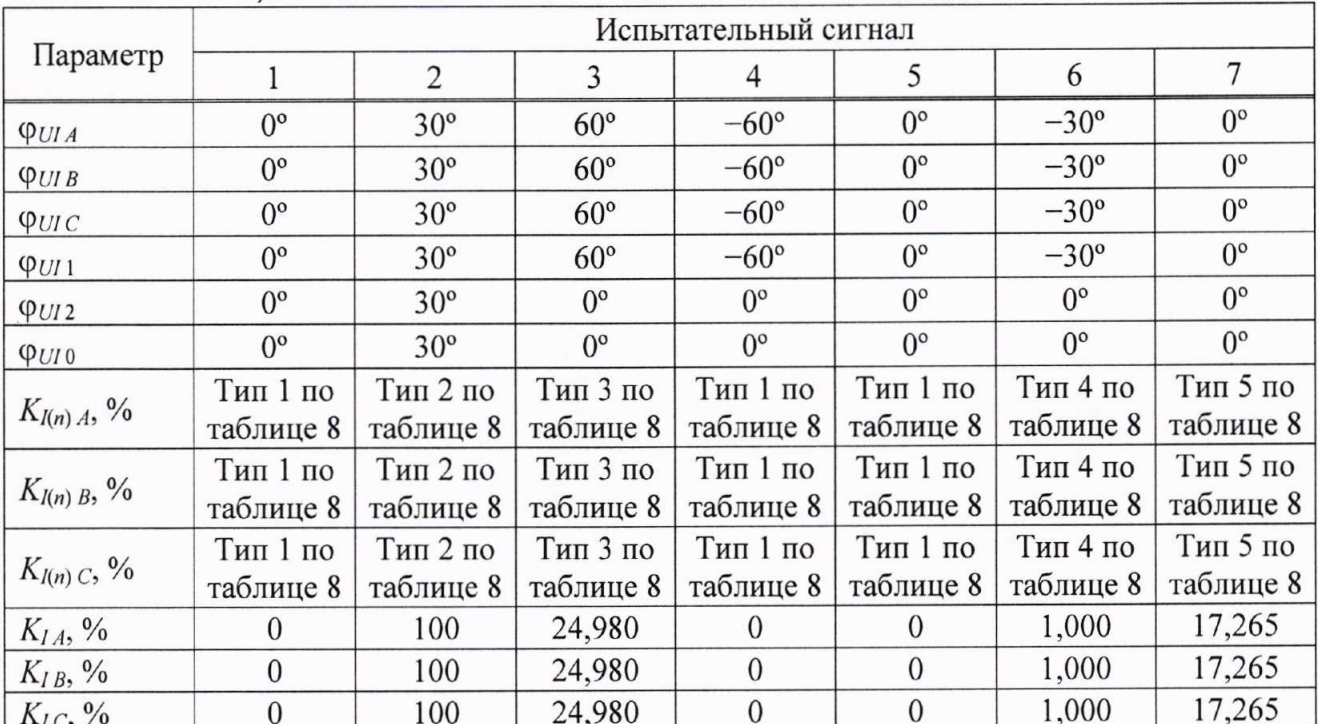

<sup>1)</sup> При  $U_{\text{HOM}} = 220 \text{ B.}$ <br><sup>2)</sup> При  $U_{\text{HOM}} = 100/\sqrt{3} \text{ B.}$ 

<sup>3)</sup> При  $I_{\text{HOM}} = 1$  A.

<sup>4)</sup> При  $I_{\text{HOM}}$  = 5 A.

Примечание - Коэффициенты искажения синусоидальности кривых напряжения и тока определяются для гармонических составляющих с номерами n от 2 до 40.

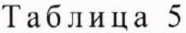

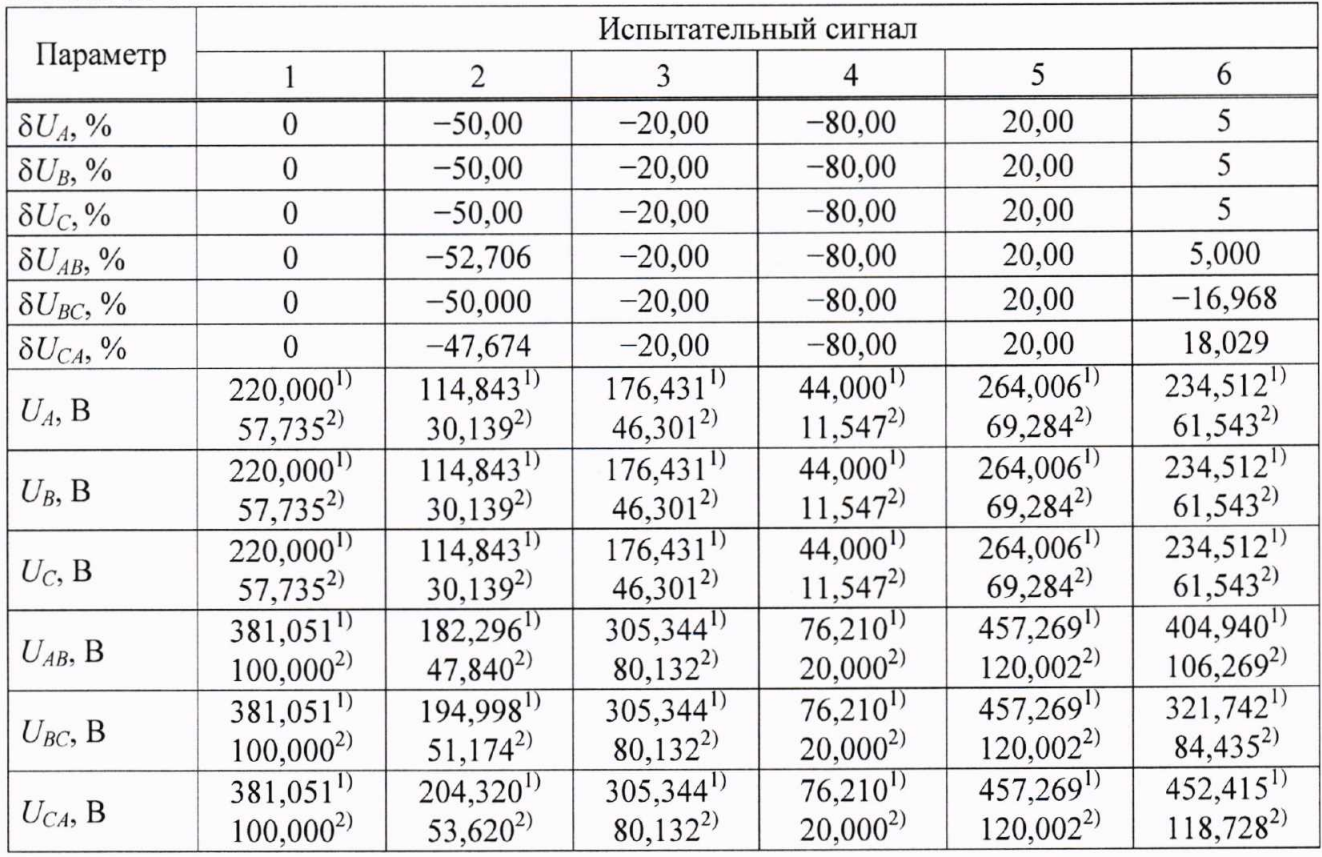

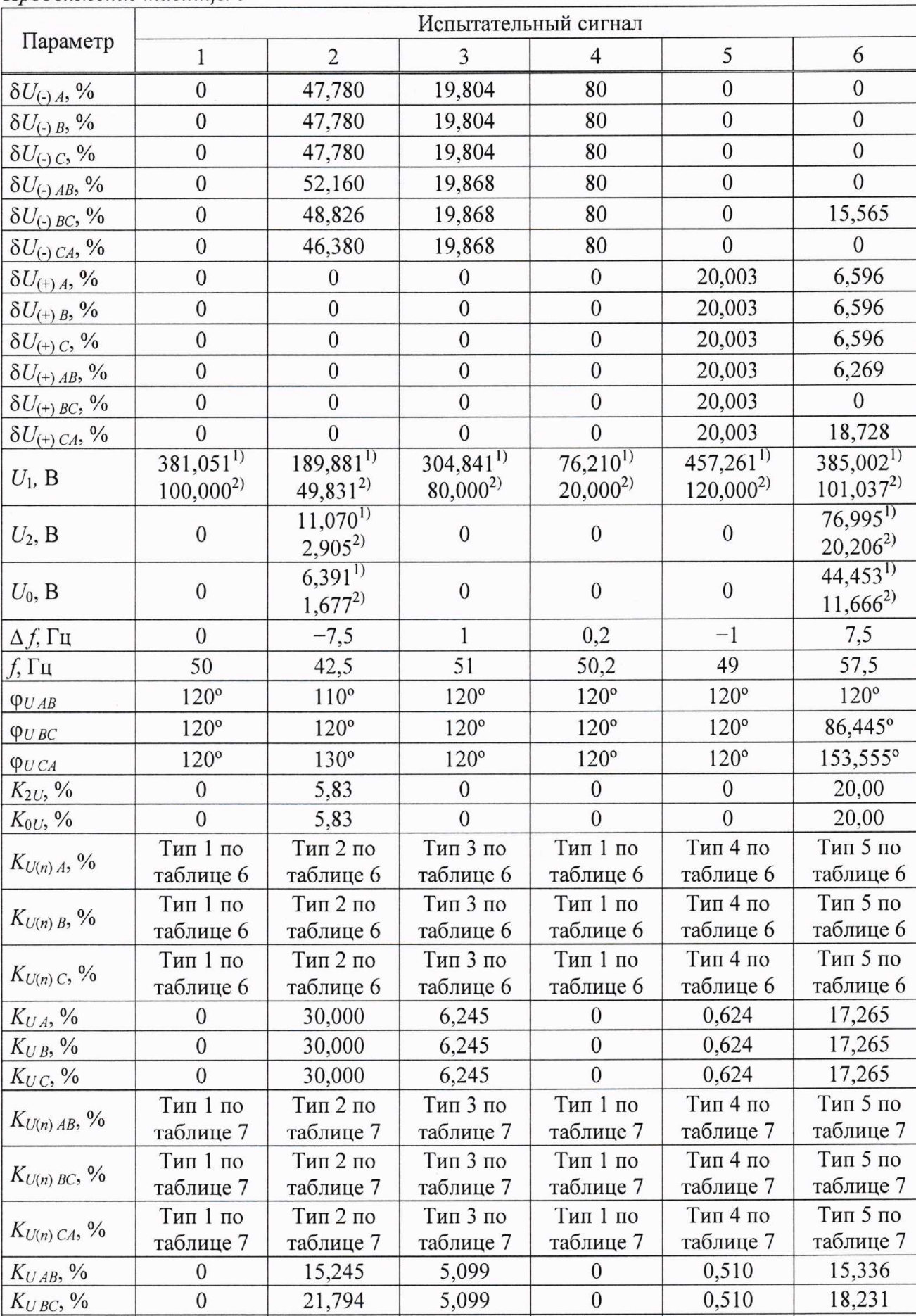

# Продолжение таблицы 5

 $K_{UCA}$ , %

 $\overline{0}$ 

22,380

5,099

 $\overline{0}$ 

10,687

 $0,510$ 

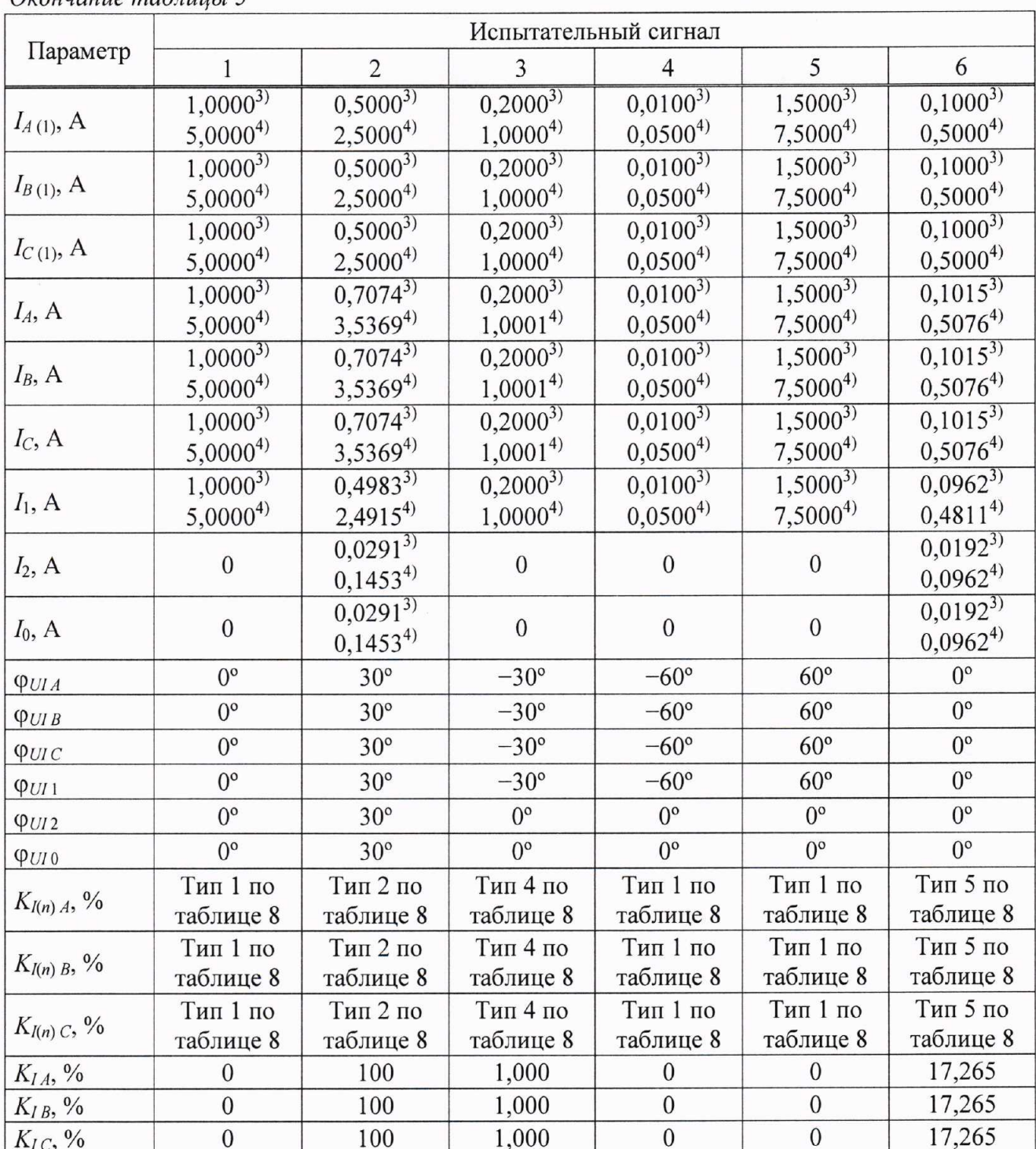

Окончание таблицы 5

<sup>1)</sup> При  $U_{\text{nom}} = 220 \text{ B}.$ <br><sup>2)</sup> При  $U_{\text{nom}} = 100/\sqrt{3} \text{ B}.$ 

<sup>3)</sup> При  $I_{\text{HOM}} = 1$  A.

<sup>4)</sup> При  $I_{\text{HOM}} = 5$  А.

Примечание - Коэффициенты искажения синусоидальности кривых напряжения и тока<br>определяются для гармонических составляющих с номерами *n* от 2 до 40.

Таблица 6

|                  |                  | Тип 1             |                  | Тип 2             |               | Тип 3             |               | Тип 4             |               | Тип 5             |
|------------------|------------------|-------------------|------------------|-------------------|---------------|-------------------|---------------|-------------------|---------------|-------------------|
| $\boldsymbol{n}$ | $K_{U(n)}$       | $\varphi_{U(n)},$ | $K_{U(n)}$       | $\varphi_{U(n)},$ | $K_{U(n)}$ ,  | $\varphi_{U(n)},$ | $K_{U(n)}$    | $\varphi_{U(n)},$ | $K_{U(n)}$ ,  | $\varphi_{U(n)},$ |
|                  | $\frac{0}{0}$    | градус            | $\frac{0}{0}$    | градус            | $\frac{0}{0}$ | градус            | $\frac{0}{0}$ | градус            | $\frac{0}{0}$ | градус            |
| $\overline{2}$   | $\boldsymbol{0}$ | $\boldsymbol{0}$  | $\overline{0}$   | $\boldsymbol{0}$  | $\mathbf{1}$  | $\boldsymbol{0}$  | 0,1           | $\boldsymbol{0}$  | 3,00          | $\boldsymbol{0}$  |
| $\overline{3}$   | $\boldsymbol{0}$ | $\mathbf{0}$      | 20               | $\boldsymbol{0}$  | $\mathbf{1}$  | $\boldsymbol{0}$  | 0,1           | $\boldsymbol{0}$  | 7,50          | 30                |
| $\overline{4}$   | $\boldsymbol{0}$ | $\boldsymbol{0}$  | $\boldsymbol{0}$ | $\boldsymbol{0}$  | $\mathbf{1}$  | $\boldsymbol{0}$  | 0,1           | $\boldsymbol{0}$  | 1,50          | $\mathbf{0}$      |
| 5                | $\boldsymbol{0}$ | $\mathbf{0}$      | 5                | $\boldsymbol{0}$  | $\mathbf{1}$  | $\boldsymbol{0}$  | 0,1           | $\boldsymbol{0}$  | 9,00          | 60                |
| 6                | $\boldsymbol{0}$ | $\boldsymbol{0}$  | $\boldsymbol{0}$ | $\boldsymbol{0}$  | $\mathbf{1}$  | $\boldsymbol{0}$  | 0,1           | $\boldsymbol{0}$  | 0,75          | $\mathbf{0}$      |
| $\overline{7}$   | $\boldsymbol{0}$ | $\boldsymbol{0}$  | 15               | $\boldsymbol{0}$  | $\mathbf{1}$  | $\boldsymbol{0}$  | 0,1           | $\boldsymbol{0}$  | 7,50          | 90                |
| 8                | $\boldsymbol{0}$ | $\overline{0}$    | $\mathbf{0}$     | $\boldsymbol{0}$  | $\mathbf{1}$  | $\boldsymbol{0}$  | 0,1           | $\boldsymbol{0}$  | 0,75          | $\boldsymbol{0}$  |
| 9                | $\boldsymbol{0}$ | $\boldsymbol{0}$  | 5                | $\boldsymbol{0}$  | $\mathbf{1}$  | $\boldsymbol{0}$  | 0,1           | $\boldsymbol{0}$  | 2,25          | 120               |
| 10               | $\boldsymbol{0}$ | $\boldsymbol{0}$  | 10               | $\boldsymbol{0}$  | $\mathbf{1}$  | $\boldsymbol{0}$  | 0,1           | $\boldsymbol{0}$  | 0,75          | $\boldsymbol{0}$  |
| 11               | $\overline{0}$   | $\mathbf{0}$      | 5                | $\overline{0}$    | $\mathbf{1}$  | $\boldsymbol{0}$  | 0,1           | $\boldsymbol{0}$  | 5,25          | 150               |
| 12               | $\mathbf{0}$     | $\mathbf{0}$      | $\mathbf{0}$     | $\boldsymbol{0}$  | $\mathbf{1}$  | $\mathbf{0}$      | 0,1           | $\boldsymbol{0}$  | 0,30          | $\boldsymbol{0}$  |
| 13               | $\overline{0}$   | $\boldsymbol{0}$  | 5                | $\boldsymbol{0}$  | $\mathbf{1}$  | $\boldsymbol{0}$  | 0,1           | $\boldsymbol{0}$  | 4,50          | 180               |
| 14               | $\boldsymbol{0}$ | $\boldsymbol{0}$  | $\boldsymbol{0}$ | $\boldsymbol{0}$  | $\,1$         | $\boldsymbol{0}$  | 0,1           | $\boldsymbol{0}$  | 0,30          | $\boldsymbol{0}$  |
| 15               | $\overline{0}$   | $\boldsymbol{0}$  | $\boldsymbol{0}$ | $\boldsymbol{0}$  | $\mathbf{1}$  | $\boldsymbol{0}$  | 0,1           | $\boldsymbol{0}$  | 0,45          | $-150$            |
| 16               | $\boldsymbol{0}$ | $\mathbf{0}$      | $\mathbf{0}$     | $\boldsymbol{0}$  | $\mathbf{1}$  | $\boldsymbol{0}$  | 0,1           | $\boldsymbol{0}$  | 0,30          | $\boldsymbol{0}$  |
| 17               | $\boldsymbol{0}$ | $\boldsymbol{0}$  | $\boldsymbol{0}$ | $\boldsymbol{0}$  | $\,1$         | $\boldsymbol{0}$  | 0,1           | $\boldsymbol{0}$  | 3,00          | $-120$            |
| 18               | $\overline{0}$   | $\boldsymbol{0}$  | $\mathbf{0}$     | $\boldsymbol{0}$  | $\mathbf{1}$  | $\boldsymbol{0}$  | 0,1           | $\boldsymbol{0}$  | 0,30          | $\boldsymbol{0}$  |
| 19               | $\boldsymbol{0}$ | $\mathbf{0}$      | $\mathbf{0}$     | $\boldsymbol{0}$  | $\mathbf{1}$  | $\boldsymbol{0}$  | 0,1           | $\boldsymbol{0}$  | 2,25          | $-90$             |
| 20               | $\boldsymbol{0}$ | $\mathbf{0}$      | 5                | $\boldsymbol{0}$  | $\mathbf{1}$  | $\boldsymbol{0}$  | 0,1           | $\boldsymbol{0}$  | 0,30          | $\boldsymbol{0}$  |
| 21               | $\boldsymbol{0}$ | $\mathbf{0}$      | $\mathbf{0}$     | $\boldsymbol{0}$  | $\mathbf{1}$  | $\boldsymbol{0}$  | 0,1           | $\boldsymbol{0}$  | 0,30          | $-60$             |
| 22               | $\boldsymbol{0}$ | $\mathbf{0}$      | $\boldsymbol{0}$ | $\boldsymbol{0}$  | $\mathbf{1}$  | $\boldsymbol{0}$  | 0,1           | $\boldsymbol{0}$  | 0,30          | $\overline{0}$    |
| 23               | $\boldsymbol{0}$ | $\boldsymbol{0}$  | $\boldsymbol{0}$ | $\boldsymbol{0}$  | $\,1$         | $\boldsymbol{0}$  | 0,1           | $\boldsymbol{0}$  | 2,25          | $-30$             |
| 24               | $\overline{0}$   | $\boldsymbol{0}$  | $\boldsymbol{0}$ | $\boldsymbol{0}$  | $\mathbf{1}$  | $\boldsymbol{0}$  | 0,1           | $\boldsymbol{0}$  | 0,30          | $\boldsymbol{0}$  |
| 25               | $\boldsymbol{0}$ | $\mathbf{0}$      | 5                | $\boldsymbol{0}$  | $\mathbf{1}$  | $\boldsymbol{0}$  | 0,1           | $\boldsymbol{0}$  | 2,25          | $\boldsymbol{0}$  |
| 26               | $\boldsymbol{0}$ | $\boldsymbol{0}$  | $\boldsymbol{0}$ | $\boldsymbol{0}$  | $\,1$         | $\boldsymbol{0}$  | 0,1           | $\boldsymbol{0}$  | 0,30          | $\boldsymbol{0}$  |
| 27               | $\boldsymbol{0}$ | $\boldsymbol{0}$  | $\mathbf{0}$     | $\boldsymbol{0}$  | $\mathbf{1}$  | $\boldsymbol{0}$  | 0,1           | $\boldsymbol{0}$  | 0,30          | 30                |
| 28               | $\boldsymbol{0}$ | $\boldsymbol{0}$  | $\boldsymbol{0}$ | $\boldsymbol{0}$  | $\mathbf{1}$  | $\boldsymbol{0}$  | 0,1           | $\boldsymbol{0}$  | 0,30          | $\boldsymbol{0}$  |
| 29               | $\boldsymbol{0}$ | $\mathbf{0}$      | 5                | $\boldsymbol{0}$  | $\mathbf{1}$  | $\boldsymbol{0}$  | 0,1           | $\boldsymbol{0}$  | 1,92          | 60                |
| 30               | $\boldsymbol{0}$ | $\boldsymbol{0}$  | $\mathbf{0}$     | $\boldsymbol{0}$  | $\,1$         | $\boldsymbol{0}$  | 0,1           | $\boldsymbol{0}$  | 0,30          | $\boldsymbol{0}$  |
| 31               | $\boldsymbol{0}$ | $\overline{0}$    | $\mathbf{0}$     | $\boldsymbol{0}$  | $\mathbf{1}$  | $\boldsymbol{0}$  | 0,1           | $\boldsymbol{0}$  | 1,86          | 90                |
| 32               | $\boldsymbol{0}$ | $\mathbf{0}$      | $\boldsymbol{0}$ | $\mathbf{0}$      |               | $\boldsymbol{0}$  | 0,1           | $\boldsymbol{0}$  | 0,30          | $\boldsymbol{0}$  |
| 33               | $\boldsymbol{0}$ | $\mathbf{0}$      | $\boldsymbol{0}$ | $\boldsymbol{0}$  | $\,1$         | $\boldsymbol{0}$  | 0,1           | $\boldsymbol{0}$  | 0,30          | 120               |
| 34               | $\boldsymbol{0}$ | $\mathbf{0}$      | $\boldsymbol{0}$ | $\boldsymbol{0}$  | $\mathbf{1}$  | $\boldsymbol{0}$  | 0,1           | $\boldsymbol{0}$  | 0,30          | $\boldsymbol{0}$  |
| 35               | $\boldsymbol{0}$ | $\boldsymbol{0}$  | $\mathbf{0}$     | $\boldsymbol{0}$  | $\,1$         | $\boldsymbol{0}$  | 0,1           | $\mathbf{0}$      | 1,70          | 150               |
| 36               | $\boldsymbol{0}$ | $\boldsymbol{0}$  | $\boldsymbol{0}$ | $\boldsymbol{0}$  | 1             | $\boldsymbol{0}$  | 0,1           | $\boldsymbol{0}$  | 0,30          | $\boldsymbol{0}$  |
| 37               | $\boldsymbol{0}$ | $\boldsymbol{0}$  | $\boldsymbol{0}$ | $\boldsymbol{0}$  | $\,1$         | $\boldsymbol{0}$  | 0,1           | $\boldsymbol{0}$  | 1,62          | 180               |
| 38               | $\boldsymbol{0}$ | $\mathbf{0}$      | $\boldsymbol{0}$ | $\boldsymbol{0}$  | $\,1$         | $\boldsymbol{0}$  | 0,1           | $\boldsymbol{0}$  | 0,30          | $\boldsymbol{0}$  |
| 39               | $\boldsymbol{0}$ | $\boldsymbol{0}$  | $\boldsymbol{0}$ | $\boldsymbol{0}$  | $\,1$         | $\boldsymbol{0}$  | 0,1           | $\mathbf{0}$      | 0,30          | $-150$            |
| 40               | $\boldsymbol{0}$ | $\mathbf{0}$      | $\boldsymbol{0}$ | $\boldsymbol{0}$  | $\mathbf{1}$  | $\boldsymbol{0}$  | 0,1           | $\boldsymbol{0}$  | 0,30          | $\boldsymbol{0}$  |
| 41               | $\boldsymbol{0}$ | $\boldsymbol{0}$  | $\boldsymbol{0}$ | $\boldsymbol{0}$  | $\,1$         | $\boldsymbol{0}$  | 0,1           | $\boldsymbol{0}$  | 1,49          | $-120$            |
| 42               | $\boldsymbol{0}$ | $\mathbf{0}$      | $\mathbf{0}$     | $\boldsymbol{0}$  | $\mathbf{1}$  | $\boldsymbol{0}$  | 0,1           | $\boldsymbol{0}$  | 0,30          | $\boldsymbol{0}$  |
| 43               | $\boldsymbol{0}$ | $\boldsymbol{0}$  | $\boldsymbol{0}$ | $\boldsymbol{0}$  | $\,1$         | $\boldsymbol{0}$  | 0,1           | $\boldsymbol{0}$  | 1,43          | $-90$             |
| 44               | $\boldsymbol{0}$ | $\boldsymbol{0}$  | $\boldsymbol{0}$ | $\boldsymbol{0}$  | $\,1$         | $\boldsymbol{0}$  | 0,1           | $\boldsymbol{0}$  | 0,30          | $\boldsymbol{0}$  |
| 45               | $\overline{0}$   | $\overline{0}$    | $\overline{0}$   | $\mathbf{0}$      | $\mathbf{1}$  | $\overline{0}$    | 0,1           | $\boldsymbol{0}$  | 0,30          | $-60$             |

Окончание таблицы 6

|                  | Тип 1                       |                             | Тип 2                       |                             | Тип 3                       |                             | Тип 4                       |                             | Тип 5                       |                             |
|------------------|-----------------------------|-----------------------------|-----------------------------|-----------------------------|-----------------------------|-----------------------------|-----------------------------|-----------------------------|-----------------------------|-----------------------------|
| $\boldsymbol{n}$ | $K_{U(n)}$<br>$\frac{0}{0}$ | $\varphi_{U(n)},$<br>градус | $K_{U(n)}$<br>$\frac{0}{0}$ | $\varphi_{U(n)},$<br>градус | $K_{U(n)}$<br>$\frac{0}{0}$ | $\varphi_{U(n)},$<br>градус | $K_{U(n)}$<br>$\frac{0}{0}$ | $\varphi_{U(n)},$<br>градус | $K_{U(n)}$<br>$\frac{0}{0}$ | $\varphi_{U(n)},$<br>градус |
| 46               |                             |                             |                             |                             |                             |                             | 0,1                         |                             | 0,30                        |                             |
| 47               |                             |                             |                             |                             |                             |                             | 0,1                         |                             | 1,34                        | $-30$                       |
| 48               |                             |                             |                             |                             |                             |                             | 0,1                         |                             | 0,30                        |                             |
| 49               |                             |                             |                             |                             |                             |                             | 0,1                         |                             | 1,30                        |                             |
| 50               |                             |                             |                             |                             |                             |                             | 0,1                         |                             | 0,30                        |                             |

# Таблица 7

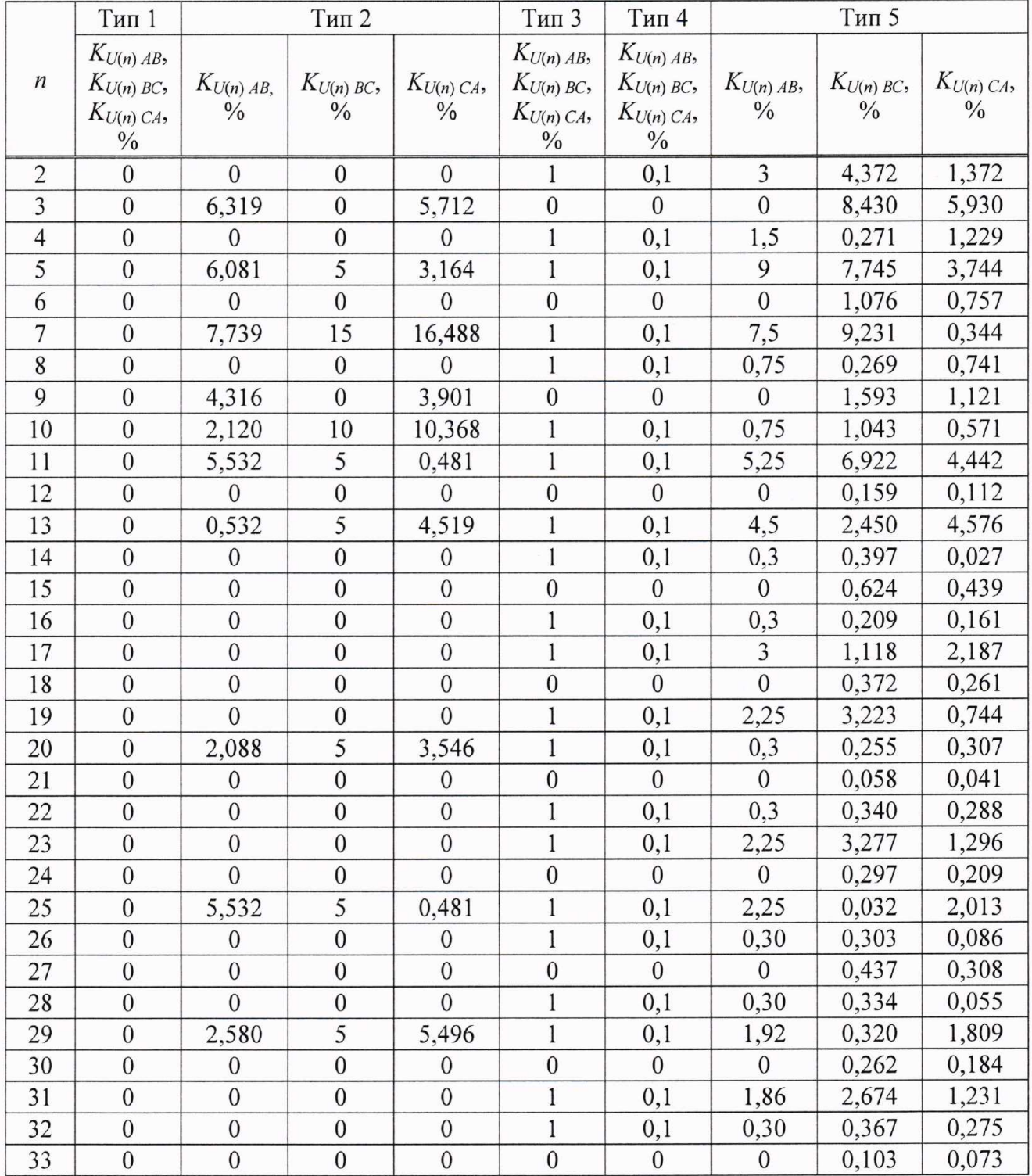

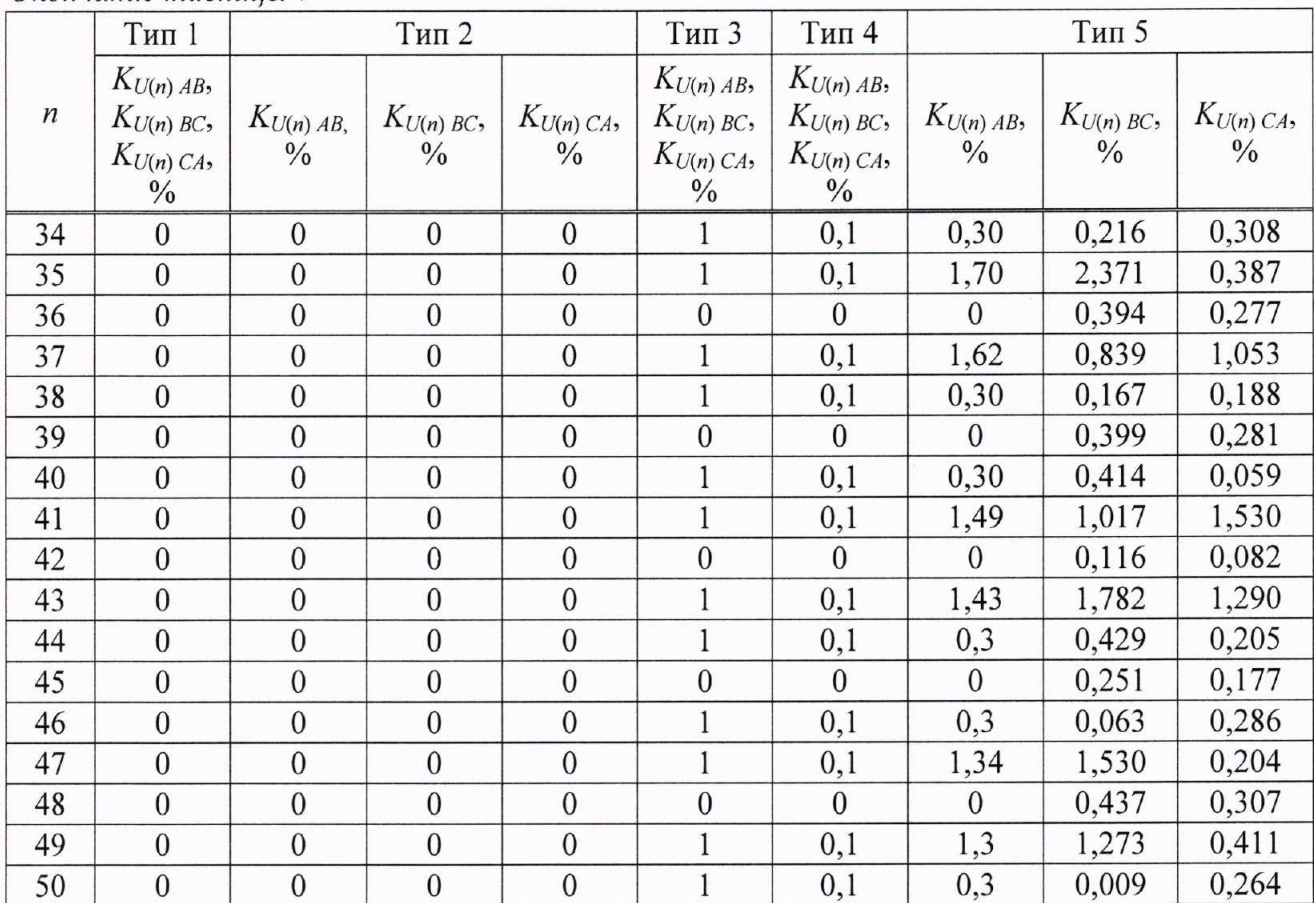

# Окончание таблицы 7

# Таблица 8

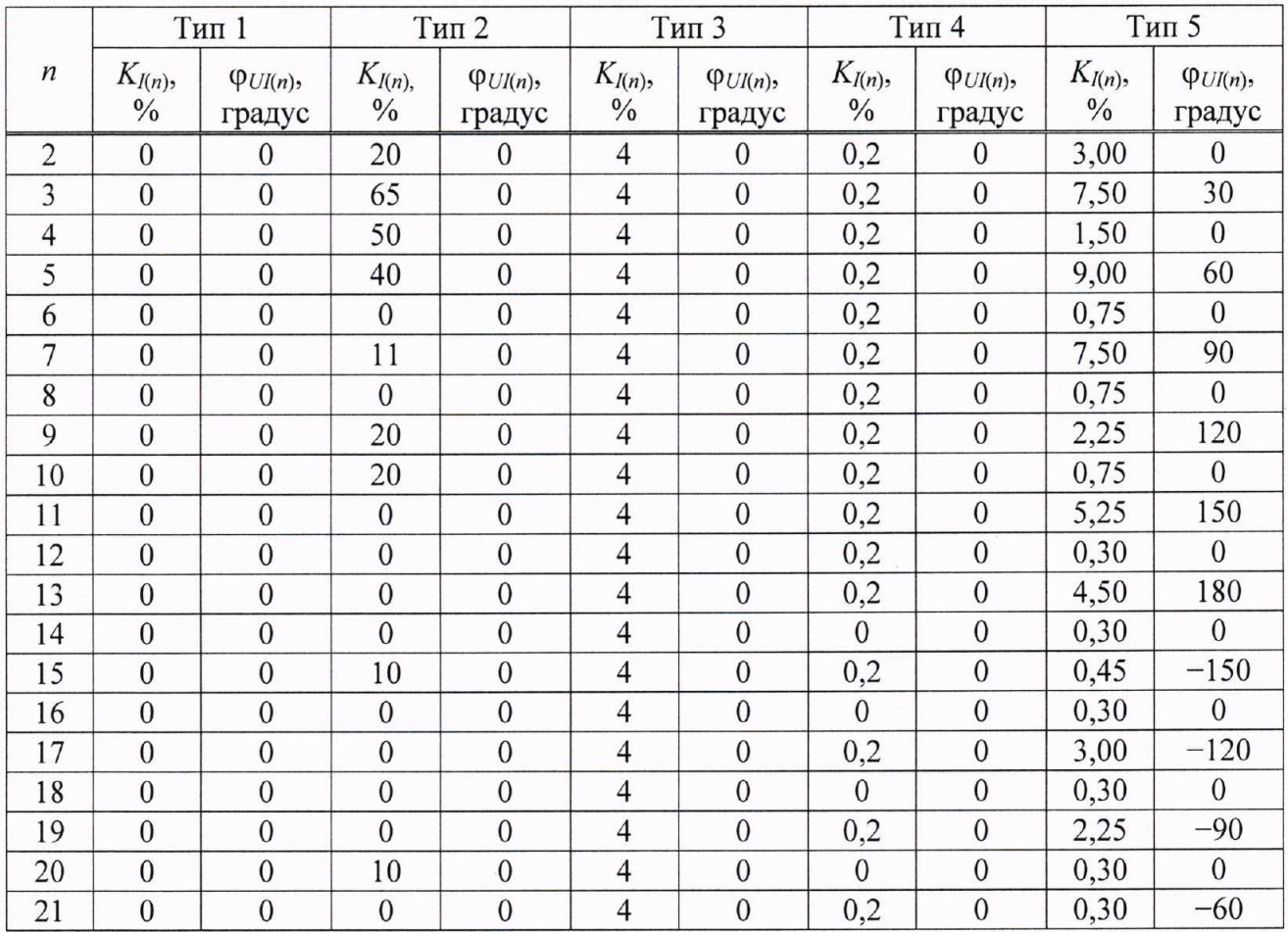

|                  | окончиние тиолицы о<br>Тип 1 |                              |                             | Тип 2                        |                             | Тип 3                   |                             | Тип 4                        | Тип 5                       |                              |
|------------------|------------------------------|------------------------------|-----------------------------|------------------------------|-----------------------------|-------------------------|-----------------------------|------------------------------|-----------------------------|------------------------------|
| $\boldsymbol{n}$ | $K_{I(n)}$<br>$\frac{0}{0}$  | $\varphi_{UI(n)},$<br>градус | $K_{I(n)}$<br>$\frac{0}{0}$ | $\varphi_{UI(n)},$<br>градус | $K_{I(n)}$<br>$\frac{0}{0}$ | $\Phi$ UI(n),<br>градус | $K_{I(n)}$<br>$\frac{0}{0}$ | $\varphi_{UI(n)},$<br>градус | $K_{I(n)}$<br>$\frac{0}{0}$ | $\varphi_{UI(n)},$<br>градус |
| 22               | $\mathbf{0}$                 | $\boldsymbol{0}$             | $\boldsymbol{0}$            | $\boldsymbol{0}$             | $\overline{4}$              | $\boldsymbol{0}$        | $\boldsymbol{0}$            | $\boldsymbol{0}$             | 0,30                        | $\boldsymbol{0}$             |
| 23               | $\overline{0}$               | $\overline{0}$               | $\mathbf{0}$                | $\mathbf{0}$                 | $\overline{\mathbf{4}}$     | $\mathbf{0}$            | 0,2                         | $\boldsymbol{0}$             | 2,25                        | $-30$                        |
| 24               | $\mathbf{0}$                 | $\boldsymbol{0}$             | $\boldsymbol{0}$            | $\boldsymbol{0}$             | $\overline{4}$              | $\boldsymbol{0}$        | $\boldsymbol{0}$            | $\boldsymbol{0}$             | 0,30                        | $\mathbf{0}$                 |
| 25               | $\mathbf{0}$                 | $\mathbf{0}$                 | $\bf 8$                     | $\boldsymbol{0}$             | $\overline{\mathbf{4}}$     | $\boldsymbol{0}$        | 0,2                         | $\boldsymbol{0}$             | 2,25                        | $\mathbf{0}$                 |
| 26               | $\overline{0}$               | $\mathbf{0}$                 | $\mathbf{0}$                | $\overline{0}$               | $\overline{\mathcal{L}}$    | $\overline{0}$          | $\overline{0}$              | $\mathbf{0}$                 | 0,30                        | $\overline{0}$               |
| 27               | $\mathbf{0}$                 | $\boldsymbol{0}$             | $\boldsymbol{0}$            | $\boldsymbol{0}$             | $\overline{4}$              | $\mathbf{0}$            | 0,2                         | $\boldsymbol{0}$             | 0,30                        | 30                           |
| 28               | $\mathbf{0}$                 | $\overline{0}$               | $\mathbf{0}$                | $\mathbf{0}$                 | $\overline{4}$              | $\mathbf{0}$            | $\overline{0}$              | $\boldsymbol{0}$             | 0,30                        | $\mathbf{0}$                 |
| 29               | $\mathbf{0}$                 | $\mathbf{0}$                 | $\boldsymbol{0}$            | $\mathbf{0}$                 | $\overline{4}$              | $\boldsymbol{0}$        | 0,2                         | $\overline{0}$               | 1,92                        | 60                           |
| 30               | $\overline{0}$               | $\mathbf{0}$                 | 6                           | $\boldsymbol{0}$             | $\overline{4}$              | $\mathbf{0}$            | $\overline{0}$              | $\overline{0}$               | 0,30                        | $\mathbf{0}$                 |
| 31               | $\mathbf{0}$                 | $\mathbf{0}$                 | $\boldsymbol{0}$            | $\mathbf{0}$                 | $\overline{\mathcal{L}}$    | $\mathbf{0}$            | 0,2                         | $\boldsymbol{0}$             | 1,86                        | 90                           |
| 32               | $\mathbf{0}$                 | $\boldsymbol{0}$             | $\boldsymbol{0}$            | $\boldsymbol{0}$             | $\overline{4}$              | $\boldsymbol{0}$        | $\mathbf{0}$                | $\boldsymbol{0}$             | 0,30                        | $\mathbf{0}$                 |
| 33               | $\overline{0}$               | $\overline{0}$               | $\boldsymbol{0}$            | $\overline{0}$               | $\overline{4}$              | $\overline{0}$          | 0,2                         | $\boldsymbol{0}$             | 0,30                        | 120                          |
| 34               | $\mathbf{0}$                 | $\overline{0}$               | $\boldsymbol{0}$            | $\overline{0}$               | $\overline{4}$              | $\overline{0}$          | $\mathbf{0}$                | $\boldsymbol{0}$             | 0,30                        | $\mathbf{0}$                 |
| 35               | $\mathbf{0}$                 | $\mathbf{0}$                 | 5                           | $\mathbf{0}$                 | $\overline{4}$              | $\mathbf{0}$            | 0,2                         | $\boldsymbol{0}$             | 1,70                        | 150                          |
| 36               | $\mathbf{0}$                 | $\mathbf{0}$                 | $\boldsymbol{0}$            | $\boldsymbol{0}$             | $\overline{4}$              | $\overline{0}$          | $\boldsymbol{0}$            | $\boldsymbol{0}$             | 0,30                        | $\boldsymbol{0}$             |
| 37               | $\boldsymbol{0}$             | $\mathbf{0}$                 | $\boldsymbol{0}$            | $\boldsymbol{0}$             | $\overline{4}$              | $\boldsymbol{0}$        | 0,2                         | $\boldsymbol{0}$             | 1,62                        | 180                          |
| 38               | $\mathbf{0}$                 | $\boldsymbol{0}$             | $\boldsymbol{0}$            | $\boldsymbol{0}$             | $\overline{4}$              | $\mathbf{0}$            | $\mathbf{0}$                | $\boldsymbol{0}$             | 0,30                        | $\mathbf{0}$                 |
| 39               | $\mathbf{0}$                 | $\mathbf{0}$                 | $\overline{c}$              | $\boldsymbol{0}$             | $\overline{4}$              | $\boldsymbol{0}$        | 0,2                         | $\boldsymbol{0}$             | 0,30                        | $-150$                       |
| 40               | $\mathbf{0}$                 | $\mathbf{0}$                 | 5                           | $\boldsymbol{0}$             | $\overline{4}$              | $\overline{0}$          | $\overline{0}$              | $\overline{0}$               | 0,30                        | $\overline{0}$               |
| 41               | $\overline{0}$               | $\overline{0}$               | $\overline{0}$              | $\overline{0}$               | $\overline{4}$              | $\boldsymbol{0}$        | 0,2                         | $\boldsymbol{0}$             | 1,49                        | $-120$                       |
| 42               | $\mathbf{0}$                 | $\mathbf{0}$                 | $\boldsymbol{0}$            | $\overline{0}$               | $\overline{4}$              | $\overline{0}$          | $\mathbf{0}$                | $\mathbf{0}$                 | 0,30                        | $\mathbf{0}$                 |
| 43               | $\mathbf{0}$                 | $\mathbf{0}$                 | $\boldsymbol{0}$            | $\overline{0}$               | $\overline{4}$              | $\mathbf{0}$            | 0,2                         | $\boldsymbol{0}$             | 1,43                        | $-90$                        |
| 44               | $\mathbf{0}$                 | $\mathbf{0}$                 | $\boldsymbol{0}$            | $\overline{0}$               | $\overline{4}$              | $\overline{0}$          | $\mathbf{0}$                | $\boldsymbol{0}$             | 0,30                        | $\boldsymbol{0}$             |
| 45               | $\mathbf{0}$                 | $\mathbf{0}$                 | $\boldsymbol{0}$            | $\overline{0}$               | $\overline{4}$              | $\boldsymbol{0}$        | 0,2                         | $\boldsymbol{0}$             | 0,30                        | $-60$                        |
| 46               | $\mathbf{0}$                 | $\boldsymbol{0}$             | $\boldsymbol{0}$            | $\overline{0}$               | $\overline{4}$              | $\mathbf{0}$            | $\boldsymbol{0}$            | $\boldsymbol{0}$             | 0,30                        | $\overline{0}$               |
| 47               | $\overline{0}$               | $\mathbf{0}$                 | $\mathbf{0}$                | $\mathbf{0}$                 | $\overline{4}$              | $\boldsymbol{0}$        | 0,2                         | $\boldsymbol{0}$             | 1,34                        | $-30$                        |
| 48               | $\mathbf{0}$                 | $\mathbf{0}$                 | $\boldsymbol{0}$            | $\overline{0}$               | $\overline{4}$              | $\boldsymbol{0}$        | $\mathbf{0}$                | $\boldsymbol{0}$             | 0,30                        | $\boldsymbol{0}$             |
| 49               | $\boldsymbol{0}$             | $\boldsymbol{0}$             | $\boldsymbol{0}$            | $\boldsymbol{0}$             | $\overline{\mathcal{L}}$    | $\boldsymbol{0}$        | 0,2                         | $\boldsymbol{0}$             | 1,30                        | $\boldsymbol{0}$             |
| 50               | $\overline{0}$               | $\mathbf{0}$                 | $\overline{4}$              | $\boldsymbol{0}$             | $\overline{4}$              | $\overline{0}$          | $\boldsymbol{0}$            | $\boldsymbol{0}$             | 0,30                        | $\overline{0}$               |

 $O$ vouvauue mahmuu  $8$ 

7.6.1.5 Определение погрешностей (основных погрешностей) измерений параметров провалов напряжения и перенапряжений проводят следующим образом:

1) подключают прибор к компьютеру по одному из интерфейсов RS-232 или RS-485;

2) подключают прибор к калибратору согласно схеме подключений, приведенной на рисунке Б.1 (приложение Б);

3) включают прибор, подав напряжение на дополнительный вход электропитания;

4) запускают на компьютере программу для настройки прибора и устанавливают связь прибора с компьютером в соответствии с перечислениями 6) и 7) 7.4.1;

5) задают в приборе пороговое значение провала напряжения, равное - 10,00 % относительно  $U_{\text{HOM}}$ , и пороговое значение перенапряжения, равное 10,00 % относительно  $U_{\text{HOM}}$ ;

6) задают в приборе способ включения прибора по напряжению «Прямой» и номинальное значение измеряемого фазного напряжения  $U_{\text{now}}$ , равное 220 В, переводят прибор в режим работы «Пуск»;

7) подают на измерительные входы прибора с выходов калибратора испытательный сигнал 1 с параметрами, приведенными в таблице 4, номинальное значение выходного напряжения калибратора  $U_{\text{HOM}}$  устанавливают равным 220 В;

8) поочередно устанавливают с помощью калибратора испытательные сигналы  $1-7$ с параметрами, приведенными в таблице 9 (значения параметров провалов междуфазных напряжений и междуфазных перенапряжений приведены в качестве показаний калибратора для расчета погрешностей), и считывают с прибора результаты измерений параметров провалов напряжения (длительность и глубина провала напряжения) и перенапряжений (длительность и коэффициент перенапряжения);

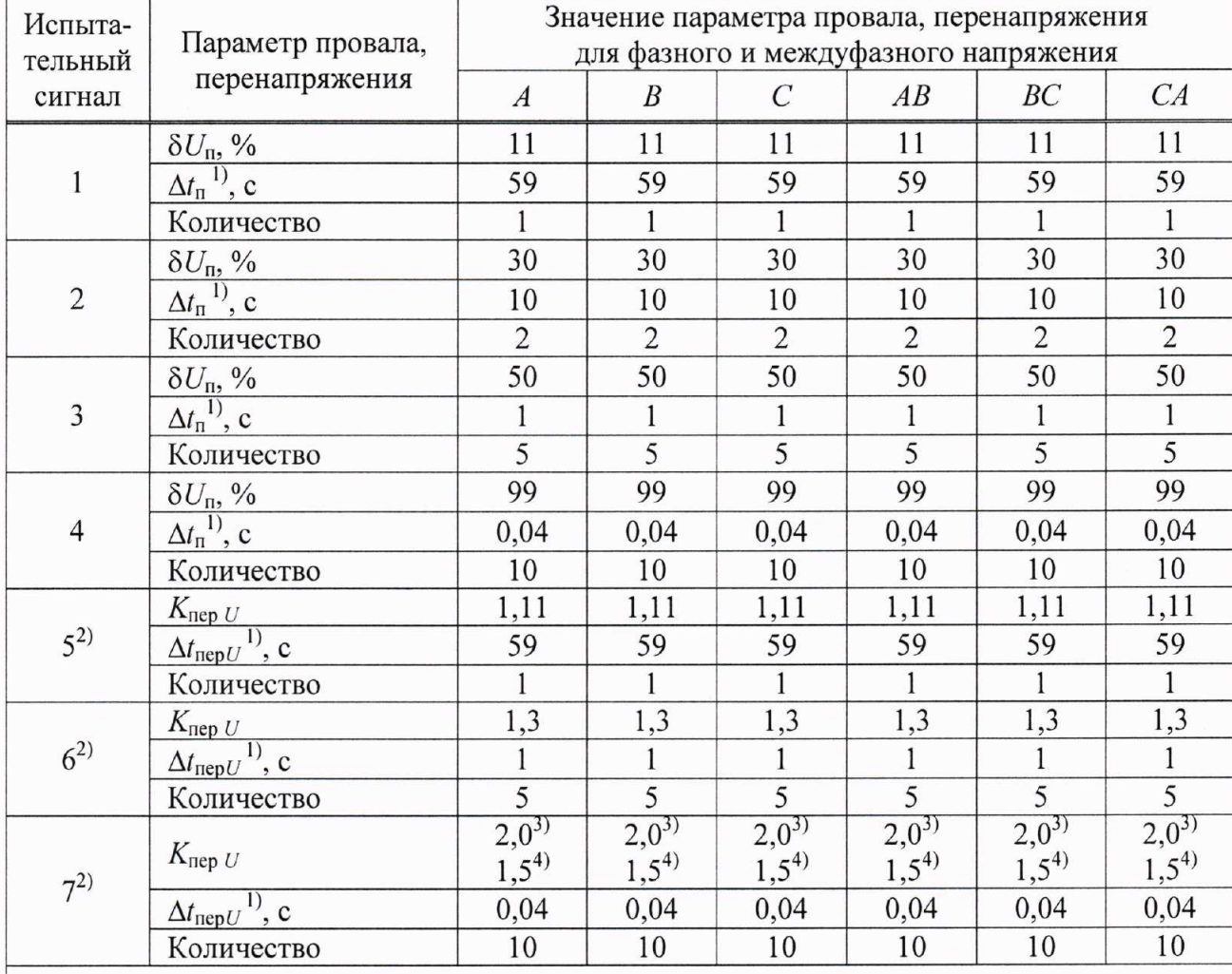

Таблица 9

<sup>1)</sup> Период повторения провалов напряжения и перенапряжений задают в два раза больше их длительности. Длительность и период повторения провалов напряжения и перенапряжений должны быть кратны периоду сигнала основной частоты (параметр калибратора переменного тока «Ресурс-К2М» «Привязка» должен иметь значение «к периоду»).

<sup>2)</sup> При залании испытательных сигналов 5, 6 и 7 при номинальном значении выходного напряжения калибратора 220 В углы фазовых сдвигов между фазными напряжениями основной частоты устанавливают равными 0°, погрешности измерений параметров междуфазных перенапряжений не определяют. Метод, применяемый в приборе для обнаружения провалов напряжения, может привести к тому, что во время смены углов фазовых сдвигов между фазными напряжениями (с 120° на 0°) прибор зафиксирует провал напряжения (в одной или нескольких фазах). Указанный провал не учитывают при определении погрешностей (основных погрешностей) измерений параметров провалов напряжения и перенапряжений.

<sup>3)</sup> Для приборов модификаций «Ресурс-UF2-4.30-X-A-X-XXX».

<sup>4)</sup> Для приборов модификаций «Ресурс-UF2-4.30-X-S-X-XXX».

Примечание - Провалы напряжения и перенапряжения задают относительно номинальных значений фазного и междуфазного напряжений (параметр калибратора переменного тока «Ресурс-К2М» «Опорное напряжение» должен иметь значение «Номинальное»).

9) рассчитывают погрешности измерений параметров провалов напряжения и перенапряжений по формуле (1);

10) результаты расчета погрешностей заносят в протокол поверки;

11) задают в приборе способ включения прибора по напряжению «Трансформаторный» и коэффициент трансформации измерительного трансформатора напряжения, равный 1 (номинальное значение измеряемого фазного напряжения  $U_{\text{HOM}}$ , равное 57,735 В), переводят прибор в режим работы «Пуск»;

12) выполняют действия, приведенные в перечислениях  $7 - 10$ , при испытательных сигналах с номинальным значением выходного напряжения калибратора  $U_{\text{HOM}}$ , равным 57,735 B.

7.6.1.6 Определение погрешностей измерений коэффициентов т-ых интергармонических составляющих напряжения и тока проводят следующим образом:

1) подключают прибор к компьютеру по одному из интерфейсов RS-232 или RS-485;

2) подключают прибор к калибратору согласно схеме подключений, приведенной на рисунке Б.1 (приложение Б):

3) включают прибор, подав напряжение на дополнительный вход электропитания;

4) запускают на компьютере программу для настройки прибора и устанавливают связь прибора с компьютером в соответствии с перечислениями 6) и 7) 7.4.1;

5) задают в приборе способ включения прибора по напряжению «Прямой» и номинальное значение измеряемого фазного напряжения  $U_{\text{HOM}}$ , равное 220 В, переводят прибор в режим работы «Пуск»;

6) подают на измерительные входы прибора с выходов калибратора испытательный сигнал 1 с параметрами, приведенными в таблице 10 (значения коэффициентов т-ых интергармонических составляющих междуфазных напряжений приведены в качестве показаний калибратора для расчета погрешностей), номинальное значение выходного напряжения калибратора устанавливают равным 220 В;

7) считывают с прибора результаты измерений коэффициентов т-ых интергармонических составляющих напряжения и тока;

8) рассчитывают погрешности измерений коэффициентов т-ых интергармонических составляющих напряжения и тока, в зависимости от способа нормирования погрешности, по формулам  $(1)$  и  $(2)$ ;

9) результаты расчета погрешностей заносят в протокол поверки;

10) выполняют действия, приведенные в перечислениях 6) - 9), для испытательных сигналов 2 и 3, приведенных в таблице 10;

11) задают в приборе способ включения прибора по напряжению «Трансформаторный» и коэффициент трансформации измерительного трансформатора напряжения, равный 1 (номинальное значение измеряемого фазного напряжения  $U_{\text{HOM}}$ , равное 57,735 В), переводят прибор в режим работы «Пуск»;

12) выполняют действия, приведенные в перечислениях  $6$ ) - 10), при испытательных сигналах с номинальным значением выходного напряжения калибратора, равным 57,735 В.

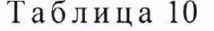

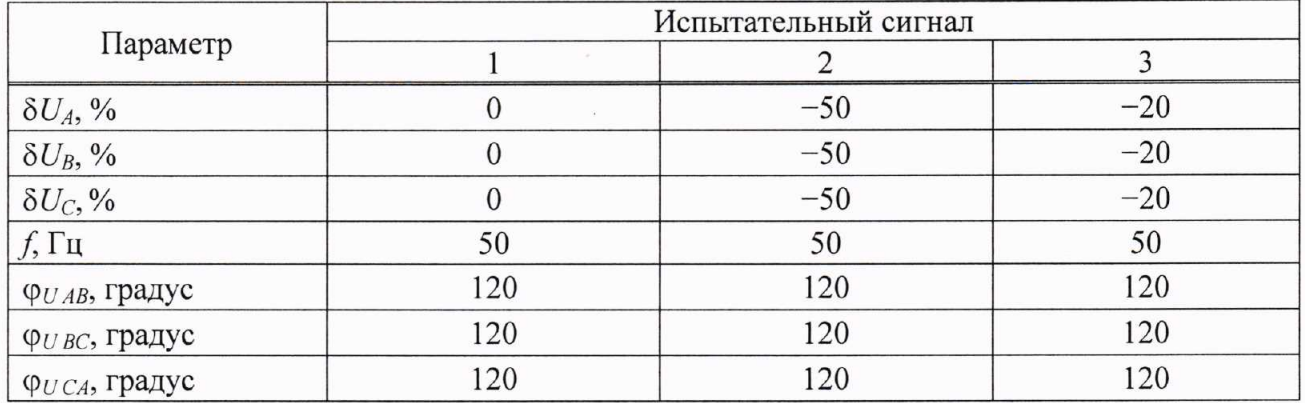

Окончание таблицы 10

|                                           |                     | Испытательный сигнал |                     |
|-------------------------------------------|---------------------|----------------------|---------------------|
| Параметр                                  | 1                   | $\overline{2}$       | 3                   |
| $K_{U(n) A}$ , %                          | Тип 1 по таблице 6  | Тип 1 по таблице 6   | Тип 1 по таблице 6  |
| $K_{U(n) B}$ , %                          | Тип 1 по таблице 6  | Тип 1 по таблице 6   | Тип 1 по таблице 6  |
| $K_{U(n)}$ $C$ , $\%$                     | Тип 1 по таблице 6  | Тип 1 по таблице 6   | Тип 1 по таблице 6  |
| $K_{Uisg(m)A}$ , %                        | Тип 1 по таблице 11 | Тип 2 по таблице 11  | Тип 3 по таблице 11 |
| $K_{Uisg(m)B}$ , %                        | Тип 1 по таблице 11 | Тип 2 по таблице 11  | Тип 3 по таблице 11 |
| $K_{Uisg(m) C}$ , %                       | Тип 1 по таблице 11 | Тип 2 по таблице 11  | Тип 3 по таблице 11 |
| $K_{Uisg(m) AB}$ , %                      | Тип 1 по таблице 12 | Тип 2 по таблице 12  | Тип 3 по таблице 12 |
| $K_{Uisg(m)BC}$ , %                       | Тип 1 по таблице 12 | Тип 2 по таблице 12  | Тип 3 по таблице 12 |
| $K_{Uisg(m)CA}$ , %                       | Тип 1 по таблице 12 | Тип 2 по таблице 12  | Тип 3 по таблице 12 |
|                                           | $1,4000^{1}$        | $1,0000^{1}$         | $0,0500^{1}$        |
| $I_{A(1)}$ , A                            | $7,0000^{2}$        | $5,0000^{2}$         | $0,2500^{2}$        |
|                                           | $1,4000^{1}$        | $1,0000^{1}$         | $0,0500^{1}$        |
| $I_{B(1)}$ , A                            | $7,0000^{2}$        | $5,0000^{2}$         | $0,2500^{2}$        |
|                                           | $1,4000^{1}$        | $1,0000^{11}$        | $0,0500^{1}$        |
| $I_{C(1)}, A$                             | $7,0000^{2}$        | $5,0000^{2}$         | $0,2500^{2}$        |
| Ф <sub>UI А</sub> , градус                | $\overline{0}$      | $\overline{0}$       | $\theta$            |
| Ф <sub>UI</sub> в, градус                 | $\mathbf{0}$        | $\mathbf{0}$         | $\mathbf{0}$        |
| Фигс, градус                              | $\Omega$            | $\overline{0}$       | $\mathbf{0}$        |
| $K_{I(n)}$ $_A$ , %                       | Тип 1 по таблице 8  | Тип 1 по таблице 8   | Тип 1 по таблице 8  |
| $K_{I(n) B}$ , %                          | Тип 1 по таблице 8  | Тип 1 по таблице 8   | Тип 1 по таблице 8  |
| $K_{I(n)}\,C, \,^{\mathcal{O}}\!\!/\!o$   | Тип 1 по таблице 8  | Тип 1 по таблице 8   | Тип 1 по таблице 8  |
| $K_{lisp(m)A}$ , %                        | Тип 1 по таблице 11 | Тип 2 по таблице 11  | Тип 3 по таблице 11 |
| $K_{lisp(m)B}$ , %                        | Тип 1 по таблице 11 | Тип 2 по таблице 11  | Тип 3 по таблице 11 |
| $K_{lisp(m) C}$ , %                       | Тип 1 по таблице 11 | Тип 2 по таблице 11  | Тип 3 по таблице 11 |
| <sup>1)</sup> При $I_{\text{HOM}} = 1$ A. |                     |                      |                     |
| <sup>2)</sup> При $I_{\text{HOM}}$ = 5 A. |                     |                      |                     |

Таблица 11

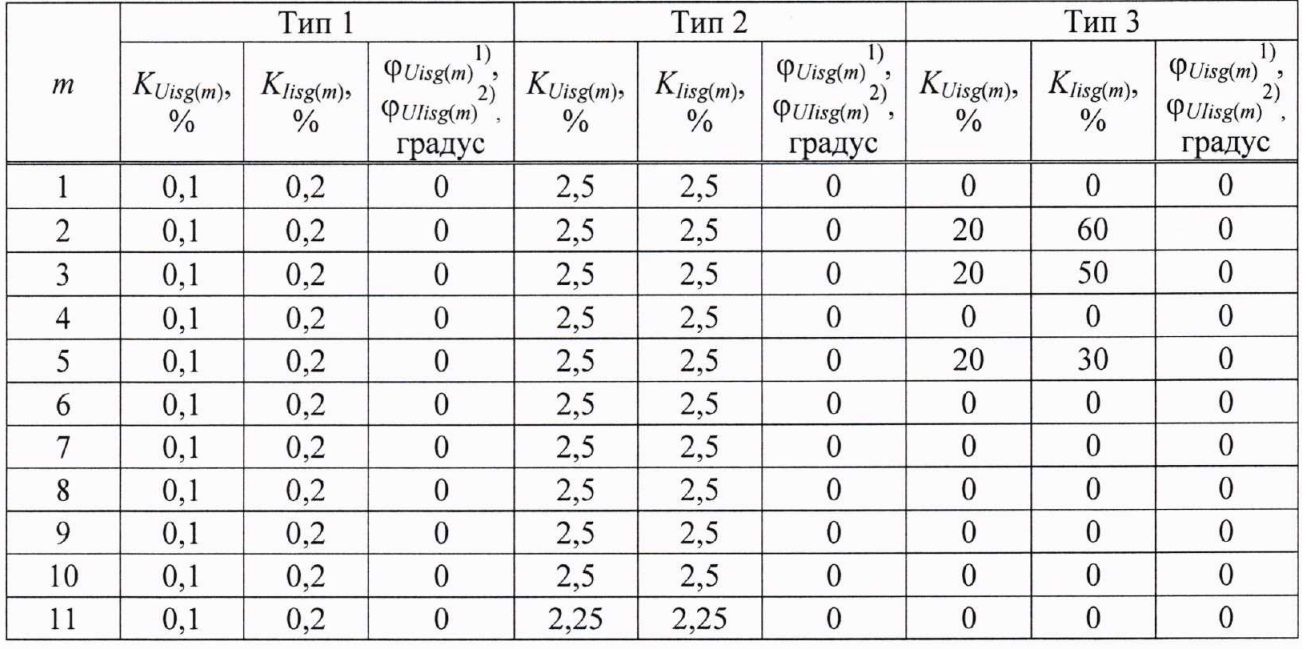

|       |                                 | Тип 1                           |                                                                                     |                                          | Тип 2                                        |                                                                                   |                                          | Тип 3                           |                                                                     |
|-------|---------------------------------|---------------------------------|-------------------------------------------------------------------------------------|------------------------------------------|----------------------------------------------|-----------------------------------------------------------------------------------|------------------------------------------|---------------------------------|---------------------------------------------------------------------|
| $\,m$ | $K_{Uisg(m)},$<br>$\frac{0}{0}$ | $K_{lisp(m)},$<br>$\frac{0}{0}$ | $\overline{\varphi_{Uisg(m)}},$<br>$\varphi_{\textit{Ulisg(m)}}$ ,<br>градус        | $K_{\mathit{Uisg(m)}},$<br>$\frac{0}{0}$ | $K_{lisg\left( m\right) },$<br>$\frac{0}{0}$ | 1)<br>$\varphi_{\textit{Uisg(m)}}$ ,<br>$\varphi_{\textit{Ulisg(m)}}$ ,<br>градус | $K_{\mathit{Uisg(m)}},$<br>$\frac{0}{0}$ | $K_{lisp(m)},$<br>$\frac{0}{0}$ | $\overline{\varphi_{Uisg(m)}},$<br>$\varphi_{Ulisg(m)}$ ,<br>градус |
| 12    | 0,1                             | 0,2                             | $\boldsymbol{0}$                                                                    | 2,25                                     | 2,25                                         | $\boldsymbol{0}$                                                                  | $\boldsymbol{0}$                         | $\boldsymbol{0}$                | $\boldsymbol{0}$                                                    |
| 13    | 0,1                             | 0,2                             | $\boldsymbol{0}$                                                                    | 2,25                                     | 2,25                                         | $\boldsymbol{0}$                                                                  | $\boldsymbol{0}$                         | $\boldsymbol{0}$                | $\boldsymbol{0}$                                                    |
| 14    | 0,1                             | 0,2                             | $\boldsymbol{0}$                                                                    | $\overline{2}$                           | $\overline{c}$                               | $\boldsymbol{0}$                                                                  | $\boldsymbol{0}$                         | $\boldsymbol{0}$                | $\boldsymbol{0}$                                                    |
| 15    | 0,1                             | 0,2                             | $\boldsymbol{0}$                                                                    | $\overline{2}$                           | $\overline{c}$                               | $\boldsymbol{0}$                                                                  | $\boldsymbol{0}$                         | $\boldsymbol{0}$                | $\boldsymbol{0}$                                                    |
| 16    | 0,1                             | 0,2                             | $\boldsymbol{0}$                                                                    | $\overline{c}$                           | $\overline{2}$                               | $\boldsymbol{0}$                                                                  | $\boldsymbol{0}$                         | $\boldsymbol{0}$                | $\boldsymbol{0}$                                                    |
| 17    | 0,1                             | 0,2                             | $\boldsymbol{0}$                                                                    | $\overline{c}$                           | $\overline{c}$                               | $\boldsymbol{0}$                                                                  | $\boldsymbol{0}$                         | $\mathbf{0}$                    | $\boldsymbol{0}$                                                    |
| 18    | 0,1                             | 0,2                             | $\boldsymbol{0}$                                                                    | $\overline{c}$                           | $\overline{2}$                               | $\boldsymbol{0}$                                                                  | $\boldsymbol{0}$                         | $\boldsymbol{0}$                | $\boldsymbol{0}$                                                    |
| 19    | 0,1                             | $_{0,2}$                        | $\boldsymbol{0}$                                                                    | $\overline{c}$                           | $\overline{2}$                               | $\boldsymbol{0}$                                                                  | $\boldsymbol{0}$                         | 10                              | $\boldsymbol{0}$                                                    |
| 20    | 0,1                             | 0,2                             | $\boldsymbol{0}$                                                                    | 1,75                                     | 1,75                                         | $\boldsymbol{0}$                                                                  | $\boldsymbol{0}$                         | $\boldsymbol{0}$                | $\boldsymbol{0}$                                                    |
| 21    | 0,1                             | 0,2                             | $\boldsymbol{0}$                                                                    | 1,75                                     | 1,75                                         | $\boldsymbol{0}$                                                                  | $\boldsymbol{0}$                         | $\boldsymbol{0}$                | $\boldsymbol{0}$                                                    |
| 22    | 0,1                             | 0,2                             | $\mathbf{0}$                                                                        | 1,75                                     | 1,75                                         | $\boldsymbol{0}$                                                                  | $\mathbf{0}$                             | $\boldsymbol{0}$                | $\boldsymbol{0}$                                                    |
| 23    | 0,1                             | $_{0,2}$                        | $\boldsymbol{0}$                                                                    | 1,75                                     | 1,75                                         | $\boldsymbol{0}$                                                                  | $\boldsymbol{0}$                         | $\overline{0}$                  | $\boldsymbol{0}$                                                    |
| 24    | 0,1                             | 0,2                             | $\boldsymbol{0}$                                                                    | 1,5                                      | 1,5                                          | $\boldsymbol{0}$                                                                  | $\boldsymbol{0}$                         | $\boldsymbol{0}$                | $\boldsymbol{0}$                                                    |
| 25    | 0,1                             | 0,2                             | $\mathbf{0}$                                                                        | 1,5                                      | 1,5                                          | $\boldsymbol{0}$                                                                  | $\boldsymbol{0}$                         | $\overline{0}$                  | $\boldsymbol{0}$                                                    |
| 26    | 0,1                             | 0,2                             | $\boldsymbol{0}$                                                                    | $\mathbf{1}$                             | $\mathbf{1}$                                 | $\boldsymbol{0}$                                                                  | $\boldsymbol{0}$                         | $\boldsymbol{0}$                | $\boldsymbol{0}$                                                    |
| 27    | 0,1                             | 0,2                             | $\boldsymbol{0}$                                                                    | $\mathbf{1}$                             | $\mathbf{1}$                                 | $\boldsymbol{0}$                                                                  | $\boldsymbol{0}$                         | $\boldsymbol{0}$                | $\boldsymbol{0}$                                                    |
| 28    | 0,1                             | 0,2                             | $\boldsymbol{0}$                                                                    | $\mathbf{1}$                             | $\mathbf{1}$                                 | $\boldsymbol{0}$                                                                  | $\mathbf{0}$                             | $\mathbf{0}$                    | $\boldsymbol{0}$                                                    |
| 29    | 0,1                             | 0,2                             | $\boldsymbol{0}$                                                                    | $\,1$                                    | $\mathbf{1}$                                 | $\boldsymbol{0}$                                                                  | $\boldsymbol{0}$                         | $\boldsymbol{0}$                | $\boldsymbol{0}$                                                    |
| 30    | 0,1                             | 0,2                             | $\mathbf{0}$                                                                        | $\mathbf{1}$                             | $\mathbf{1}$                                 | $\boldsymbol{0}$                                                                  | $\boldsymbol{0}$                         | $\boldsymbol{0}$                | $\boldsymbol{0}$                                                    |
| 31    | 0,1                             | 0,2                             | $\boldsymbol{0}$                                                                    | $\mathbf{1}$                             | $\mathbf{1}$                                 | $\boldsymbol{0}$                                                                  | $\boldsymbol{0}$                         | $\mathbf{0}$                    | $\boldsymbol{0}$                                                    |
| 32    | 0,1                             | 0,2                             | $\boldsymbol{0}$                                                                    | $\mathbf{1}$                             | $\mathbf{1}$                                 | $\boldsymbol{0}$                                                                  | $\boldsymbol{0}$                         | $\boldsymbol{0}$                | $\boldsymbol{0}$                                                    |
| 33    | 0,1                             | 0,2                             | $\mathbf{0}$                                                                        | $\mathbf{1}$                             | $\mathbf{1}$                                 | $\boldsymbol{0}$                                                                  | $\boldsymbol{0}$                         | $\boldsymbol{0}$                | $\boldsymbol{0}$                                                    |
| 34    | 0,1                             | 0,2                             | $\boldsymbol{0}$                                                                    | $\mathbf{1}$                             | $\mathbf{1}$                                 | $\boldsymbol{0}$                                                                  | $\boldsymbol{0}$                         | $\boldsymbol{0}$                | $\boldsymbol{0}$                                                    |
| 35    | 0,1                             | 0,2                             | $\boldsymbol{0}$                                                                    | $\mathbf{1}$                             | $\,1$                                        | $\boldsymbol{0}$                                                                  | $\boldsymbol{0}$                         | $\boldsymbol{0}$                | $\boldsymbol{0}$                                                    |
| 36    | 0,1                             | $_{0,2}$                        | $\boldsymbol{0}$                                                                    | $\mathbf{1}$                             | $\mathbf{1}$                                 | $\boldsymbol{0}$                                                                  | $\boldsymbol{0}$                         | $\overline{0}$                  | $\boldsymbol{0}$                                                    |
| 37    | 0,1                             | 0,2                             | $\mathbf{0}$                                                                        | $\mathbf{1}$                             | $\mathbf{1}$                                 | $\boldsymbol{0}$                                                                  | $\boldsymbol{0}$                         | $\overline{0}$                  | $\boldsymbol{0}$                                                    |
| 38    | 0,1                             | 0,2                             | $\boldsymbol{0}$                                                                    | $\mathbf{1}$                             | $\mathbf{1}$                                 | $\boldsymbol{0}$                                                                  | $\boldsymbol{0}$                         | $\mathbf{0}$                    | $\boldsymbol{0}$                                                    |
| 39    | 0,1                             | $_{0,2}$                        | $\mathbf{0}$                                                                        | $\mathbf{1}$                             | $\mathbf{1}$                                 | $\boldsymbol{0}$                                                                  | $\mathbf{0}$                             | $\mathbf{0}$                    | $\boldsymbol{0}$                                                    |
| 40    | 0,1                             | 0,2                             | $\boldsymbol{0}$                                                                    | $\mathbf 1$                              | $\mathbf{1}$                                 | $\boldsymbol{0}$                                                                  | $\boldsymbol{0}$                         | $\boldsymbol{0}$                | $\boldsymbol{0}$                                                    |
| 41    | 0,1                             | 0,2                             | $\boldsymbol{0}$                                                                    | $\mathbf{1}$                             | $\mathbf{1}$                                 | $\boldsymbol{0}$                                                                  | $\boldsymbol{0}$                         | $\boldsymbol{0}$                | $\boldsymbol{0}$                                                    |
| 42    | 0,1                             | 0,2                             | $\boldsymbol{0}$                                                                    | $\mathbf{1}$                             | $\mathbf{1}$                                 | $\boldsymbol{0}$                                                                  | $\boldsymbol{0}$                         | $\overline{0}$                  | $\boldsymbol{0}$                                                    |
| 43    | 0,1                             | 0,2                             | $\boldsymbol{0}$                                                                    | $\,1$                                    | $\mathbf{1}$                                 | $\boldsymbol{0}$                                                                  | $\boldsymbol{0}$                         | $\mathbf{0}$                    | $\boldsymbol{0}$                                                    |
| 44    | 0,1                             | 0,2                             | $\boldsymbol{0}$                                                                    | $\mathbf{1}$                             | $\mathbf{1}$                                 | $\boldsymbol{0}$                                                                  | $\boldsymbol{0}$                         | $\mathbf{0}$                    | $\boldsymbol{0}$                                                    |
| 45    | 0,1                             | $_{0,2}$                        | $\boldsymbol{0}$                                                                    | $\mathbf{1}$                             | $\mathbf{1}$                                 | $\boldsymbol{0}$                                                                  | $\boldsymbol{0}$                         | $\mathbf{0}$                    | $\boldsymbol{0}$                                                    |
| 46    | 0,1                             | 0,2                             | $\boldsymbol{0}$                                                                    | $\,1$                                    | $\mathbf{1}$                                 | $\boldsymbol{0}$                                                                  | $\boldsymbol{0}$                         | $\boldsymbol{0}$                | $\boldsymbol{0}$                                                    |
| 47    | 0,1                             | 0,2                             | $\boldsymbol{0}$                                                                    | $\mathbf{1}$                             | $\mathbf{1}$                                 | $\boldsymbol{0}$                                                                  | $\boldsymbol{0}$                         | $\boldsymbol{0}$                | $\boldsymbol{0}$                                                    |
| 48    | 0,1                             | $_{0,2}$                        | $\overline{0}$                                                                      | $\mathbf{1}$                             | $\mathbf{1}$                                 | $\boldsymbol{0}$                                                                  | $\mathbf{0}$                             | $\mathbf{0}$                    | $\boldsymbol{0}$                                                    |
| 49    | 0,1                             | 0,2                             | $\overline{0}$                                                                      | $\mathbf{1}$                             | $\mathbf{1}$                                 | $\boldsymbol{0}$                                                                  | $\boldsymbol{0}$                         | $\overline{4}$                  | $\boldsymbol{0}$                                                    |
|       | $_{1}$                          |                                 | ФUisg(m) - угол фазового сдвига между т-ой интергармонической составляющей напряже- |                                          |                                              |                                                                                   |                                          |                                 |                                                                     |

Окончание таблицы 11

 $\gamma$ Usg(m) - 31 001 федерало сдена между *II*-он интергармонической составляющей напряже-<br>ния и напряжением основной частоты.<br><sup>2)</sup>  $\varphi_{Ulisg(m)}$  - угол фазового сдвига между *m*-ми интергармоническими составляющими напряжения и тока.

Таблица 12

|                  | Тип 1                            |                  |                                                                      | Тип 2         |                                  | Тип 3         |                  |                  |                                                                                |
|------------------|----------------------------------|------------------|----------------------------------------------------------------------|---------------|----------------------------------|---------------|------------------|------------------|--------------------------------------------------------------------------------|
| $\boldsymbol{m}$ | $K_{Uisg(m)AB}$<br>$\frac{0}{0}$ | $\frac{0}{0}$    | $K_{Uisg(m)BC}$ , $K_{Uisg(m)CA}$ , $K_{Uisg(m)AB}$<br>$\frac{0}{0}$ | $\frac{0}{0}$ | $K_{Uisg(m)BC}$<br>$\frac{0}{0}$ | $\frac{0}{0}$ | $\frac{0}{0}$    | $\frac{0}{0}$    | $K_{Uisg(m)CA}, K_{Uisg(m)AB}, K_{Uisg(m)BC}, K_{Uisg(m)CA},$<br>$\frac{0}{0}$ |
| 1                | 0,115                            | $\boldsymbol{0}$ | 0,115                                                                | 2,887         | $\boldsymbol{0}$                 | 2,887         | $\mathbf{0}$     | $\boldsymbol{0}$ | $\boldsymbol{0}$                                                               |
| $\overline{c}$   | 0,058                            | 0,1              | 0,058                                                                | 1,443         | 2,5                              | 1,443         | 11,547           | 20               | 11,547                                                                         |
| 3                | 0,058                            | 0,1              | 0,058                                                                | 1,443         | 2,5                              | 1,443         | 11,547           | 20               | 11,547                                                                         |
| $\overline{4}$   | 0,115                            | $\boldsymbol{0}$ | 0,115                                                                | 2,887         | $\mathbf{0}$                     | 2,887         | $\mathbf{0}$     | $\mathbf{0}$     | $\boldsymbol{0}$                                                               |
| 5                | 0,058                            | 0,1              | 0,058                                                                | 1,443         | 2,5                              | 1,443         | 11,547           | 20               | 11,547                                                                         |
| 6                | 0,058                            | 0,1              | 0,058                                                                | 1,443         | 2,5                              | 1,443         | $\theta$         | $\mathbf{0}$     | $\boldsymbol{0}$                                                               |
| $\sqrt{7}$       | 0,115                            | $\overline{0}$   | 0,115                                                                | 2,887         | $\boldsymbol{0}$                 | 2,887         | $\overline{0}$   | $\boldsymbol{0}$ | $\boldsymbol{0}$                                                               |
| 8                | 0,058                            | 0,1              | 0,058                                                                | 1,443         | 2,5                              | 1,443         | $\boldsymbol{0}$ | $\boldsymbol{0}$ | $\boldsymbol{0}$                                                               |
| 9                | 0,058                            | 0,1              | 0,058                                                                | 1,443         | 2,5                              | 1,443         | $\mathbf{0}$     | $\boldsymbol{0}$ | $\boldsymbol{0}$                                                               |
| 10               | 0,115                            | $\boldsymbol{0}$ | 0,115                                                                | 2,887         | $\boldsymbol{0}$                 | 2,887         | $\boldsymbol{0}$ | $\boldsymbol{0}$ | $\boldsymbol{0}$                                                               |
| 11               | 0,058                            | 0,1              | 0,058                                                                | 1,299         | 2,25                             | 1,299         | $\boldsymbol{0}$ | $\boldsymbol{0}$ | $\boldsymbol{0}$                                                               |
| 12               | 0,058                            | 0,1              | 0,058                                                                | 1,299         | 2,25                             | 1,299         | $\mathbf{0}$     | $\boldsymbol{0}$ | $\boldsymbol{0}$                                                               |
| 13               | 0,115                            | $\boldsymbol{0}$ | 0,115                                                                | 2,598         | $\boldsymbol{0}$                 | 2,598         | $\boldsymbol{0}$ | $\boldsymbol{0}$ | $\boldsymbol{0}$                                                               |
| 14               | 0,058                            | 0,1              | 0,058                                                                | 1,155         | $\overline{c}$                   | 1,155         | $\mathbf{0}$     | $\boldsymbol{0}$ | $\boldsymbol{0}$                                                               |
| 15               | 0,058                            | 0,1              | 0,058                                                                | 1,155         | $\overline{c}$                   | 1,155         | $\boldsymbol{0}$ | $\boldsymbol{0}$ | $\boldsymbol{0}$                                                               |
| 16               | 0,115                            | $\boldsymbol{0}$ | 0,115                                                                | 2,309         | $\boldsymbol{0}$                 | 2,309         | $\boldsymbol{0}$ | $\boldsymbol{0}$ | $\boldsymbol{0}$                                                               |
| 17               | 0,058                            | 0,1              | 0,058                                                                | 1,155         | $\overline{2}$                   | 1,155         | $\boldsymbol{0}$ | $\boldsymbol{0}$ | $\boldsymbol{0}$                                                               |
| 18               | 0,058                            | 0,1              | 0,058                                                                | 1,155         | $\overline{2}$                   | 1,155         | $\boldsymbol{0}$ | $\boldsymbol{0}$ | $\boldsymbol{0}$                                                               |
| 19               | 0,115                            | $\boldsymbol{0}$ | 0,115                                                                | 2,309         | $\overline{0}$                   | 2,309         | $\overline{0}$   | $\boldsymbol{0}$ | $\mathbf{0}$                                                                   |
| 20               | 0,058                            | 0,1              | 0,058                                                                | 1,010         | 1,75                             | 1,010         | $\boldsymbol{0}$ | $\mathbf{0}$     | $\boldsymbol{0}$                                                               |
| 21               | 0,058                            | 0,1              | 0,058                                                                | 1,010         | 1,75                             | 1,010         | $\boldsymbol{0}$ | $\boldsymbol{0}$ | $\boldsymbol{0}$                                                               |
| 22               | 0,115                            | $\boldsymbol{0}$ | 0,115                                                                | 2,021         | $\mathbf{0}$                     | 2,021         | $\boldsymbol{0}$ | $\boldsymbol{0}$ | $\boldsymbol{0}$                                                               |
| 23               | 0,058                            | 0,1              | 0,058                                                                | 1,010         | 1,75                             | 1,010         | $\boldsymbol{0}$ | $\overline{0}$   | $\boldsymbol{0}$                                                               |
| 24               | 0,058                            | 0,1              | 0,058                                                                | 0,866         | 1,50                             | 0,866         | $\boldsymbol{0}$ | $\boldsymbol{0}$ | $\boldsymbol{0}$                                                               |
| 25               | 0,115                            | $\boldsymbol{0}$ | 0,115                                                                | 1,732         | $\boldsymbol{0}$                 | 1,732         | $\boldsymbol{0}$ | $\boldsymbol{0}$ | $\mathbf{0}$                                                                   |
| 26               | 0,058                            | 0,1              | 0,058                                                                | 0,577         | 1                                | 0,577         | $\boldsymbol{0}$ | $\boldsymbol{0}$ | $\boldsymbol{0}$                                                               |
| 27               | 0,058                            | 0,1              | 0,058                                                                | 0,577         | 1                                | 0,577         | $\boldsymbol{0}$ | $\boldsymbol{0}$ | $\boldsymbol{0}$                                                               |
| 28               | 0,115                            | $\boldsymbol{0}$ | 0,115                                                                | 1,155         | $\mathbf{0}$                     | 1,155         | $\mathbf{0}$     | $\boldsymbol{0}$ | $\boldsymbol{0}$                                                               |
| 29               | 0,058                            | 0,1              | 0,058                                                                | 0,577         | $\mathbf{1}$                     | 0,577         | $\boldsymbol{0}$ | $\boldsymbol{0}$ | $\boldsymbol{0}$                                                               |
| 30               | 0,058                            | 0,1              | 0,058                                                                | 0,577         | 1                                | 0,577         | $\boldsymbol{0}$ | $\boldsymbol{0}$ | $\boldsymbol{0}$                                                               |
| 31               | 0,115                            | $\boldsymbol{0}$ | 0,115                                                                | 1,155         | $\boldsymbol{0}$                 | 1,155         | $\boldsymbol{0}$ | $\boldsymbol{0}$ | $\boldsymbol{0}$                                                               |
| 32               | 0,058                            | 0,1              | 0,058                                                                | 0,577         | $\mathbf{1}$                     | 0,577         | $\boldsymbol{0}$ | $\boldsymbol{0}$ | $\boldsymbol{0}$                                                               |
| 33               | 0,058                            | 0,1              | 0,058                                                                | 0,577         | $\mathbf{1}$                     | 0,577         | $\boldsymbol{0}$ | $\boldsymbol{0}$ | $\boldsymbol{0}$                                                               |
| 34               | 0,115                            | $\mathbf{0}$     | 0,115                                                                | 1,155         | $\boldsymbol{0}$                 | 1,155         | $\boldsymbol{0}$ | $\boldsymbol{0}$ | $\boldsymbol{0}$                                                               |
| 35               | 0,058                            | 0,1              | 0,058                                                                | 0,577         | 1                                | 0,577         | $\boldsymbol{0}$ | $\boldsymbol{0}$ | $\boldsymbol{0}$                                                               |
| 36               | 0,058                            | 0,1              | 0,058                                                                | 0,577         | 1                                | 0,577         | $\boldsymbol{0}$ | $\boldsymbol{0}$ | $\boldsymbol{0}$                                                               |
| 37               | 0,115                            | $\boldsymbol{0}$ | 0,115                                                                | 1,155         | $\mathbf{0}$                     | 1,155         | $\boldsymbol{0}$ | $\boldsymbol{0}$ | $\boldsymbol{0}$                                                               |
| 38               | 0,058                            | 0,1              | 0,058                                                                | 0,577         | 1                                | 0,577         | $\boldsymbol{0}$ | $\boldsymbol{0}$ | $\boldsymbol{0}$                                                               |
| 39               | 0,058                            | 0,1              | 0,058                                                                | 0,577         | 1                                | 0,577         | $\boldsymbol{0}$ | $\boldsymbol{0}$ | $\boldsymbol{0}$                                                               |
| 40               | 0,115                            | $\boldsymbol{0}$ | 0,115                                                                | 1,155         | $\mathbf{0}$                     | 1,155         | $\mathbf{0}$     | $\boldsymbol{0}$ | $\boldsymbol{0}$                                                               |
| 41               | 0,058                            | 0,1              | 0,058                                                                | 0,577         | 1                                | 0,577         | $\boldsymbol{0}$ | $\boldsymbol{0}$ | $\boldsymbol{0}$                                                               |
| 42               | 0,058                            | 0,1              | 0,058                                                                | 0,577         | $\mathbf{1}$                     | 0,577         | $\boldsymbol{0}$ | $\boldsymbol{0}$ | $\boldsymbol{0}$                                                               |

|    |               | Тип 1          |               |               | Тип 2         |               | Тип 3 |               |                                                                                                    |
|----|---------------|----------------|---------------|---------------|---------------|---------------|-------|---------------|----------------------------------------------------------------------------------------------------|
| m  | $\frac{0}{0}$ | $\frac{0}{0}$  | $\frac{0}{0}$ | $\frac{0}{0}$ | $\frac{0}{0}$ | $\frac{0}{0}$ | $\%$  | $\frac{0}{0}$ | $ K_{Uisg(m)AB}, K_{Uisg(m)BC}, K_{Uisg(m)CA}, K_{Uisg(m)AB}, K_{Uisg(m)BC}, K_{Uisg(m)CA}, K_{Uisg(m)AB}, K_{Uisg(m)BC}, K_{Uisg(m)CA}, K_{Uisg(m)CA} $<br>$\frac{0}{0}$ |
|    |               |                |               |               |               |               |       |               |                                                                                                    |
| 43 | 0,115         | $\mathbf{0}$   | 0,115         | 1,155         | $\Omega$      | 1,155         |       |               | $\theta$                                                                                                    |
| 44 | 0,058         | 0,1            | 0,058         | 0,577         |               | 0,577         |       |               |                                                                                                    |
| 45 | 0,058         | 0,1            | 0,058         | 0,577         |               | 0,577         |       |               |                                                                                                    |
| 46 | 0,115         | $\overline{0}$ | 0,115         | 1,155         |               | 1,155         |       |               |                                                                                                    |
| 47 | 0,058         | 0,1            | 0,058         | 0,577         |               | 0,577         |       |               |                                                                                                    |
| 48 | 0,058         | 0,1            | 0,058         | 0,577         |               | 0,577         |       |               |                                                                                                    |
| 49 | 0,115         | $\mathbf{0}$   | 0,115         | 1,155         | $\Omega$      | 1,155         |       |               |                                                                                                    |

Окончание таблицы12

7.6.1.7 Определение погрешности измерений кратковременной дозы фликера проводят следующим образом:

1) подключают прибор к компьютеру по одному из интерфейсов RS-232 или RS-485;

2) подключают прибор к калибратору согласно схеме подключений, приведенной на рисунке Б.1 (приложение Б);

3) включают прибор, подав напряжение на дополнительный вход электропитания;

4) запускают на компьютере программу для настройки прибора и устанавливают связь прибора с компьютером в соответствии с перечислениями 6) и 7) 7.4.1;

5) задают в приборе способ включения прибора по напряжению «Прямой» и номинальное значение измеряемого фазного напряжения  $U_{\text{HOM}}$ , равное 220 В, переводят прибор в режим работы «Пуск»;

6) подают на измерительные входы прибора с выходов калибратора испытательный сигнал 1 с параметрами, приведенными в таблице 4, номинальное значение выходного напряжения калибратора  $U_{\text{HOM}}$  устанавливают равным 220 В;

7) устанавливают с помощью калибратора испытательный сигнал со следующими параметрами:

- число изменений напряжения в минуту - семь;

- размах изменения напряжения (по каждой фазе) - 1,450 %;

- эквивалентное значение дозы фликера равно 1,000 (значения приведено в качестве показания калибратора для расчета погрешностей);

8) через 30 мин считывают с прибора результаты измерений кратковременной дозы фликера за второй интервал времени 10 мин;

9) рассчитывают погрешность измерений кратковременной дозы фликера по формуле (2), принимая показание калибратора (заданное значение кратковременной дозы фликера) равным 1,000;

10) результаты расчета погрешности заносят в протокол поверки;

11) задают в приборе способ включения прибора по напряжению «Трансформаторный» и коэффициент трансформации измерительного трансформатора напряжения, равный 1 (номинальное значение измеряемого фазного напряжения  $U_{\text{HOM}}$ , равное 57,735 В), переводят прибор в режим работы «Пуск»;

12) выполняют действия, приведенные в перечислениях  $6$ ) - 10), при испытательных сигналах с номинальным значением выходного напряжения калибратора  $U_{\text{HOM}}$ , равным 57,735 B.

7.6.1.8 Результаты определения погрешностей (основных погрешностей) измерений показателей качества электрической энергии, параметров напряжения, силы тока и углов фазовых сдвигов считают положительными, если полученные значения погрешностей (основных погрешностей) не превышают соответствующие пределы допускаемой погрешности (пределы допускаемой основной погрешности), приведенные в таблице В.1 (приложение В).

7.6.1 (Измененная редакция, Изм. № 1).

# 7.6.2 Определение основной погрешности измерений полной электрической мошности

7.6.2.1 Определение основной погрешности измерений полной электрической мощности проводят с помощью калибратора переменного тока «Ресурс-К2М» (далее - калибратор) и ваттметра-счетчика эталонного многофункционального СЕ603 (далее - образцовый счетчик).

7.6.2.2 Определение основной погрешности измерений полной электрической мощности проводят с применением компьютера и программного обеспечения, предназначенного для настройки прибора, которое входит в его комплект поставки («Конфигуратор UF2-4.30(E4)» или «Конфигуратор UF2-4.30(E4) СМиУКЭ») (далее - программа для настройки прибора). С помощью программы для настройки прибора задают исходные данные в приборе.

Порядок работы с программой для настройки прибора приведен в руководстве оператора на соответствующее программное обеспечение.

Для проведения поверки может быть использована программа автоматизированной поверки «Ресурс-Поверка». При использовании указанной программы настройка прибора, задание испытательных сигналов на калибраторе, считывание показаний прибора и калибратора, а также расчет погрешностей прибора выполняются в автоматическом режиме. Порядок работы с программой автоматизированной поверки приведен в руководстве оператора на указанную программу.

7.6.2.3 Определяют основные погрешности измерений полной электрической мощности по каждой фазе и полной трехфазной электрической мощности (полной электрической мощности, суммарной по трем фазам), при этом испытательный сигнал задают по всем трем фазам одновременно.

7.6.2.4 При каждом испытательном сигнале проводят не менее пяти измерений полной электрической мощности. За погрешность прибора принимают максимальное по модулю значение погрешности.

7.6.2.5 Определение основной погрешности измерений полной электрической мощности проводят следующим образом:

1) подключают прибор к компьютеру по одному из интерфейсов RS-232 или RS-485;

2) подключают прибор и образцовый счетчик к калибратору согласно схеме подключений, приведенной на рисунке Б.2 (приложение Б);

3) включают прибор, подав напряжение на дополнительный вход электропитания;

4) запускают на компьютере программу для настройки прибора и устанавливают связь прибора с компьютером в соответствии с перечислениями 6) и 7) 7.4.1;

5) с помощью программы для настройки прибора задают в приборе следующие исходные данные:

- схема подключения измерительных входов тока прибора - с тремя трансформаторами тока («АВС»);

- коэффициент трансформации измерительных трансформаторов тока  $-1$ ;

- схема подключения измерительных входов напряжения прибора - трехфазная четырехпроводная.

6) задают в приборе способ включения прибора по напряжению «Прямой» и номинальное значение измеряемого фазного напряжения  $U_{\text{HOM}}$ , равное 220 В, переводят прибор в режим работы «Пуск»;

7) подают на измерительные входы прибора и образцового счетчика с выходов калибратора испытательный сигнал 1 с параметрами, приведенными в таблице 13, при этом углы фазовых сдвигов между фазными напряжениями основной частоты устанавливают равными 120°, основную частоту сигнала устанавливают равной 53 Гц;

8) считывают с прибора и образцового счетчика результаты измерений полной электрической мощности;

Таблица 13

|                              |                            |                                                                 | Параметр испытательного сигнала         |                                                                              | Пределы                                                                   |  |
|------------------------------|----------------------------|-----------------------------------------------------------------|-----------------------------------------|------------------------------------------------------------------------------|---------------------------------------------------------------------------|--|
| Испыта-<br>тельный<br>сигнал | Напря-<br>жение            | Коэффициент<br>Сила<br>мощности<br>тока<br>$(\cos \varphi^{1})$ |                                         | Угол фазового сдвига<br>между напряжением<br>и током основной<br>частоты     | допускаемой<br>основной<br>относительной<br>погрешности,<br>$\frac{0}{0}$ |  |
|                              | $0,8\cdot U_{\text{HOM}}$  | $0,01 \cdot I_{\text{HOM}}$                                     | 1,00                                    | $0^{\circ}$                                                                  | $\pm 1,0$                                                                 |  |
| $\overline{2}$               | $1,2 \cdot U_{\text{HOM}}$ | $0.02 \cdot I_{\text{HOM}}$                                     | 0,80 (при емкост-<br>ной нагрузке)      | $-37^\circ$                                                                  | $\pm 1,0$                                                                 |  |
| 3                            | $0,8 \cdot U_{\text{HOM}}$ | $0,05 \cdot I_{\text{HOM}}$                                     | 0,50 (при индук-<br>тивной нагрузке)    | $60^\circ$                                                                   | $\pm 0.5$                                                                 |  |
| $\overline{4}$               | $1,1\cdot U_{\text{HOM}}$  | $0,1 \cdot I_{\text{HOM}}$                                      | $-0,50$ (при емко-<br>стной нагрузке)   | $120^\circ$                                                                  | $\pm 0.5$                                                                 |  |
| 5                            | $U_{\text{\tiny HOM}}$     | $I_{\text{HOM}}$                                                | $-0,25$ (при индук-<br>тивной нагрузке) | $-104.5^{\circ}$                                                             | $\pm 0.5$                                                                 |  |
| 6                            | $1,2 \cdot U_{\text{HOM}}$ | $1,5 \cdot I_{\text{HOM}}$                                      | $-1,00$                                 | $180^\circ$                                                                  | $\pm 0.5$                                                                 |  |
|                              |                            |                                                                 |                                         | $^{1)}$ ф – угол фазового сдвига между напряжением и током основной частоты. |                                                                           |  |

9) рассчитывают основную относительную погрешность измерений полной электрической мощности  $\delta S$ , %, по формуле

$$
\delta S = \frac{S - S_o}{S_o} \cdot 100 \,,\tag{4}
$$

где  $S$  – значение полной мощности, измеренное прибором (показание прибора),  $B \cdot A$ ;

 $S_0$  – значение полной мощности, измеренное образцовым счетчиком (показание образцового счетчика), В·А;

10) результаты расчета основной относительной погрешности измерений полной электрической мощности заносят в протокол поверки;

11) выполняют действия, приведенные в перечислениях  $7 - 10$ , для испытательных сигналов 2-6, приведенных в таблице 13;

12) задают в приборе способ включения прибора по напряжению «Трансформаторный» и коэффициент трансформации измерительного трансформатора напряжения, равный 1 (номинальное значение измеряемого фазного напряжения  $U_{\text{HOM}}$ , равное 57,735 В), переводят прибор в режим работы «Пуск»;

13) выполняют действия, приведенные в перечислениях  $7 - 11$ , при номинальном значение измеряемого фазного напряжения  $U_{\text{HOM}}$ , равном 57,735 В.

7.6.2.6 Результаты определения основной погрешности измерений полной электрической мощности считают положительными, если полученные значения основной относительной погрешности не превышают пределы допускаемой основной относительной погрешности, приведенные в таблице 13.

7.6.2 (Измененная редакция, Изм. № 1).

# 7.6.3 Определение основной погрешности измерений активной электрической мощности

7.6.3.1 Определение основной погрешности измерений активной электрической мощности проводят с помощью калибратора переменного тока «Ресурс-К2М» (далее - калибратор) и ваттметра-счетчика эталонного многофункционального СЕ603 (далее - образцовый счетчик).

7.6.3.2 Определение основной погрешности измерений активной электрической мощности проводят с применением компьютера и программного обеспечения, предназначенного комплект поставки настройки прибора, которое входит  $\, {\bf B}$ ero для («Конфигуратор UF2-4.30(E4)» или «Конфигуратор UF2-4.30(E4) СМиУКЭ») (далее - программа для настройки прибора). С помощью программы для настройки прибора задают исходные данные в приборе.

Порядок работы с программой для настройки прибора приведен в руководстве оператора на соответствующее программное обеспечение.

Для проведения поверки может быть использована программа автоматизированной поверки «Ресурс-Поверка». При использовании указанной программы настройка прибора, залание испытательных сигналов на калибраторе, считывание показаний прибора и калибратора, а также расчет погрешностей прибора выполняются в автоматическом режиме. Порядок работы с программой автоматизированной поверки приведен в руководстве оператора на указанную программу.

7.6.3.3 Определяют погрешности измерений активной электрической мощности по каждой фазе и активной трехфазной электрической мощности (активной электрической мощности, суммарной по трем фазам), при этом испытательный сигнал задают по всем трем фазам одновременно.

7.6.3.4 При каждом испытательном сигнале проводят не менее пяти измерений активной электрической мощности. За погрешность прибора принимают максимальное по модулю значение погрешности.

7.6.3.5 Проверку основной погрешности измерений активной электрической мощности проводят следующим образом:

1) подключают прибор к компьютеру по одному из интерфейсов RS-232 или RS-485;

2) подключают прибор и образцовый счетчик к калибратору согласно схеме подключений, приведенной на рисунке Б.2 (приложение Б);

3) включают прибор, подав напряжение на дополнительный вход электропитания;

4) запускают на компьютере программу для настройки прибора и устанавливают связь прибора с компьютером в соответствии с перечислениями 6) и 7) 7.4.1;

5) с помощью программы для настройки прибора задают в приборе следующие исходные данные:

- схема подключения измерительных входов тока прибора - с тремя трансформаторами тока («АВС»);

- коэффициент трансформации измерительных трансформаторов тока  $-1$ ;

- схема подключения измерительных входов напряжения прибора - трехфазная четырехпроводная.

6) задают в приборе способ включения прибора по напряжению «Прямой» и номинальное значение измеряемого фазного напряжения 220 В, переводят прибор в режим работы «Пуск»;

7) подают на измерительные входы прибора и образцового счетчика с выходов калибратора испытательный сигнал 1 с параметрами, приведенными в таблице 14, при этом выходное напряжение калибратора устанавливают равным 220 В, углы фазовых сдвигов между фазными напряжениями основной частоты устанавливают равными 120°, основную частоту сигнала устанавливают равной 53 Гц;

8) считывают с прибора и образцового счетчика результаты измерений активной электрической мощности;

Таблина 14

|                              |                             | Параметр испытательного сигнала                                              |                                                                          | Пределы                                                                   |
|------------------------------|-----------------------------|------------------------------------------------------------------------------|--------------------------------------------------------------------------|---------------------------------------------------------------------------|
| Испыта-<br>тельный<br>сигнал | Сила<br>тока                | Коэффициент<br>мощности (соз $\varphi$ <sup>1)</sup> )                       | Угол фазового сдвига<br>между напряжением<br>и током основной<br>частоты | допускаемой<br>основной<br>относительной<br>погрешности,<br>$\frac{0}{0}$ |
| $\mathbf{1}$                 | $0,01 \cdot I_{\text{HOM}}$ |                                                                              | $0^{\circ}$                                                              | $\pm 0,4$                                                                 |
| $\overline{c}$               | $0,05 \cdot I_{\text{HOM}}$ | 1,00                                                                         | $180^\circ$                                                              | $\pm 0,2$                                                                 |
| $\overline{3}$               | $I_{\text{HOM}}$            |                                                                              | $0^{\circ}$                                                              | $\pm 0,2$                                                                 |
| $\overline{4}$               | $1,5 \cdot I_{\text{HOM}}$  |                                                                              | $180^\circ$                                                              | $\pm 0,2$                                                                 |
| 5                            | $0,02 \cdot I_{\text{HOM}}$ |                                                                              | $60^{\circ}$                                                             | $\pm 0.5$                                                                 |
| 6                            | $0,10$ $I_{\text{HOM}}$     | 0,50 (при индуктивной                                                        | $-120^{\circ}$                                                           | $\pm 0,3$                                                                 |
| $\overline{7}$               | $I_{\text{HOM}}$            | нагрузке)                                                                    | $60^{\circ}$                                                             | $\pm 0,3$                                                                 |
| $\boldsymbol{8}$             | $1,5 \cdot I_{HOM}$         |                                                                              | $-120^\circ$                                                             | $\pm 0,3$                                                                 |
| 9                            | $0,02 \cdot I_{\text{HOM}}$ |                                                                              | $-37^\circ$                                                              | $\pm 0,5$                                                                 |
| 10                           | $0,10 \cdot I_{\text{HOM}}$ | 0,80 (при емкостной                                                          | 143°                                                                     | $\pm 0,3$                                                                 |
| 11                           | $I_{\text{HOM}}$            | нагрузке)                                                                    | $-37^\circ$                                                              | $\pm 0,3$                                                                 |
| 12                           | $1,5 \cdot I_{HOM}$         |                                                                              | $143^\circ$                                                              | $\pm 0,3$                                                                 |
| 13                           | $0,10 \cdot I_{\text{HOM}}$ |                                                                              | $-60^{\circ}$                                                            | $\pm 0,5$                                                                 |
| 14                           | $I_{\text{HOM}}$            | 0,50 (при емкостной<br>нагрузке)                                             | $120^\circ$                                                              | $\pm 0,5$                                                                 |
| 15                           | $1,5 \cdot I_{HOM}$         |                                                                              | $-60^{\circ}$                                                            | $\pm 0,5$                                                                 |
| 16                           | $I_{\text{HOM}}$            | 0,25 (при индуктивной<br>нагрузке)                                           | $75,5^\circ$                                                             | $\pm 0,5$                                                                 |
|                              |                             | $^{1)}$ ф - угол фазового сдвига между напряжением и током основной частоты. |                                                                          |                                                                           |

9) рассчитывают основную относительную погрешность измерений активной электрической мощности  $\delta P$ , %, по формуле

$$
\delta P = \frac{P - P_{\rm o}}{P_{\rm o}} \cdot 100 \,,\tag{5}
$$

где  $P$  – значение активной мощности, измеренное прибором (показание прибора), Вт;

 $P_0$  - значение активной мощности, измеренное образцовым счетчиком (показание образцового счетчика), Вт;

10) результаты расчета основной относительной погрешности измерений активной электрической мощности заносят в протокол поверки;

11) выполняют действия, приведенные в перечислениях  $7 - 10$ ), для испытательных сигналов 2-16, приведенных в таблице 14;

12) задают в приборе способ включения прибора по напряжению «Трансформаторный» и коэффициент трансформации измерительного трансформатора напряжения, равный 1, переводят прибор в режим работы «Пуск»;

13) выполняют действия, приведенные в перечислениях 7) - 11), при выходном напряжении калибратора, равном 57,735 В.

7.6.3.6 Результаты определения основной погрешности измерений активной электрической мощности считают положительными, если полученные значения основной относительной погрешности не превышают пределы допускаемой основной относительной погрешности, приведенные в таблице 14.

7.6.3 (Измененная редакция, Изм. № 1).

# 7.6.4 Определение основной погрешности измерений реактивной электрической мощности

7.6.4.1 Определение основной погрешности измерений реактивной электрической мощности проводят с помощью калибратора переменного тока «Ресурс-К2М» (далее - калибратор) и ваттметра-счетчика эталонного многофункционального СЕ603 (далее - образцовый счетчик).

7.6.4.2 Определение основной погрешности измерений реактивной электрической мощности проводят с применением компьютера и программного обеспечения, предназначеннастройки прибора. которое входит комплект ного ДЛЯ  $\, {\bf B}$ его поставки («Конфигуратор UF2-4.30(E4)» или «Конфигуратор UF2-4.30(E4) СМиУКЭ») (далее – программа для настройки прибора). С помощью программы для настройки прибора задают исходные данные в приборе.

Порядок работы с программой для настройки прибора приведен в руководстве оператора на соответствующее программное обеспечение.

Для проведения поверки может быть использована программа автоматизированной поверки «Ресурс-Поверка». При использовании указанной программы настройка прибора, задание испытательных сигналов на калибраторе, считывание показаний прибора и калибратора, а также расчет погрешностей прибора выполняются в автоматическом режиме. Порядок работы с программой автоматизированной поверки приведен в руководстве оператора на указанную программу.

7.6.4.3 Определяют погрешности измерений реактивной электрической мощности по каждой фазе и реактивной трехфазной электрической мощности (реактивной электрической мощности, суммарной по трем фазам), при этом испытательный сигнал задают по всем трем фазам одновременно.

7.6.4.4 При каждом испытательном сигнале проводят не менее пяти измерений реактивной электрической мощности. За погрешность прибора принимают максимальное по модулю значение погрешности.

7.6.4.5 Определение основной погрешности измерений реактивной электрической мощности проводят следующим образом:

1) подключают прибор к компьютеру по одному из интерфейсов RS-232 или RS-485;

2) подключают прибор и образцовый счетчик к калибратору согласно схеме подключений, приведенной на рисунке Б.2 (приложение Б);

3) включают прибор, подав напряжение на дополнительный вход электропитания;

4) запускают на компьютере программу для настройки прибора и устанавливают связь прибора с компьютером в соответствии с перечислениями 6) и 7) 7.4.1;

5) с помощью программы для настройки прибора задают в приборе следующие исходные данные:

- схема подключения измерительных входов тока прибора - с тремя трансформаторами тока («АВС»);

- коэффициент трансформации измерительного трансформатора тока - 1;

- схема подключения измерительных входов напряжения прибора - трехфазная четырехпроводная.

6) задают в приборе способ включения прибора по напряжению «Прямой» и номинальное значение измеряемого фазного напряжения 220 В, переводят прибор в режим работы «Пуск»;

7) подают на измерительные входы прибора и образцового счетчика с выходов калибратора испытательный сигнал 1 с параметрами, приведенными в таблице 15, при этом выходное напряжение калибратора устанавливают равным 220 В, углы фазовых сдвигов между фазными напряжениями основной частоты устанавливают равными 120°, основную частоту сигнала устанавливают равной 53 Гц;

8) считывают с прибора и образцового счетчика результаты измерений реактивной электрической мощности;

Таблица 15

|                              |                             | Параметр испытательного сигнала                                              |                                                                          | Пределы                                                                   |
|------------------------------|-----------------------------|------------------------------------------------------------------------------|--------------------------------------------------------------------------|---------------------------------------------------------------------------|
| Испыта-<br>тельный<br>сигнал | Сила<br>тока                | Коэффициент sin $\varphi$ <sup>1)</sup>                                      | Угол фазового сдвига<br>между напряжением и<br>током основной<br>частоты | допускаемой<br>основной<br>относительной<br>погрешности,<br>$\frac{0}{0}$ |
| 1                            | $0,02 \cdot I_{\text{HOM}}$ |                                                                              | $90^{\circ}$                                                             | $\pm 0,75$                                                                |
| $\overline{2}$               | $0,05 \cdot I_{\text{HOM}}$ | 1,00 (при индуктивной                                                        | $-90^\circ$                                                              | $\pm 0,50$                                                                |
| 3                            | $I_{\text{HOM}}$            | или емкостной<br>нагрузке)                                                   | $90^{\circ}$                                                             | $\pm 0,50$                                                                |
| $\overline{4}$               | $1,5 \cdot I_{HOM}$         |                                                                              | $-90^\circ$                                                              | $\pm 0,50$                                                                |
| 5                            | $0,05 \cdot I_{\text{HOM}}$ |                                                                              | $30^{\circ}$                                                             | $\pm 0,75$                                                                |
| 6                            | $0,10 \cdot I_{\text{HOM}}$ | 0,50 (при индуктивной                                                        | $-150^\circ$                                                             | $\pm 0,50$                                                                |
| $\overline{7}$               | $I_{\text{HOM}}$            | нагрузке)                                                                    | $30^\circ$                                                               | $\pm 0,50$                                                                |
| 8                            | $1,5 \cdot I_{HOM}$         |                                                                              | $-150^\circ$                                                             | $\pm 0,50$                                                                |
| 9                            | $0.05 \cdot I_{\text{HOM}}$ |                                                                              | $150^\circ$                                                              | $\pm 0,75$                                                                |
| 10                           | $0,10 \cdot I_{\text{HOM}}$ | 0,50 (при емкостной                                                          | $-30^\circ$                                                              | $\pm 0,50$                                                                |
| 11                           | $I_{\text{HOM}}$            | нагрузке)                                                                    | $150^\circ$                                                              | $\pm 0,50$                                                                |
| 12                           | $1,5 \cdot I_{\text{HOM}}$  |                                                                              | $-30^\circ$                                                              | $\pm 0,50$                                                                |
| 13                           | $I_{\text{HOM}}$            | 0,25 (при индуктивной<br>нагрузке)                                           | $14,5^{\circ}$                                                           | $\pm 0,75$                                                                |
|                              |                             | $^{1)}$ ф – угол фазового сдвига между напряжением и током основной частоты. |                                                                          |                                                                           |

9) рассчитывают основную относительную погрешность измерений реактивной электрической мощности  $\delta Q$ , %, по формуле

$$
\delta Q = \frac{Q - Q_o}{Q_o} \cdot 100\,,\tag{6}
$$

где  $O$  – значение реактивной мощности, измеренное прибором (показание прибора), вар;

 $Q_0$  - значение реактивной мощности, измеренное образцовым счетчиком (показание образцового счетчика), вар;

10) результаты расчета основной относительной погрешности измерений реактивной электрической мощности заносят в протокол поверки;

11) выполняют действия, приведенные в перечислениях  $7 - 10$ , для испытательных сигналов 2-13, приведенных в таблице 15;

12) задают в приборе способ включения прибора по напряжению «Трансформаторный» и коэффициент трансформации измерительного трансформатора напряжения, равный 1, переводят прибор в режим работы «Пуск»;

13) выполняют действия, приведенные в перечислениях 7) - 11), при выходном напряжении калибратора, равном 57,735 В.

7.6.4.6 Результаты определения основной погрешности измерений реактивной электрической мощности считают положительными, если полученные значения основной относительной погрешности не превышают пределы допускаемой основной относительной погрешности, приведенные в таблице 15.

7.6.4 (Измененная редакция, Изм. № 1).

#### 7.6.5 Определение основной погрешности измерений интервала времени (хода часов)

7.6.5.1 Определение основной погрешности измерений интервала времени (хода часов) проводят с помощью частотомера универсального CNT-90 (далее - частотомер).

7.6.5.2 При определении основной погрешности измерений интервала времени (хода часов) используют выходной сигнал с импульсного выхода 8 прибора. Выходной сигнал формируется синхронно с изменением секунд внутренних часов прибора в режиме работы прибора «Поверка» и представляет собой последовательность прямоугольных импульсов положительной и отрицательной полярности (меандр), номинальное значение периода выходного сигнала составляет 2 с.

7.6.5.3 Для определения основной погрешности измерений интервала времени (хода часов) проводят не менее пяти измерений периода выходного сигнала с импульсного выхода 8 прибора. За погрешность прибора принимают максимальное по модулю значение погрешности.

7.6.5.4 Определение основной погрешности измерений интервала времени (хода часов) проводят следующим образом:

1) включают частотомер и настраивают для работы в режиме измерений периода в канале А. Канал А настраивают следующим образом:

- запускающий фронт - положительный ( $\Box$ );

- связь - по постоянному току (DC);

- входное полное сопротивление 1 МОм (1М $\Omega$ );
- положение аттеню атора 1x;

- запуск - автоматический (Auto) или ручной (Man);

- уровень запуска при ручном запуске - 500 мВ (Trig: 500 mV);

- фильтр - включен (On);

2) подключают прибор к частотомеру согласно схеме подключений, приведенной на рисунке Б.3 (приложение Б);

3) включают прибор, подав напряжение на дополнительный вход электропитания;

4) переводят прибор в режим «Поверка»;

5) считывают с частотомера результаты измерений периода выходного сигнала с импульсного выхода 8 прибора;

6) рассчитывают относительную погрешность измерений интервала времени (хода часов) 87 по формуле

$$
\delta T = \frac{T_{\text{HOM}} - T_{\text{o}}}{T_{\text{HOM}}},\tag{7}
$$

где  $T_{\text{HOM}}$  – номинальное значение периода выходного сигнала с импульсного выхода 8 прибора, с;

 $T_0$  – показание частотомера, с;

7) результаты расчета погрешности заносят в протокол поверки.

7.6.5.5 Результат определения основной погрешности измерений интервала времени (хода часов) считают положительным, если рассчитанная погрешность не превышает  $\pm 6.10^{-6}$ .

7.6.5 (Измененная редакция, Изм. № 1).

### 7.6.6 Определение погрешности измерений текущего времени

7.6.6.1 Определение погрешности измерений текущего времени проводят для приборов модификаций «Ресурс-UF2-4.30-X-A-X-XXX» с помощью устройства синхронизации времени УСВ-2 (далее - УСВ-2) и частотомера универсального СNT-90 (далее - частотомер).

7.6.6.2 При определении основной погрешности измерений текущего времени используют выходной сигнал с импульсного выхода 8 прибора. Параметры выходного сигнала приведены в 7.6.5.2.

7.6.6.3 Определение погрешности измерений текущего времени проводят следующим образом:

1) включают УСВ-2, выполняют настройку работы УСВ-2 в соответствии с его руководством по эксплуатации и переводят УСВ-2 в режим индикации текущих значений времени (даты);

2) включают частотомер и настраивают для работы в режиме измерений интервала времени A к B (Time Interval A to B), когда запуск измерения осуществляется по каналу A, а остановка измерения осуществляется по каналу В, настраивают каналы А и В частотомера следующим образом:

а) канал А настраивают следующим образом:

- запускающий фронт положительный ( $\Box$ ):
- связь по постоянному току (DC);
- входное полное сопротивление 1 МОм (1М $\Omega$ );
- положение аттеню атора 1х;
- запуск автоматический (Auto) или ручной (Man);
- уровень запуска при ручном запуске 500 мВ (Trig: 500 mV);
- фильтр включен (On);

б) канал В настраивают следующим образом:

- запускающий (останавливающий измерение) фронт - положительный ( $\Box$ );

- связь по постоянному току (DC);
- входное полное сопротивление 1 МОм (1М $\Omega$ );
- положение аттеню атора  $10x$ ;
- запуск ручной (Man);
- уровень запуска (срабатывания) 2,5 В (Trig: 2,5 V);
- фильтр включен (On);

3) подключают к прибору устройство синхронизации времени, входящее в комплект поставки прибора, согласно руководству по эксплуатации прибора;

4) включают прибор, подав напряжение на дополнительный вход электропитания;

5) переводят прибор в режим «Стоп» и задают в приборе текущие значение даты и времени;

6) задают в приборе тип оборудования, к которому подключается прибор через интерфейс RS-232, «GPS»;

7) дожидаются выполнения синхронизации времени прибора по сигналам от устройства синхронизации времени;

8) убеждаются, что показания внутренних часов прибора и УСВ-2 совпадают, если данное условие не выполняется, результаты проверки считают отрицательными;

9) переводят прибор в режим «Поверка»;

10) подключают прибор и УСВ-2 к частотомеру согласно схеме подключений, приведенной на рисунке Б.4 (приложение Б);

11) считывают с частотомера результаты измерений интервала времени между положительными фронтами импульсов, идущих от прибора и УСВ-2  $\Delta T$ , при этом проводят не менее пяти измерений интервала времени;

12) рассчитывают погрешность прибора при измерении текущего времени следующим образом:

- в случае если импульсы, идущие от прибора, опережают импульсы, идущие от УСВ-2, показания частотомера  $\Delta T$  принимают значения от 0 до 0,5 с, при этом погрешность прибора при измерении текущего времени равна показаниям частотомера;

- в случае если импульсы, идущие от прибора, отстают от импульсов, идущих от УСВ-2, показания частотомера  $\Delta T$  превышают 0,5 с, в этом случае для определения погрешности прибора при измерении текущего времени из показаний частотомера необходимо вычесть 1 с;

Примечание - Так как период следования импульсов, поступающих от УСВ-2, которые останавливают измерение интервала времени, равен 1 с, то показания частотомера  $\Delta T$  могут принимать значения в диапазоне от 0 до 1 с.

13) максимальное по модулю значение погрешности прибора при измерении текущего времени заносят в протокол поверки.

7.6.6.4 Результат определения погрешности измерений текущего времени считают положительным, если максимальное по модулю значение погрешности прибора при измерении текущего времени не превышает пределы допускаемой погрешности измерений текущего времени, приведенные в таблице В.1 (приложение В).

7.6.6 (Измененная редакция, Изм. № 1).

# 8 Оформление результатов поверки

8.1 Результаты поверки заносят в протокол поверки, рекомендуемая форма которого приведена в приложении Г.

8.2 Положительные результаты поверки удостоверяют знаком поверки и (или) записью в паспорте, заверяемой подписью поверителя и знаком поверки. По требованию потребителя выдается свидетельство о поверке согласно Приказу Минпромторга России №1815 от 2 июля 2015 г. "Об утверждении порядка проведения поверки средств измерений, требования к знаку поверки и содержанию свидетельства о поверке". На прибор устанавливают пломбу, несущую на себе знак поверки. Место установки пломбы указано в описании типа средства измерений и приведено в руководстве по эксплуатации прибора.

# (Измененная редакция, Изм. № 1).

8.3 При отрицательных результатах поверки выписывают извещение о непригодности установленной формы, делают соответствующую запись в паспорте прибора, которую заверяют подписью поверителя.

## (Измененная редакция, Изм. № 1).

8.4 При осуществлении периодической поверки отдельных измерительных каналов прибора для меньшего числа измеряемых величин (измеряемых параметров) или на меньшем числе поддиапазонов измерений по отношению к указанным в разделе «Метрологические и технические характеристики» описания типа соответствующая запись об объеме проведенной поверки должна быть сделана в свидетельстве о поверке и паспорте прибора.

# 8.4 (Введен дополнительно, Изм. № 1).

Начальник отдела 206.1 ФГУП «ВНИИМС»

С.Ю.Рогожин

Auneway

Ведущий инженер отдела 206.1 ФГУП «ВНИИМС»

Е.Б.Селиванова

## Приложение А (справочное) Условные обозначения

 $U_{\text{HOM}}$  – номинальное значение напряжения.

 $I_{\text{HOM}}$  – номинальное значение силы тока.

 $I_{\text{make}}$  – максимальное значение силы тока.

 $\delta U_A$ ,  $\delta U_B$ ,  $\delta U_C$  – отклонения фазных напряжений основной частоты от номинального значения (здесь и далее  $A, B, C, -$ обозначение фазы).

 $\delta U_{AB}$ ,  $\delta U_{BC}$ ,  $\delta U_{CA}$  – отклонения междуфазных напряжений основной частоты от номинального значения (здесь и далее AB, BC,  $CA$  – обозначение междуфазного напряжения).

 $\delta U_{(\cdot)}$ <sub>4</sub>,  $\delta U_{(\cdot)}$ <sub>B</sub>,  $\delta U_{(\cdot)}$ <sub>C</sub> – отрицательные отклонения фазных напряжений от номинального значения.

 $\delta U_{(\cdot) AB}$ ,  $\delta U_{(\cdot) BC}$ ,  $\delta U_{(\cdot) CA}$  – отрицательные отклонения междуфазных напряжений от номинального значения.

 $\delta U_{(+)}$ <sub>4</sub>,  $\delta U_{(+)}$ <sub>B</sub>,  $\delta U_{(+)}$   $_C$  – положительные отклонения фазных напряжений от номинального значения.

 $\delta U_{(+)AB}$ ,  $\delta U_{(+)BC}$ ,  $\delta U_{(+)CA}$  – положительные отклонения междуфазных напряжений от номинального значения.

 $U_A, U_B, U_C$  – среднеквадратические значения фазных напряжений.

 $U_{AB}$ ,  $U_{BC}$ ,  $U_{CA}$  – среднеквадратические значения междуфазных напряжений.

 $U_1$  - напряжение прямой последовательности трехфазной системы междуфазных напряжений.

 $\Delta f$  – отклонение частоты.

 $f$ - значение частоты.

ФUAB, ФUBC, ФUCA - УГЛЫ фазового сдвига между фазными напряжениями основной частоты.

 $\varphi_{U(n)}$  - угол сдвига фаз между *п*-ой и первой гармоническими составляющими фазного напряжения

 $K_{2U}$  – коэффициент несимметрии напряжений по обратной последовательности.

 $K_{0U}$  – коэффициент несимметрии напряжений по нулевой последовательности.

 $n$  – порядок (номер) гармонической составляющей напряжения и тока.

 $K_{U(n),A}$ ,  $K_{U(n),B}$ ,  $K_{U(n),C}$  - коэффициенты *n*-ых гармонических составляющих фазных напряжений.

 $K_{U(n)AB}$ ,  $K_{U(n)BC}$ ,  $K_{U(n)CA}$  - коэффициенты *n*-ых гармонических составляющих междуфазных напряжений.

 $K_{UA}$ ,  $K_{UB}$ ,  $K_{UC}$  - коэффициенты искажения синусоидальности кривых фазных напряжений.

 $K_{UAB}$ ,  $K_{UBC}$ ,  $K_{UCA}$  - коэффициенты искажения синусоидальности кривых междуфазных напряжений.

 $I_{(1)A}$ ,  $I_{(1)B}$ ,  $I_{(1)C}$  среднеквадратические значения силы тока основной частоты.

 $I_A$ ,  $I_B$ ,  $I_C$  - среднеквадратические значения силы тока (с учетом гармонических составляющих).

 $I_1$  – сила тока прямой последовательности.

 $I_2$  – сила тока обратной последовательности.

 $I_0$  – сила тока нулевой последовательности.

 $\varphi_{UIA}$ ,  $\varphi_{UIB}$ ,  $\varphi_{UIC}$  - углы фазового сдвига между напряжением и током основной часто-TЫ.

 $\varphi_{U11}$  - угол фазового сдвига между напряжением прямой последовательности системы фазных напряжений и током прямой последовательности.

Фид - угол фазового сдвига между напряжением обратной последовательности системы фазных напряжений и током обратной последовательности

Фило - угол фазового сдвига между напряжением нулевой последовательности системы фазных напряжений и током нулевой последовательности

 $K_{I(n)A}$ ,  $K_{I(n)B}$ ,  $K_{I(n)C}$  - коэффициенты *n*-ых гармонических составляющих фазных токов.

 $K_{IA}$ ,  $K_{IB}$ ,  $K_{IC}$  - коэффициенты искажения синусоидальности кривых фазных токов.

ФИЛ(п) - УГОЛ фазового сдвига между п-ми гармоническими составляющими напряжения и тока.

 $\delta U_n$  – глубина провала напряжения.

 $\Delta t_n$  – длительность провала напряжения.

 $K_{\text{neo }U}$  – коэффициент перенапряжения.

 $\Delta t_{\text{neo}U}$  – длительность перенапряжения.

 $m$  – порядок (номер) интергармонической составляющей напряжения и тока.

 $K_{Uisg(m)}$  A,  $K_{Uisg(m)}$  B,  $K_{Uisg(m)}$   $_C$  - коэффициенты *m*-ых интергармонических составляющих фазных напряжений.

 $K_{Uisg(m) AB}$ ,  $K_{Uisg(m) BC}$ ,  $K_{Uisg(m) CA}$ коэффициенты т-ых интергармонических  $\overline{\phantom{a}}$ составляющих междуфазных напряжений.

 $K_{lisp(m)A}$ ,  $K_{lisp(m)B}$ ,  $K_{lisp(m)C}$  - коэффициенты *m*-ых интергармонических составляющих фазных токов.

 $P$  – активная электрическая мощность.

 $Q$  – реактивная электрическая мощность.

S - полная электрическая мощность.

# Приложение Б (обязательное)

Схемы подключений при определении метрологических характеристик прибора

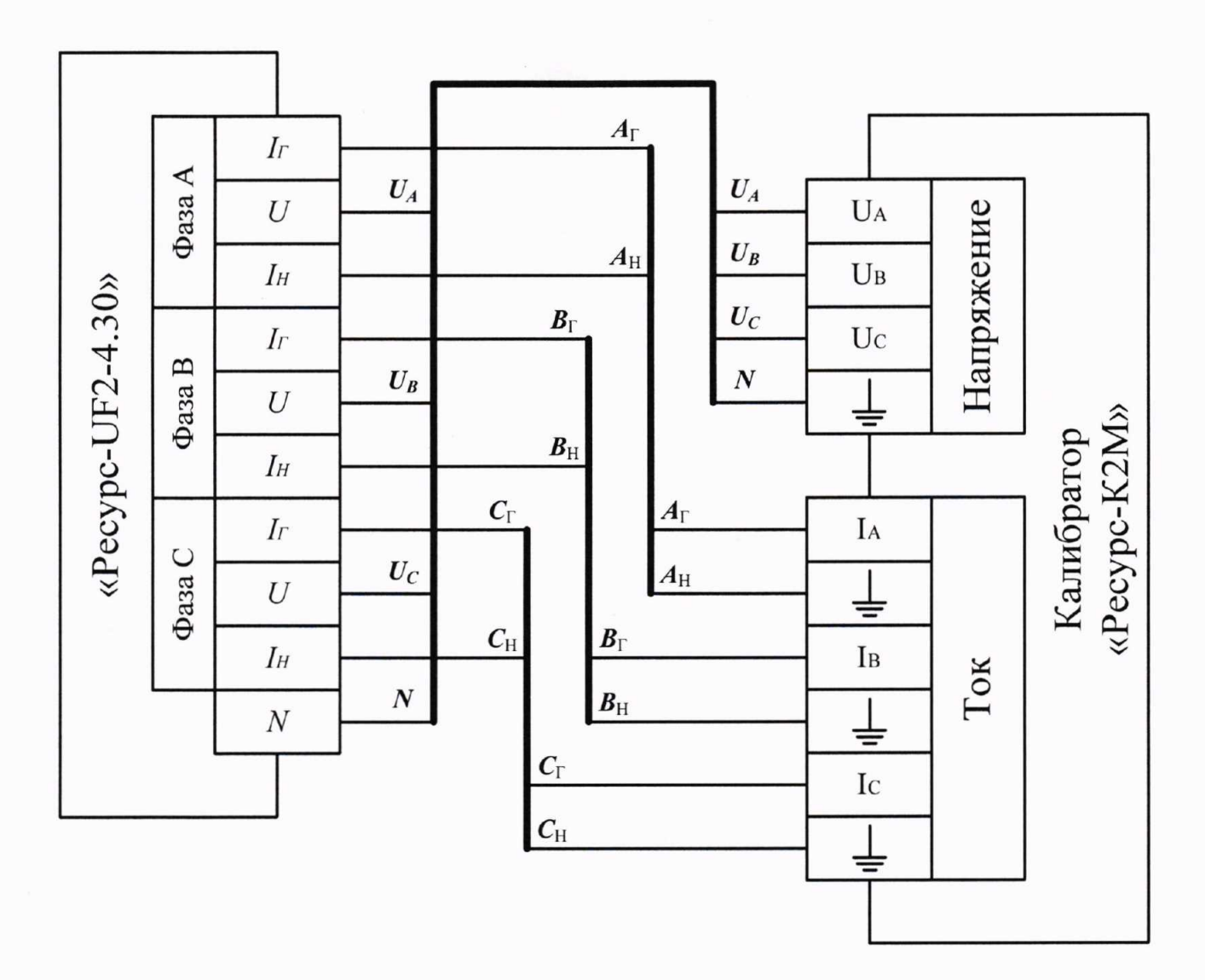

Рисунок Б.1 - Схема подключений при определении погрешностей (основных погрешностей) прибора при измерении показателей качества электрической энергии, параметров напряжения, силы тока и углов фазовых сдвигов

Рисунок Б.1 (Измененная редакция, Изм. № 1).

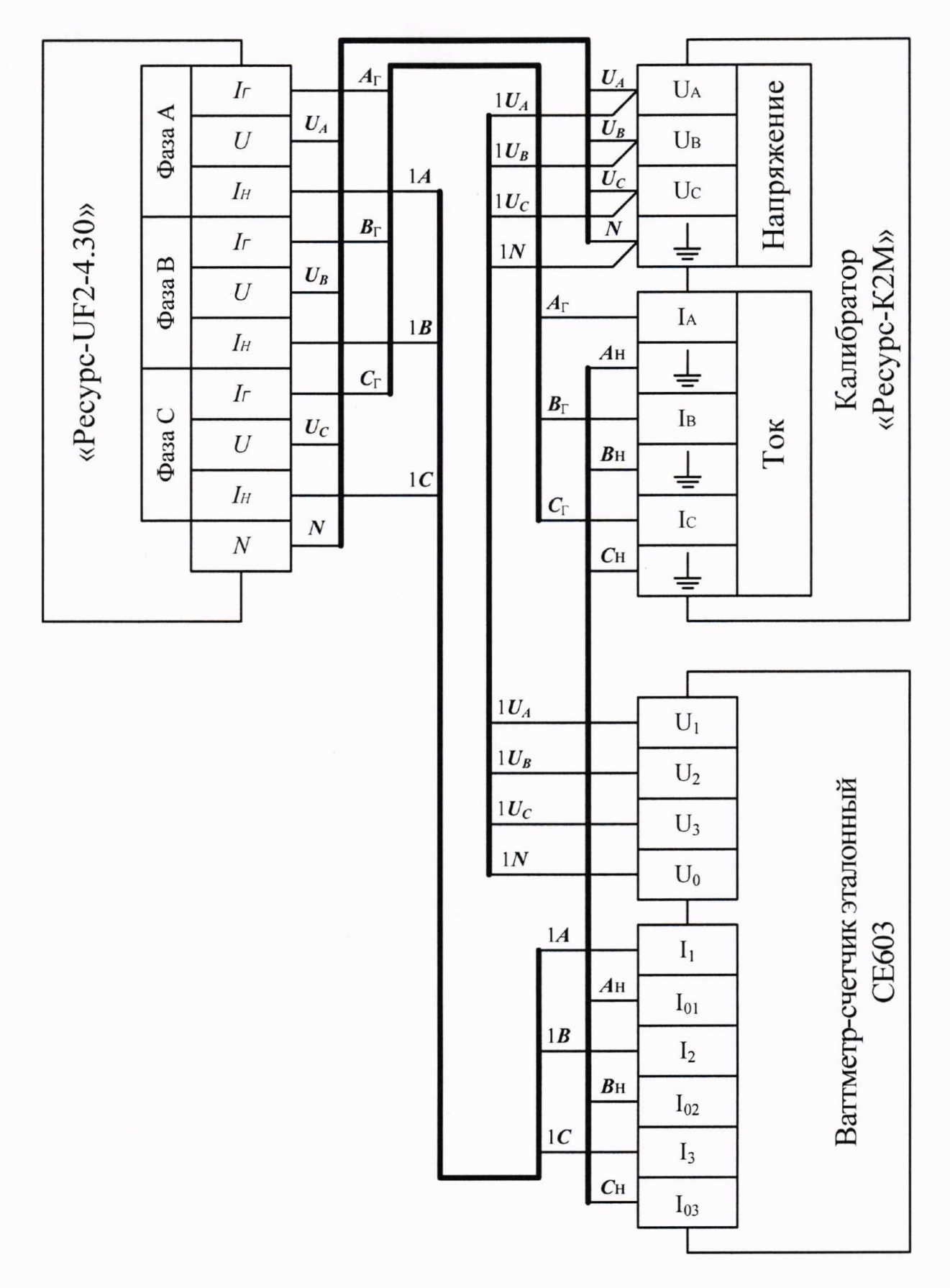

Рисунок Б.2 - Схема подключений при определении основных погрешностей прибора при измерении полной, активной и реактивной электрических мощностей Рисунок Б.2 (Измененная редакция, Изм. № 1).

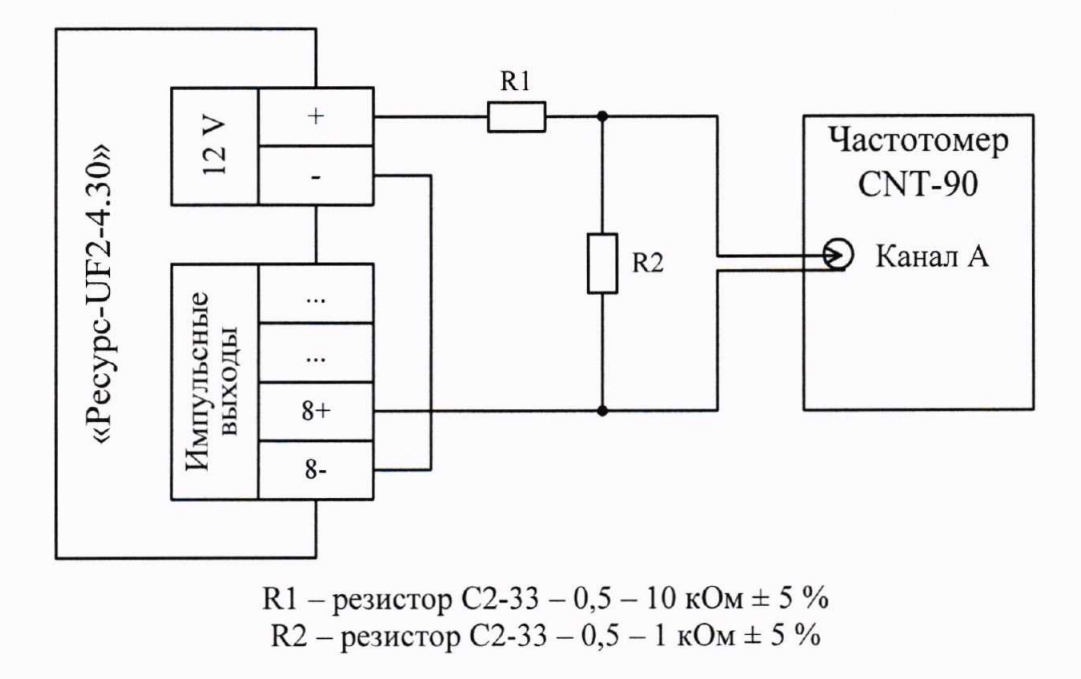

Рисунок Б.3 - Схема подключений при определении основной погрешности прибора при измерении интервалов времени (хода часов)

Рисунок Б.3 (Измененная редакция, Изм. № 1).

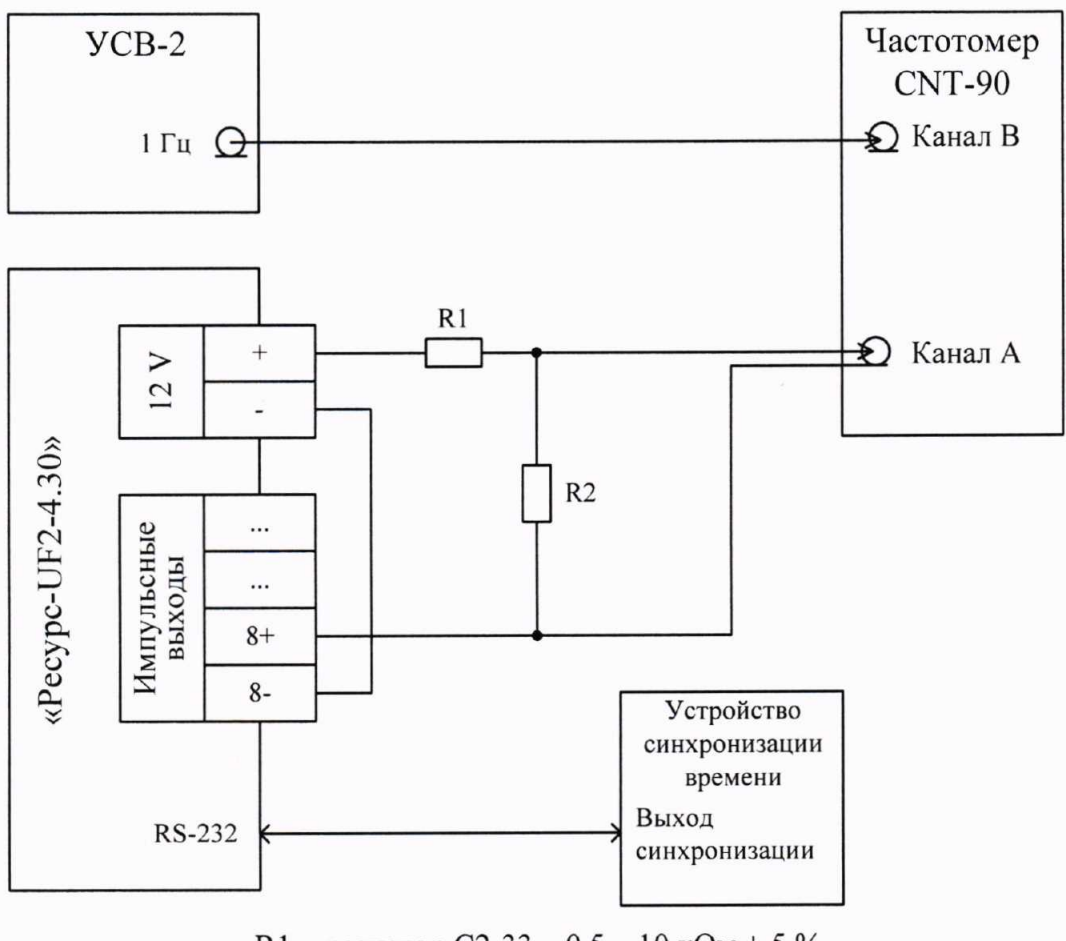

R1 - резистор С2-33 - 0,5 - 10 кОм ± 5 % R2 - резистор C2-33 - 0,5 - 1 кОм ± 5 %

Рисунок Б.4 - Схема подключений при определении погрешности прибора при измерении текущего времени Рисунок Б.4 (Измененная редакция, Изм. № 1).

# Приложение В (обязательное) Метрологические характеристики измерителей показателей качества электрической энергии «Ресурс-UF2-4.30»

В.1 Номинальное среднеквадратическое значение измеряемого фазного/междуфазного напряжения  $U_{\text{HOM}}$ :

 $-(100/\sqrt{3})/100 B;$ 

 $-220/(220 \cdot \sqrt{3})$  B.

В.2 Номинальное среднеквадратическое значение измеряемой силы тока  $I_{\text{HOM}}$ :

- для модификаций «Ресурс-UF2-4.30-1-X-X-XXX» - 1 A;

- для модификаций «Ресурс-UF2-4.30-5-X-X-XXX» - 5 A.

В.3 Максимальное среднеквадратическое значение измеряемой силы тока  $I<sub>make</sub>$  равно  $1,5 \cdot I_{\text{HOM}}$ .

В.4 Диапазоны измерений и пределы допускаемых погрешностей (пределы допускаемых основных погрешностей) приборов приведены в таблицах В.1 и В.2. Метрологические характеристики, приведённые в таблице В.1, относятся к приборам всех модификаций. Метрологические характеристики, приведённые в таблице В.2, не относятся к приборам модификаций «Ресурс-UF2-4.30-X-X-X-XXL1» и «Ресурс-UF2-4.30-X-X-X-XXL2».

В.5 Измеряемые показатели качества электрической энергии (ПКЭ) и параметры напряжения, приведённые в таблицах В.1 и В.2, относятся к фазным и междуфазным напряжениям, измеряемые параметры мощности - к однофазным и трехфазной мощностям, измеряемые коэффициенты мощности - к однофазным и трехфазному коэффициентам мощности.

В.6 Пределы допускаемых погрешностей (пределы допускаемых основных погрешностей) измерений ПКЭ и параметров напряжения, приведённые в таблицах В.1 и В.2, установлены для диапазонов значений влияющих величин, приведённых в ГОСТ 30804.4.30-2013, если не указано иное.

Пределы допускаемых погрешностей (пределы допускаемых основных погрешностей) измерений параметров силы тока, углов фазовых сдвигов и мощности установлены для диапазонов значений влияющих величин, равных диапазонам измерений соответствующих измеряемых параметров, приведённых в таблицах В.1 и В.2, если не указано иное.

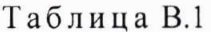

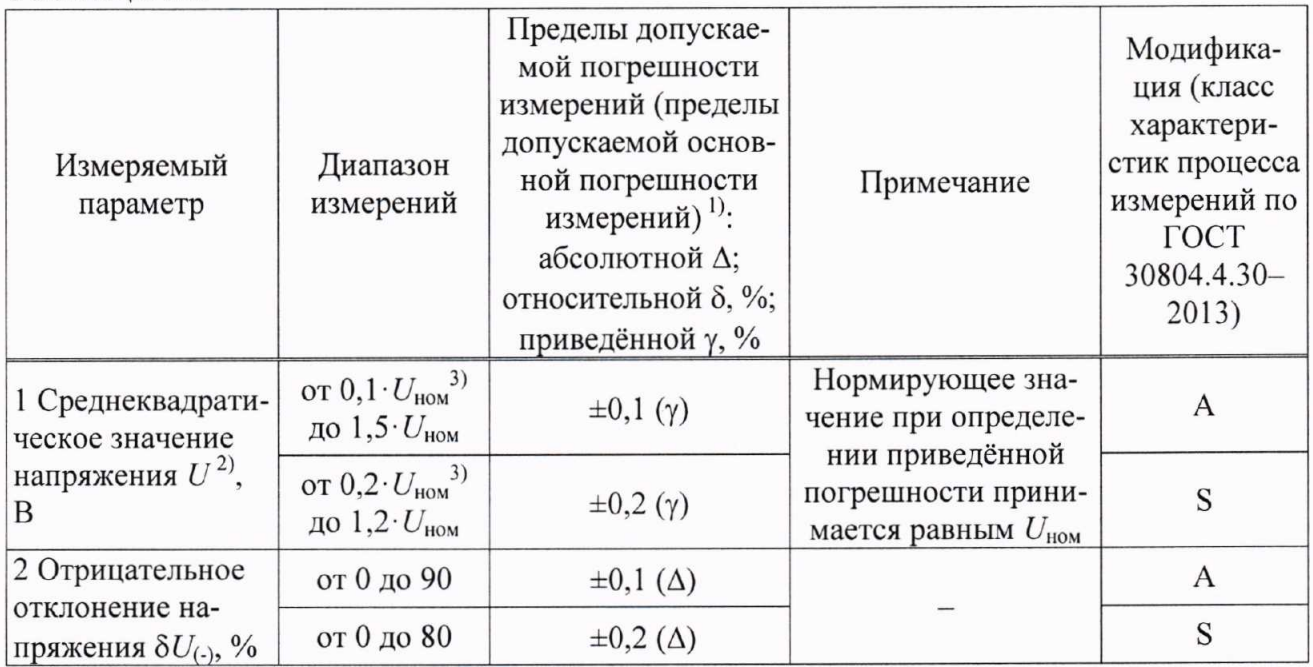

Продолжение таблицы В.1

| Измеряемый<br>параметр                                                   | Диапазон<br>измерений | Пределы допускае-<br>мой погрешности<br>измерений (пределы<br>допускаемой основ-<br>ной погрешности<br>измерений) <sup>1)</sup> :<br>абсолютной $\Delta$ ;<br>относительной $\delta$ , %;<br>приведённой $\gamma$ , % | Примечание                                                               | Модифика-<br>ция (класс<br>характери-<br>стик процесса<br>измерений по<br><b>TOCT</b><br>30804.4.30-<br>2013) |
|--------------------------------------------------------------------------|-----------------------|----------------------------------------------------------------------------------------------------|--------------------------------------------------------------------------|----------------------------------------------------------------------------------------------------|
| 3 Положительное                                                          | от 0 до 50            | $\pm 0, 1 (\Delta)$                                                                                                    |                                                                          | A                                                                                                    |
| отклонение на-<br>пряжения $\delta U_{(+)}$ , %                          | от 0 до 20            | $\pm 0.2$ ( $\Delta$ )                                                                                                    |                                                                          | S                                                                                                    |
| 4 Установившееся<br>отклонение на-<br>пряжения $\delta U_{v}^{(4)}$ , %  | от -20 до +20         | $\pm 0,1 \; (\Delta)^{5}$<br>$\pm 0.2$ ( $\Delta$ )                                                                                                    |                                                                          | $A^{5}$<br>$A^{6}$ , S                                                                                        |
| 5 Частота $f$ , Гц                                                       | от 42,5<br>до 57,5    | $\pm 0.01$ ( $\Delta$ )<br>$\pm 0.02$ ( $\Delta$ )                                                                                                    |                                                                          | A<br>S                                                                                                    |
| 6 Отклонение час-<br>тоты Д. Гц                                          | $or -7, 5$<br>до +7,5 | $\pm 0.01$ ( $\Delta$ )<br>$\pm 0.02$ ( $\Delta$ )                                                                                                    |                                                                          | $\mathbf{A}$<br>S                                                                                             |
| 7 Коэффициент<br>несимметрии на-<br>пряжений по об-<br>ратной последова- | от 0 до 20            | $\pm 0, 15$ ( $\Delta$ )<br>$\pm 0.3$ ( $\Delta$ )                                                                                                    |                                                                          | $\mathbf{A}$<br>S                                                                                             |
| тельности $K_{2U}$ , %<br>8 Коэффициент<br>несимметрии на-               |                       | $\pm 0,15$ ( $\Delta$ )                                                                                                    |                                                                          | A                                                                                                    |
| пряжений по ну-<br>левой последова-<br>тельности $K_{0U}$ , %            | от 0 до 20            | $\pm 0.3$ ( $\Delta$ )                                                                                                    |                                                                          | S                                                                                                    |
| 9 Коэффициент<br>искажения сину-                                         |                       | $\pm 0.05$ ( $\Delta$ )                                                                                                    | $K_U$ < 1<br>$U \geq 0.8 \cdot U_{\text{HOM}}$                           |                                                                                                    |
| соидальности кри-<br>вой напряжения                                      | от 0,5 до 30          | $\pm 5,0(8)$                                                                                                    | $K_U \geq 1$<br>$U \geq 0.8 \cdot U_{\text{HOM}}$                        | A, S<br>(класс I по<br><b>TOCT</b>                                                                            |
| (суммарный коэф-<br>фициент гармони-                                     |                       | $\pm 0.05 \cdot U_{\text{HOM}}/U_{(1)}(\Delta)$                                                                                                    | $K_U < U_{\text{HOM}} / U_{(1)}$<br>$U < 0.8 \cdot U_{\text{HOM}}$       | 30804.4.7-<br>2013)                                                                                           |
| ческих подгрупп<br>напряжения) $K_U$ , %                                 |                       | $\pm 5,0(8)$                                                                                                    | $K_U \ge U_{\text{HOM}}/U_{(1)}$<br>$U < 0.8 \cdot U_{\text{HOM}}$       |                                                                                                    |
| 10 Коэффициент                                                           |                       | $\pm 0.05$ ( $\Delta$ )                                                                                                    | $K_{U(n)}$ < 1<br>$U \geq 0.8 \cdot U_{\text{HOM}}$                      |                                                                                                    |
| п-ой гармониче-<br>ской составляю-                                       |                       | $\pm 5,0$ ( $\delta$ )                                                                                                    | $K_{U(n)} \geq 1$<br>$U \geq 0.8 \cdot U_{\text{HOM}}$                   | A, S<br>(класс I по<br><b>TOCT</b>                                                                            |
| щей напряжения<br>$K_{U(n)}$ , %                                         | от 0,1 до 20          | $\pm 0.05 \cdot U_{\text{HOM}} / U_{(1)}(\Delta)$                                                                                                    | $K_{U(n)}$ < $U_{\text{HOM}}/U_{(1)}$<br>$U < 0.8 \cdot U_{\text{HOM}}$  | 30804.4.7-<br>2013)                                                                                           |
| $(n \text{ or } 2 \text{ до } 50)$                                       |                       | $\pm 5,0$ ( $\delta$ )                                                                                                    | $K_{U(n)} \geq U_{\text{HOM}}/U_{(1)}$<br>$U < 0.8 \cdot U_{\text{HOM}}$ |                                                                                                    |

Продолжение таблицы В.1

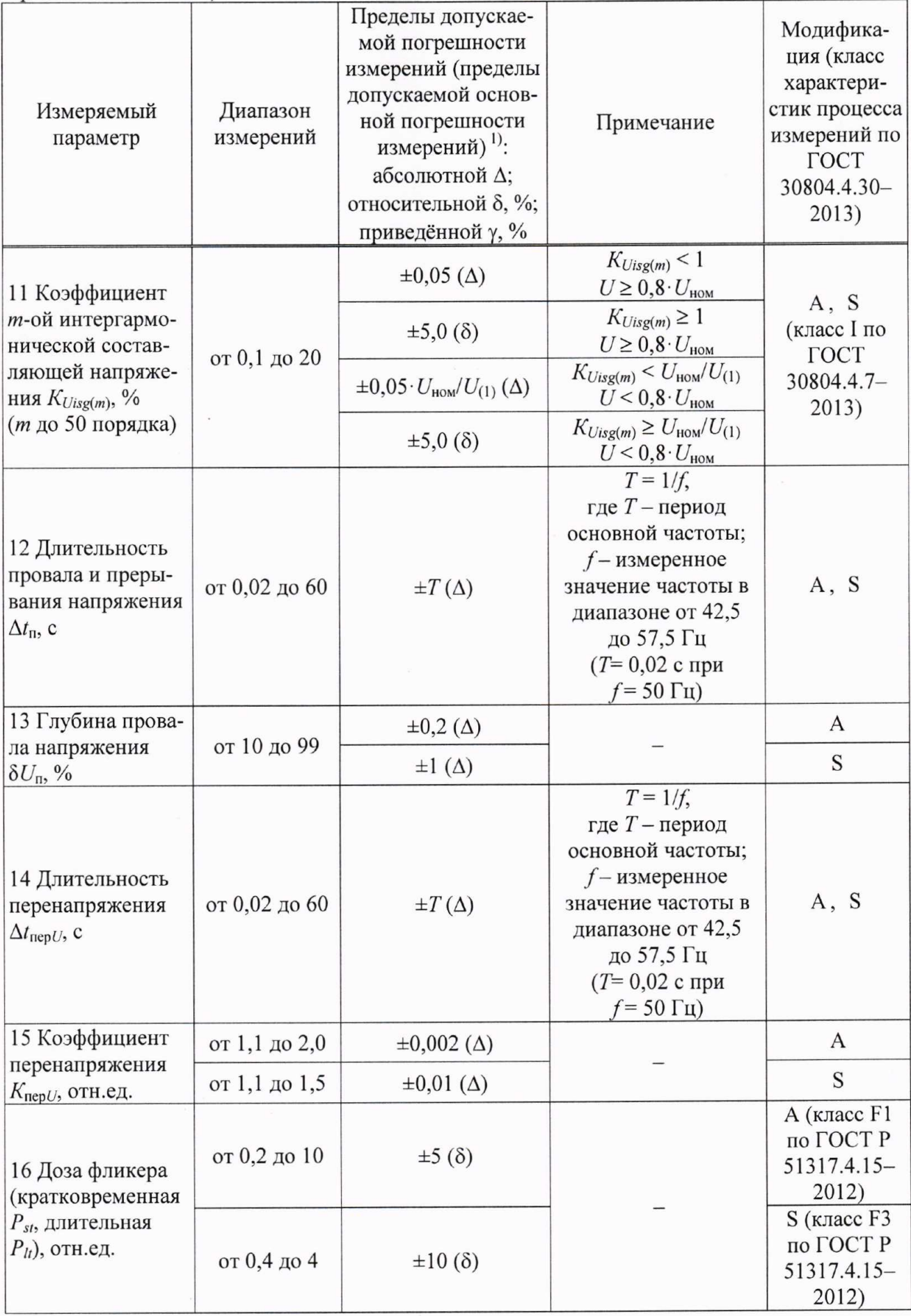

Продолжение таблицы В.1

| Измеряемый<br>параметр                                                                | Диапазон<br>измерений                 | Пределы допускае-<br>мой погрешности<br>измерений (пределы<br>допускаемой основ-<br>ной погрешности<br>измерений) <sup>1)</sup> :<br>абсолютной $\Delta$ ;<br>относительной $\delta$ , %;<br>приведённой у, % | Примечание                                                                                                    | Модифика-<br>ция (класс<br>характери-<br>стик процесса<br>измерений по<br><b>TOCT</b><br>30804.4.30-<br>2013) |
|---------------------------------------------------------------------------------------|---------------------------------------|----------------------------------------------------------------------------------------------------|----------------------------------------------------------------------------------------------------|----------------------------------------------------------------------------------------------------|
| 17 Среднеквадра-                                                                      | от 0,01 $I_{HOM}$                     | $\pm 0,1 \ (\gamma)$                                                                                                    | Нормирующее зна-<br>чение при определе-<br>нии приведённой                                                                           | $\mathsf{A}$                                                                                                  |
| тическое значение<br>силы тока $I^{\prime\prime}$ , А                                 | до $1, 5 \cdot I_{\text{HOM}}$        | $\pm 0.2$ ( $\gamma$ )                                                                                                    | погрешности прини-<br>мается равным $Imake$                                                                                          | S                                                                                                    |
| 18 Коэффициент<br>искажения сину-<br>соидальности кри-<br>вой тока (суммар-           |                                       | $\pm 0, 15$ ( $\Delta$ )                                                                                                    | $K_I < 3$<br>$0.05 \cdot I_{\text{HOM}} \leq I \leq 1.5 \cdot I_{\text{HOM}}$                                                        | A, S<br>(класс I по<br><b>TOCT</b>                                                                            |
| ный коэффициент<br>гармонических<br>подгрупп тока) $Kl$ ,<br>$\frac{0}{0}$            | от 0,1 до 100                         | $\pm 5,0( \delta )$                                                                                                    | $K_I \geq 3$<br>$0.05 \cdot I_{\text{HOM}} \leq I \leq 1.5 \cdot I_{\text{HOM}}$                                                     | 30804.4.7-<br>2013)                                                                                           |
| 19 Коэффициент<br>п-ой гармониче-<br>ской составляю-                                  | от 0,2                                | $\pm 0,15$ ( $\Delta$ )                                                                                                    | $K_{I(n)} < 3$<br>$0.05 \cdot I_{\text{HOM}} \leq I \leq 1.5 \cdot I_{\text{HOM}}$                                                   | A, S<br>(класс I по<br><b>TOCT</b>                                                                            |
| щей тока $K_{I(n)}$ , %<br>$(n \text{ or } 2 \text{ do } 50)$                         | до 200/п                              | $\pm 5,0$ ( $\delta$ )                                                                                                    | $K_{l(n)} \geq 3$<br>$0.05 \cdot I_{\text{HOM}} \leq I \leq 1.5 \cdot I_{\text{HOM}}$                                                | 30804.4.7-<br>2013)                                                                                           |
| 20 Коэффициент<br>т-ой интергармо-<br>нической состав-                                | от 0,2 до                             | $\pm 0,15$ ( $\Delta$ )                                                                                                    | $K_{liss(m)}$ < 3<br>$0.05 \cdot I_{\text{HOM}} \leq I \leq 1.5 \cdot I_{\text{HOM}}$                                                | A, S<br>(класс I по<br>ГОСТ                                                                                   |
| ляющей тока<br>$K_{lisp(m)}, \mathcal{V}_0$<br>(т до 50 порядка)                      | $200/(m+1)$                           | $\pm 5,0(8)$                                                                                                    | $K_{lisp(m)} \geq 3$<br>$0.05 \cdot I_{\text{HOM}} \le I \le 1.5 \cdot I_{\text{HOM}}$                                               | $30804.4.7-$<br>2013)                                                                                         |
| 21 Угол фазового<br>сдвига между<br>фазными напря-<br>жениями основ-<br>ной частоты ф | $or -180^\circ$<br>до $+180^\circ$    | $\pm 0, 1^{\circ} (\Delta)$                                                                                                    | $0.8 \cdot U_{\text{HOM}} \leq U \leq 1.2 \cdot U_{\text{HOM}}$                                                                      | A, S                                                                                                    |
| 22 Угол фазового                                                                      |                                       | $\pm 0, 1^{\circ}$ ( $\Delta$ )                                                                                                    | $0.05 \cdot I_{\text{HOM}} \leq I \leq 1.5 \cdot I_{\text{HOM}}$<br>$0.8 \cdot U_{\text{HOM}} \leq U \leq 1.2 \cdot U_{\text{HOM}}$  |                                                                                                    |
| сдвига между на-<br>пряжением и то-                                                   | $or -180^\circ$<br>до +180 $^{\circ}$ | $\pm 0.3^{\circ}$ ( $\Delta$ )                                                                                                    | $0.01 \cdot I_{\text{HOM}} \leq I \leq 0.05 \cdot I_{\text{HOM}}$<br>$0.8 \cdot U_{\text{HOM}} \leq U \leq 1.2 \cdot U_{\text{HOM}}$ | A, S                                                                                                    |
| ком $\varphi_{UI}$ <sup>8)</sup>                                                      |                                       | $\pm 3,0^{\circ}$ ( $\Delta$ )                                                                                                    | $0.01 \cdot I_{\text{HOM}} \le I \le 1.5 \cdot I_{\text{HOM}}$<br>$0.01 \cdot U_{\text{HOM}} \leq U \leq 0.8 \cdot U_{\text{HOM}}$   |                                                                                                    |

Продолжение таблицы В.1

| Измеряемый<br>параметр                                                                                                    | Диапазон<br>измерений                                                                                                    | Пределы допускае-<br>мой погрешности<br>измерений (пределы<br>допускаемой основ-<br>ной погрешности<br>измерений) <sup>1)</sup> :<br>абсолютной $\Delta$ ;<br>относительной $\delta$ , %;<br>приведённой у, % | Примечание                                                                                                    | Модифика-<br>ция (класс<br>характери-<br>стик процесса<br>измерений по<br><b>TOCT</b><br>30804.4.30-<br>2013) |
|----------------------------------------------------------------------------------------------------|----------------------------------------------------------------------------------------------------|----------------------------------------------------------------------------------------------------|----------------------------------------------------------------------------------------------------|----------------------------------------------------------------------------------------------------|
| 23 Угол фазового<br>сдвига между<br>п-ми гармониче-<br>скими состав-<br>ляющими напря-<br>жения и тока Ф <sub>UI(n)</sub> | $\sigma$ -180 $^{\circ}$<br>до $+180^\circ$                                                                                                    | $\pm 3^{\circ}$ ( $\Delta$ )                                                                                                    | $0.05 \cdot I_{\text{HOM}} \leq I \leq 1.5 \cdot I_{\text{HOM}}$<br>$0.8 \cdot U_{\text{HOM}} \leq U \leq 1.2 \cdot U_{\text{HOM}}$<br>5 % $K_{l(n)} \leq (200/n)$ %<br>5 % $\leq K_{U(n)} \leq 20$ % |                                                                                                    |
|                                                                                                    |                                                                                                    | $\pm 5^{\circ}$ ( $\Delta$ )                                                                                                    | $0.05 \cdot I_{\text{HOM}} \leq I \leq 1.5 \cdot I_{\text{HOM}}$<br>$0.8 \cdot U_{\text{HOM}} \leq U \leq 1.2 \cdot U_{\text{HOM}}$<br>$1\% \leq K_{I(n)} < 5\%$<br>$1\% \leq K_{U(n)} < 5\%$         | A, S                                                                                                    |
|                                                                                                    |                                                                                                    | $\pm 15^{\circ}$ ( $\Delta$ )                                                                                                    | $0.1 \cdot I_{\text{HOM}} \leq I \leq 1.5 \cdot I_{\text{HOM}}$<br>$0.8 \cdot U_{\text{HOM}} \leq U \leq 1.2 \cdot U_{\text{HOM}}$<br>$0.3\% \leq K_{I(n)} < 1\%$<br>$0,2\% \leq K_{U(n)} < 1\%$      |                                                                                                    |
|                                                                                                    | от $0,8\cdot U_{\text{HOM}}$<br>до $1,2 \cdot U_{\text{HOM}}$<br>от $0,01$ $I_{\text{HOM}}$<br>до $1, 5 \cdot I_{\text{HOM}}$<br>$0.25 \leq  K_P  \leq 1$     | $\pm 0.2$ ( $\delta$ )                                                                                                    | $0.05 \cdot I_{\text{HOM}} \leq I \leq 1.5 \cdot I_{\text{HOM}}$<br>$0.8 <  K_P  \leq 1$ ,<br>где $K_P = P/S$                                                                                         | A, S                                                                                                    |
|                                                                                                    |                                                                                                    | $\pm 0.4$ ( $\delta$ )                                                                                                    | $0.01 \cdot I_{\text{HOM}} \leq I \leq 0.05 \cdot I_{\text{HOM}}$<br>$0,8 <  K_P  \leq 1$                                                                                                    |                                                                                                    |
| 24 Активная<br>мощность $P^{9}$ , Вт                                                                                      |                                                                                                    | $\pm 0.3$ ( $\delta$ )                                                                                                    | $0.1 \cdot I_{\text{HOM}} \leq I \leq 1.5 \cdot I_{\text{HOM}}$<br>$0.5 \leq  K_P  \leq 0.8$                                                                                                    |                                                                                                    |
|                                                                                                    |                                                                                                    | $\pm 0.5$ ( $\delta$ )                                                                                                    | $0.02 \cdot I_{\text{HOM}} \leq I \leq 0.1 \cdot I_{\text{HOM}}$<br>$0.5 \leq  K_P  \leq 0.8$                                                                                                    |                                                                                                    |
|                                                                                                    |                                                                                                    | $\pm 0.5$ ( $\delta$ )                                                                                                    | $0.1 \cdot I_{\text{HOM}} \leq I \leq 1.5 \cdot I_{\text{HOM}}$<br>$0.25 \leq  K_P $ < 0.5                                                                                                    |                                                                                                    |
| 25 Реактивная<br>мощность $Q^{10}$ ,<br>вар                                                                               | OT $0.8 \cdot U_{\text{HOM}}$<br>до $1,2 \cdot U_{\text{HOM}}$<br>от $0.02 \cdot I_{\text{HOM}}$<br>до $1,5 \cdot I_{\text{HOM}}$<br>$0.25 \leq  K_O  \leq 1$ | $\pm 0.5$ ( $\delta$ )                                                                                                    | $0.05 \cdot I_{\text{HOM}} \leq I \leq 1.5 \cdot I_{\text{HOM}}$<br>$0,8 <  K_O  \leq 1$ ,<br>где $K_O = Q/S$                                                                                         |                                                                                                    |
|                                                                                                    |                                                                                                    | $\pm 0.75$ ( $\delta$ )                                                                                                    | $0.02 \cdot I_{\text{HOM}} \leq I \leq 0.05 \cdot I_{\text{HOM}}$<br>$0,8 <  K_O  \leq 1$                                                                                                    |                                                                                                    |
|                                                                                                    |                                                                                                    | $\pm 0.5$ ( $\delta$ )                                                                                                    | $0, 1 \cdot I_{\text{HOM}} \leq I \leq 1, 5 \cdot I_{\text{HOM}}$<br>$0.5 \leq  K_O  \leq 0.8$                                                                                                    | A, S                                                                                                    |
|                                                                                                    |                                                                                                    | $\pm 0.75$ ( $\delta$ )                                                                                                    | $0.05 \cdot I_{\text{HOM}} \leq I \leq 0.1 \cdot I_{\text{HOM}}$<br>$0,5 \leq  K_O  \leq 0,8$                                                                                                    |                                                                                                    |
|                                                                                                    |                                                                                                    | $\pm 0.75$ ( $\delta$ )                                                                                                    | $0.1 \cdot I_{\text{HOM}} \leq I \leq 1.5 \cdot I_{\text{HOM}}$<br>$0.25 \leq  K_O  \leq 0.5$                                                                                                    |                                                                                                    |
| 26 Полная мощ-                                                                                                    | OT $0,8 \cdot U_{\text{HOM}}$<br>до $1,2 \cdot U_{\text{HOM}}$                                                                                                | $\pm 0.5$ ( $\delta$ )                                                                                                    | $0.05 \cdot I_{\text{HOM}} \leq I \leq 1.5 \cdot I_{\text{HOM}}$                                                                                                    | A, S                                                                                                    |
| ность $S^{(11)}$ , $B \cdot A$                                                                                            | от $0,01$ $I_{HOM}$<br>до $1,5 \cdot I_{\text{HOM}}$                                                                                                    | $\pm 1,0$ ( $\delta$ )                                                                                                    | $0.01 \cdot I_{\text{HOM}} \leq I \leq 0.05 \cdot I_{\text{HOM}}$                                                                                                    |                                                                                                    |

Продолжение таблицы В.1

| Измеряемый<br>параметр                                                                                               | Диапазон<br>измерений                                                                                                    | Пределы допускае-<br>мой погрешности<br>измерений (пределы<br>допускаемой основ-<br>ной погрешности<br>измерений) <sup>1)</sup> :<br>абсолютной Д;<br>относительной $\delta$ , %;<br>приведённой у, % | Примечание                                                                                                    | Модифика-<br>ция (класс<br>характери-<br>стик процесса<br>измерений по<br><b>TOCT</b><br>30804.4.30-<br>2013) |
|----------------------------------------------------------------------------------------------------|----------------------------------------------------------------------------------------------------|----------------------------------------------------------------------------------------------------|----------------------------------------------------------------------------------------------------|----------------------------------------------------------------------------------------------------|
|                                                                                                    | от $0,8 \cdot U_{\text{HOM}}$<br>до $1,2 \cdot U_{\text{HOM}}$<br>от $0,01$ $I_{HOM}$<br>до $1, 5 \cdot I_{HOM}$ ,<br>$0,25 \leq  K_P  \leq 1$                 | $\pm 0.2$ ( $\delta$ )                                                                                                    | $0.05 \cdot I_{\text{HOM}} \leq I \leq 1.5 \cdot I_{\text{HOM}}$<br>$ K_P  = 1$<br>0,01 $I_{\text{HOM}} \le I < 0,05$ $I_{\text{HOM}}$                              | A, S                                                                                                    |
|                                                                                                    |                                                                                                    | $\pm 0.4$ ( $\delta$ )                                                                                                    | $ K_P  = 1$                                                                                                    |                                                                                                    |
| 27 Активная энер-<br>гия $W_A$ <sup>12)</sup><br>(по ГОСТ 31819.22)<br>-2012, класс точ-<br>ности 0,2S), кВт·ч       |                                                                                                    | $\pm 0.3$ ( $\delta$ )                                                                                                    | $0, 1 \cdot I_{\text{HOM}} \leq I \leq 1, 5 \cdot I_{\text{HOM}}$<br>$ K_P  = 0,5$ (при индук-<br>тивной нагрузке) и<br>$ K_P  = 0.8$ (при ёмко-<br>стной нагрузке) |                                                                                                    |
|                                                                                                    |                                                                                                    | $\pm 0.5$ ( $\delta$ )                                                                                                    | $0.02 \tcdot I_{\text{HOM}} \leq I \leq 0.1 \cdot I_{\text{HOM}}$<br>$ K_P  = 0,5$ (при индук-<br>тивной нагрузке) и<br>$ K_P  = 0.8$ (при ёмко-<br>стной нагрузке) |                                                                                                    |
|                                                                                                    |                                                                                                    | $\pm 0.5$ ( $\delta$ )                                                                                                    | $0, 1 \cdot I_{\text{HOM}} \leq I \leq 1, 5 \cdot I_{\text{HOM}}$<br>$ K_P $ =0,25 (при ин-<br>дуктивной нагрузке)<br>и $ K_P $ =0,5 (при ём-<br>костной нагрузке)  |                                                                                                    |
|                                                                                                    | от 0,8 $U_{\text{\tiny HOM}}$<br>до $1,2 \cdot U_{\text{HOM}}$<br>от $0,02$ $I_{HOM}$<br>до $1, 5 \cdot I_{\text{HOM}}$<br>$ 0,25≤ sinφ_{UI(1)} ≤$<br>$\leq$ 1 | $\pm 1,0$ ( $\delta$ )                                                                                                    | $0.05 \tcdot I_{\text{HOM}} \leq I \leq 1.5 \tcdot I_{\text{HOM}}$<br>$ \sin \varphi_{UI(1)}  = 1$                                                                  |                                                                                                    |
| 28 Реактивная<br>энергия $W_{\rm P}$ <sup>13)</sup><br>(по ГОСТ 31819.23<br>$-2012$ , класс точ-<br>ности 1), квар ч |                                                                                                    | $\pm 1, 5$ ( $\delta$ )                                                                                                    | $0,02 \cdot I_{\text{HOM}} \leq I \leq 0,05 \cdot I_{\text{HOM}}$<br>$ \sin \varphi_{UI(1)}  = 1$                                                                   | A, S                                                                                                    |
|                                                                                                    |                                                                                                    | $\pm 1,0$ ( $\delta$ )                                                                                                    | $0, 1 \cdot I_{\text{HOM}} \leq I \leq 1, 5 \cdot I_{\text{HOM}}$<br>$ \sin \varphi_{U I(1)}  = 0,5$                                                                |                                                                                                    |
|                                                                                                    |                                                                                                    | $\pm 1,5$ ( $\delta$ )                                                                                                    | $0.05 \cdot I_{\text{HOM}} \leq I \leq 0.1 \cdot I_{\text{HOM}}$<br>$ \sin \varphi_{U I(1)}  = 0,5$                                                                 |                                                                                                    |
|                                                                                                    |                                                                                                    | $\pm 1, 5$ ( $\delta$ )                                                                                                    | $0.1 \cdot I_{\text{HOM}} \leq I \leq 1.5 \cdot I_{\text{HOM}}$<br>$ \sin \varphi_{U/(1)}  = 0.25$                                                                  |                                                                                                    |
| 29 Текущее вре-<br>$Mg14$ , с                                                                                        |                                                                                                    | $\pm 0.02$ ( $\Delta$ )                                                                                                    | При синхронизации с<br>помощью устройства<br>синхронизации вре-<br>мени, входящего в<br>комплект поставки                                                           | A                                                                                                    |
| 30 Интервал вре-<br>мени (ход часов)                                                                                 |                                                                                                    | $\pm 0.5$ c/cyt $(\Delta)^{15}$                                                                                                    | Без синхронизации                                                                                                    | A, S                                                                                                    |

### Продолжение таблицы В.1

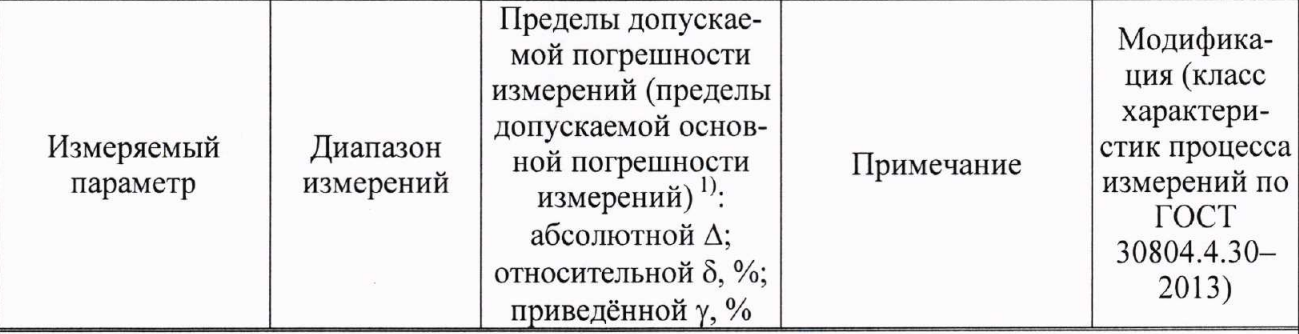

<sup>1)</sup> Для измеряемых параметров, для которых установлены пределы допускаемой дополнительной погрешности, в настоящей таблице приведены пределы допускаемой основной погрешности; для измеряемых параметров, для которых пределы допускаемой дополнительной погрешности не установлены, приведены пределы допускаемой погрешности.

<sup>2)</sup> Среднеквадратическое значение напряжения переменного тока с учётом сигналов основной частоты, гармоник и интергармоник  $U$ , среднеквадратическое значение напряжения основной частоты  $U_{(1)}$ , среднеквадратическое значение напряжения прямой последовательности  $U_1$ , среднеквадратическое значение напряжения обратной последовательности  $U_2$ , среднеквадратическое значение напряжения нулевой последовательности  $U_0$ .

3) Нижняя граница диапазона измерений среднеквадратического значения напряжения прямой, обратной и нулевой последовательности составляет  $0.01 \cdot U_{\text{HOM}}$ .

<sup>4)</sup> Установившееся отклонение напряжения основной частоты  $\delta U_{(1)}$ , установившееся отклонение напряжения прямой последовательности  $\delta U_1$ , отклонение среднеквадратического значения напряжения с учётом сигналов основной частоты, гармоник и интергармоник  $\delta U$ .

<sup>5)</sup> Относится к приборам всех модификаций, кроме «Ресурс-UF2-4.30-X-X-X-XXL1», «Ресурс-UF2-4.30-X-X-X-XXL2».

<sup>6)</sup> Относится только к приборам модификаций «Ресурс-UF2-4.30-X-X-X-XXL1», «Ресурс-UF2-4.30-X-X-X-XXL2».

<sup>7)</sup> Среднеквадратическое значение силы переменного тока с учётом сигналов основной частоты, гармоник и интергармоник I, среднеквадратическое значение силы тока основной частоты  $I_{(1)}$ , среднеквадратическое значение силы тока прямой последовательности  $I_1$ , среднеквадратическое значение силы тока обратной последовательности  $I_2$ , среднеквадратическое значение силы тока нулевой последовательности  $I_0$ .

<sup>8)</sup> Угол фазового сдвига между напряжением и током основной частоты  $\varphi_{U/(1)}$ , угол фазового сдвига между напряжением и током прямой последовательности ф<sub>U/I</sub>, угол фазового сдвига между напряжением и током обратной последовательности ф $_{U/2}$ , угол фазового сдвига между напряжением и током нулевой последовательности Фило.

<sup>9)</sup> Активная мощность для полосы частот от 1 до 50 гармонической составляющей  $P$ и активная мощность сигнала основной частоты  $P_{(1)}$ .

<sup>10)</sup> Реактивная мощность для полосы частот от 1 до 50 гармонической составляющей *O*, рассчитываемая по формуле  $Q = \sqrt{S^2 - P^2}$ , и реактивная мощность сигнала основной частоты  $Q_{(1)}$ , рассчитываемая по формуле  $Q_{(1)} = U_{(1)} \cdot I_{(1)} \cdot \sin \varphi_{U/1}$ .

Полная мощность для полосы частот от 1 до 50 гармонической составляющей S и полная мощность сигнала основной частоты  $S$ (1).

12) Активная энергия с учётом сигналов основной частоты, гармонических и интергармонических составляющих (по ГОСТ 31819.22-2012). Пределы допускаемой основной погрешности при однофазной нагрузке - по ГОСТ 31819.22-2012.

<sup>13)</sup> Реактивная энергия основной частоты (по ГОСТ 31819.23–2012).

14) Погрешность измерений текущего времени определяется по отношению к времени «Национальной шкалы координированного времени Российской Федерации UTC (SU)». <sup>15)</sup> Указанное значение погрешности в относительных единицах равно  $\pm 6.10^{-6}$ .

Примечание - Под  $U_{\text{HOM}}$  при измерениях фазных напряжений понимается номи-

нальное среднеквадратическое значение фазного напряжения, при измерениях междуфазных напряжений - номинальное среднеквадратическое значение междуфазного напряжения.

Таблица В.2

 $\overline{\phantom{a}}$ 

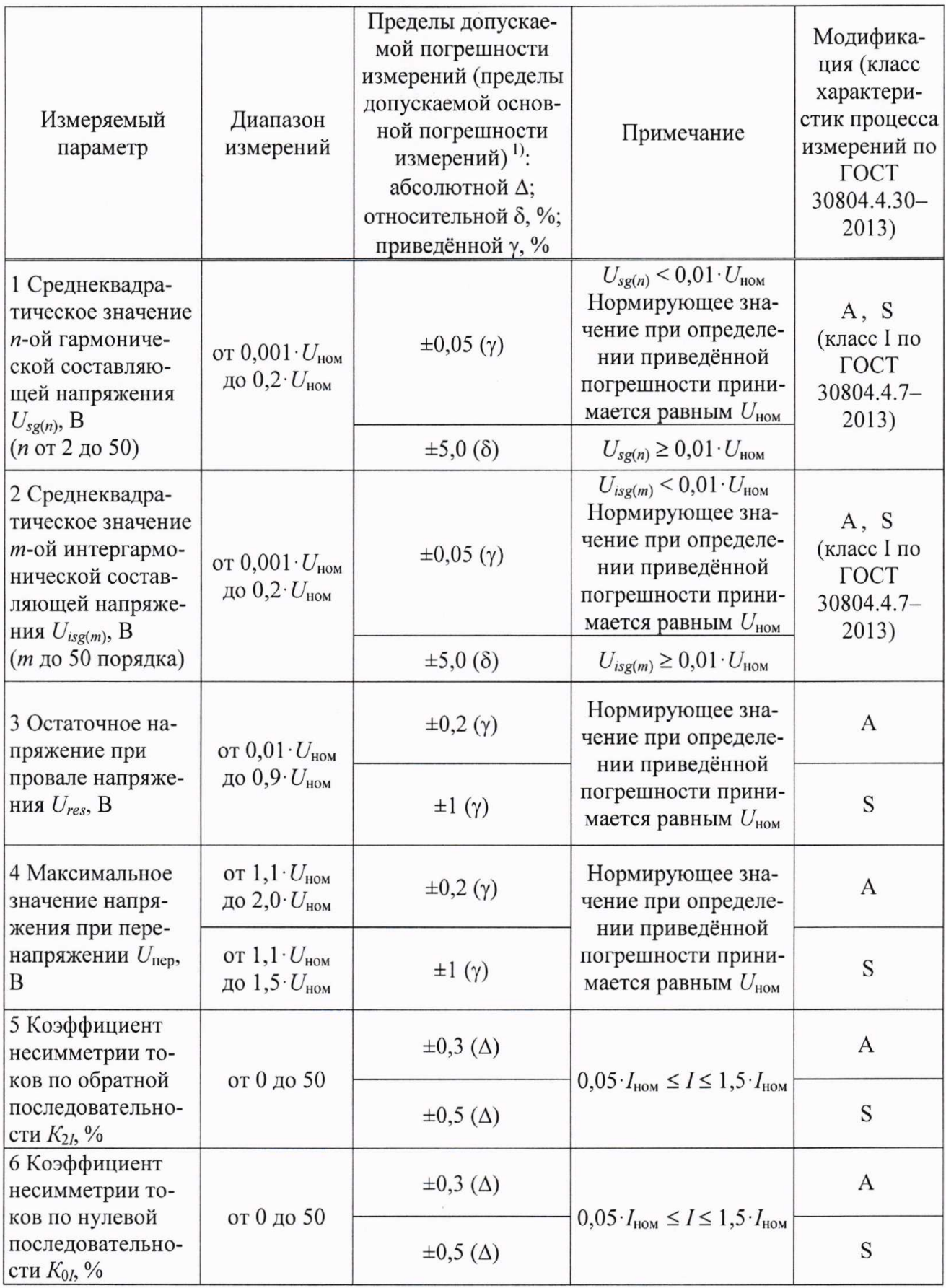

Продолжение таблицы В.2

| Измеряемый<br>параметр                                                                                                    | Диапазон<br>измерений                                                     | Пределы допускае-<br>мой погрешности<br>измерений (пределы<br>допускаемой основ-<br>ной погрешности<br>измерений) <sup>1)</sup> :<br>абсолютной Д;<br>относительной $\delta$ , %;<br>приведённой у, % | Примечание                                                                                                    | Модифика-<br>ция (класс<br>характери-<br>стик процесса<br>измерений по<br><b>TOCT</b><br>30804.4.30-<br>2013) |
|----------------------------------------------------------------------------------------------------|---------------------------------------------------------------------------|----------------------------------------------------------------------------------------------------|----------------------------------------------------------------------------------------------------|----------------------------------------------------------------------------------------------------|
| 7 Среднеквадра-<br>тическое значение<br>п-ой гармониче-<br>ской составляю-<br>щей тока $I_{sg(n)}$ , А<br>$(n \text{ or } 2 \text{ go } 50)$ | от 0,002 $\cdot I_{\text{HOM}}$<br>до $(2/n)$ $I_{\text{HOM}}$            | $\pm 0.15$ ( $\gamma$ )                                                                                                    | $I_{\text{sg}(n)}$ < 0,03 $\cdot I_{\text{HOM}}$<br>Нормирующее зна-<br>чение при определе-<br>нии приведённой<br>погрешности прини-<br>мается равным $I_{\text{HOM}}$                   | A, S<br>(класс I по<br><b>TOCT</b><br>30804.4.7-<br>2013)                                                     |
| 8 Среднеквадра-                                                                                                    |                                                                           | $\pm 5,0$ ( $\delta$ )                                                                                                    | $I_{sg(n)} \geq 0.03 \cdot I_{\text{HOM}}$<br>$I_{isg(m)}$ < 0,03 $\cdot I_{\text{HOM}}$                                                                                                 |                                                                                                    |
| тическое значение<br>т-ой интергармо-<br>нической состав-<br>ляющей тока<br>$I_{isg(m)}$ , A                                                 | от 0,002 $\cdot I_{\text{HOM}}$<br>ДО<br>$2 \cdot I_{\text{HOM}}/(m + 1)$ | $\pm 0, 15$ ( $\gamma$ )                                                                                                    | Нормирующее зна-<br>чение при определе-<br>нии приведённой<br>погрешности прини-<br>мается равным $I_{\text{HOM}}$                                                                       | A, S<br>(класс I по<br>ГОСТ<br>30804.4.7-<br>2013)                                                            |
| (т до 50 порядка)                                                                                                    |                                                                           | $\pm 5,0$ ( $\delta$ )                                                                                                    | $I_{isg(m)} \geq 0.03 \cdot I_{\text{HOM}}$                                                                                                    |                                                                                                    |
| 9 Угол фазового<br>сдвига между<br>фазными токами                                                                                            | $or -180^\circ$                                                           | $\pm 0.3^{\circ}$ ( $\Delta$ )                                                                                                    | $0, 1 \cdot I_{\text{HOM}} \leq I \leq 1, 5 \cdot I_{\text{HOM}}$                                                                                                    | A, S                                                                                                    |
| основной частоты<br>$\varphi_I$                                                                                                    | до +180 $^{\circ}$                                                        | $\pm 1,0^{\circ}$ ( $\Delta$ )                                                                                                    | $0.01 \cdot I_{\text{HOM}} \leq I \leq 0.1 \cdot I_{\text{HOM}}$                                                                                                    |                                                                                                    |
| 10 Коэффициент                                                                                                    |                                                                           | $\pm 0.01$ ( $\Delta$ )                                                                                                    | $0.05 \cdot I_{\text{HOM}} \leq I \leq 1.5 \cdot I_{\text{HOM}}$                                                                                                    |                                                                                                    |
| мощности $K_P$ ,<br>отн.ед. $(K_P = P/S)$                                                                                                    | от $-1$ до $+1$                                                           | $\pm 0.02$ ( $\Delta$ )                                                                                                    | $0.01 \cdot I_{\text{HOM}} \leq I \leq 0.05 \cdot I_{\text{HOM}}$                                                                                                    | A, S                                                                                                    |
| 11 Активная мощ-<br>ность прямой по-<br>следовательности<br>$P_1$ , $B_T$                                                                    | от $0,001 \cdot S_{\text{HOM}}$<br>до $1,5 \cdot S_{\text{HOM}}$          | $\pm [0, 5+0, 02 \cdot (S_{HOM}/P_1 -$<br>$-1$ [1] ( $\delta$ )                                                                                                    | $S_{\text{HOM}} = U_{\text{HOM}} \cdot I_{\text{HOM}}$                                                                                                    | A, S                                                                                                    |
| 12 Активная мощ-<br>ность обратной<br>последовательно-<br>сти $P_2$ , Вт                                                                     | от $0,001 \cdot S_{\text{hom}}$<br>до $1,5 S_{HOM}$                       | $\pm [0.5+0.02 \cdot (S_{HOM}/P_2 -$<br>$-1 $ ] ( $\delta$ )                                                                                                    | $S_{\text{HOM}} = U_{\text{HOM}} \cdot I_{\text{HOM}}$                                                                                                    | A, S                                                                                                    |
| 13 Активная мощ-<br>ность нулевой<br>последовательно-<br>сти $P_0$ , Вт                                                                      | от $0,001 \cdot S_{\text{HOM}}$<br>до $1,5 \cdot S_{\text{HOM}}$          | $\pm [0.5+0.02 \cdot (S_{\text{HOM}}/P_0 -$<br>$-1$ [1] ( $\delta$ )                                                                                                    | $S_{\text{HOM}} = U_{\text{HOM}} \cdot I_{\text{HOM}}$                                                                                                    | A, S                                                                                                    |
| 14 Активная мощ-<br>ность п-ой гармо-<br>нической состав-<br>ляющей $P_{(n)}$ , Вт<br>$(n \text{ or } 2 \text{ do } 50)$                     | от $0,001 \cdot S_{\text{hom}}$<br>до 0,2 $\cdot S_{\text{HOM}}$          | $\pm [0, 5+0, 02 \cdot (S_{\text{HOM}}/P_{(n)}$ -<br>$-1$ [1] ( $\delta$ )                                                                                                    | Для однофазной<br>мощности:<br>$S_{\text{HOM}} = U_{\text{HOM}} \cdot I_{\text{HOM}}$ .<br>Для трёхфазной<br>мощности:<br>$S_{\text{HOM}} = 3 \cdot U_{\text{HOM}} \cdot I_{\text{HOM}}$ | A, S                                                                                                    |

Продолжение таблицы В.2

| Измеряемый<br>параметр                                                                                                    | Диапазон<br>измерений                                            | Пределы допускае-<br>мой погрешности<br>измерений (пределы<br>допускаемой основ-<br>ной погрешности<br>измерений) <sup>1)</sup> :<br>абсолютной $\Delta$ ;<br>относительной $\delta$ , %;<br>приведённой у, % | Примечание                                                                                                    | Модифика-<br>ция (класс<br>характери-<br>стик процесса<br>измерений по<br><b>TOCT</b><br>30804.4.30-<br>2013) |
|----------------------------------------------------------------------------------------------------|------------------------------------------------------------------|----------------------------------------------------------------------------------------------------|----------------------------------------------------------------------------------------------------|----------------------------------------------------------------------------------------------------|
| 15 Реактивная<br>мощность прямой<br>последовательно-<br>сти $Q_1$ , вар                                                          | от $0,001 \cdot S_{\text{HOM}}$<br>до $1,5 \cdot S_{\text{HOM}}$ | $\pm [0, 5+0, 02 \cdot (S_{HOM}/Q_1 -$<br>$-1$ [1] ( $\delta$ )                                                                                                    | $S_{\text{HOM}} = U_{\text{HOM}} \cdot I_{\text{HOM}}$                                                                                                    | A, S                                                                                                    |
| 16 Реактивная<br>мощность обрат-<br>ной последова-<br>тельности $Q_2$ , вар                                                      | от $0,001 \cdot S_{\text{hom}}$<br>до $1,5 \cdot S_{\text{HOM}}$ | $\pm [0.5 + 0.02 \cdot (S_{\text{HOM}}/Q_2 -$<br>$-1 )](\delta)$                                                                                                    | $S_{\text{HOM}} = U_{\text{HOM}} \cdot I_{\text{HOM}}$                                                                                                    | A, S                                                                                                    |
| 17 Реактивная<br>мощность нулевой<br>последовательно-<br>сти $Q_0$ , вар                                                         | от $0,001 \cdot S_{\text{HOM}}$<br>до $1,5 \cdot S_{\text{HOM}}$ | $\pm [0.5 + 0.02 \cdot (S_{\text{HOM}}/Q_0 -$<br>$-1$ [1] ( $\delta$ )                                                                                                    | $S_{\text{HOM}} = U_{\text{HOM}} \cdot I_{\text{HOM}}$                                                                                                    | A, S                                                                                                    |
| 18 Реактивная<br>мощность <i>n</i> -ой<br>гармонической<br>составляющей<br>$Q_{(n)}$ , вар<br>$(n \text{ or } 2 \text{ до } 50)$ | ot $0,001 \cdot S_{\text{hom}}$<br>до 0,2 $\cdot S_{\text{HOM}}$ | $\pm [0, 5+0, 02 \cdot (S_{\text{HOM}}/Q_{(n)}$ -<br>$-1$ [1] ( $\delta$ )                                                                                                    | Для однофазной<br>мощности:<br>$S_{\text{HOM}} = U_{\text{HOM}} \cdot I_{\text{HOM}}$ .<br>Для трёхфазной<br>мощности:<br>$S_{\text{HOM}} = 3 \cdot U_{\text{HOM}} \cdot I_{\text{HOM}}$ | A, S                                                                                                    |
| 19 Полная мощ-<br>ность прямой по-<br>следовательности<br>$S_1, B \cdot A$                                                       | от $0,001 \cdot S_{\text{hom}}$<br>до $1,5 S_{HOM}$              | $\pm [0, 5+0, 02 \cdot (S_{HOM}/S_1 -$<br>$-1$ [1] ( $\delta$ )                                                                                                    | $S_{\text{HOM}} = U_{\text{HOM}} \cdot I_{\text{HOM}}$                                                                                                    | A, S                                                                                                    |
| 20 Полная мощ-<br>ность обратной<br>последовательно-<br>сти $S_2$ , $B \cdot A$                                                  | от 0,001 $\cdot S_{\text{HOM}}$<br>до $1,5 S_{HOM}$              | $\pm [0, 5+0, 02 \cdot ( S_{HOM}/S_2 -$<br>$-1 )](\delta)$                                                                                                    | $S_{\text{HOM}} = U_{\text{HOM}} \cdot I_{\text{HOM}}$                                                                                                    | A, S                                                                                                    |
| 21 Полная мощ-<br>ность нулевой<br>последовательно-<br>сти $S_0$ В $\cdot$ А                                                     | от $0,001 \cdot S_{\text{HOM}}$<br>до $1,5 \cdot S_{HOM}$        | $\pm [0, 5+0, 02 \cdot (S_{\text{HOM}}/S_0 -$<br>$-1$ [)] ( $\delta$ )                                                                                                    | $S_{\text{HOM}} = U_{\text{HOM}} \cdot I_{\text{HOM}}$                                                                                                    | A, S                                                                                                    |
| 22 Полная мощ-<br>ность п-ой гармо-<br>нической состав-<br>ляющей $S_{(n)}$ , В $\cdot$ А<br>$(n \text{ or } 2 \text{ до } 50)$  | от $0,001 \cdot S_{\text{HOM}}$<br>до $0,2 \cdot S_{\text{HOM}}$ | $\pm [0, 5+0, 02 \cdot (S_{HOM}/S_{(n)}-$<br>$-1 )]$ ( $\delta$ )                                                                                                    | Для однофазной<br>мощности:<br>$S_{\text{HOM}} = U_{\text{HOM}} \cdot I_{\text{HOM}}$ .<br>Для трёхфазной<br>мощности:<br>$S_{\text{HOM}} = 3 \cdot U_{\text{HOM}} \cdot I_{\text{HOM}}$ | A, S                                                                                                    |

Продолжение таблицы В.2

| Измеряемый<br>параметр                                                                                                    | Диапазон<br>измерений                                                                                                    | Пределы допускае-<br>мой погрешности<br>измерений (пределы<br>допускаемой основ-<br>ной погрешности<br>измерений) $^{1}$ :<br>абсолютной $\Delta$ ;<br>относительной $\delta$ , %;<br>приведённой у, % | Примечание                                                                                                    | Модифика-<br>ция (класс<br>характери-<br>стик процесса<br>измерений по<br><b>TOCT</b><br>30804.4.30-<br>2013) |
|----------------------------------------------------------------------------------------------------|----------------------------------------------------------------------------------------------------|----------------------------------------------------------------------------------------------------|----------------------------------------------------------------------------------------------------|----------------------------------------------------------------------------------------------------|
|                                                                                                    | от $0,8\cdot U_{\text{\tiny HOM}}$<br>до 1,2 $\cdot U_{\text{HOM}}$ ,<br>от $0.01 \cdot I_{\text{HOM}}$<br>до $1, 5 \cdot I_{\text{HOM}}$<br>$0,25 \leq  K_P  \leq 1$         | $\pm 0.2$ ( $\delta$ )                                                                                                    | $0.05 \tcdot I_{\text{HOM}} \leq I \leq 1.5 \tcdot I_{\text{HOM}}$<br>$ K_P =1$                                                                                    | A, S                                                                                                    |
|                                                                                                    |                                                                                                    | $\pm 0,4$ ( $\delta$ )                                                                                                    | $0.01 \cdot I_{\text{HOM}} \leq I \leq 0.05 \cdot I_{\text{HOM}}$<br>$ K_P =1$                                                                                     |                                                                                                    |
| 23 Активная энер-<br>гия основной час-<br>тоты и активная<br>энергия прямой<br>последовательно-<br>сти $W_A$ , кВт $\cdot$ ч |                                                                                                    | $\pm 0.3$ ( $\delta$ )                                                                                                    | $0, 1 \cdot I_{\text{HOM}} \leq I \leq 1.5 \cdot I_{\text{HOM}}$<br>$ K_P  = 0,5$ (при индук-<br>тивной нагрузке) и<br>$ K_P  = 0.8$ (при ёмко-<br>стной нагрузке) |                                                                                                    |
|                                                                                                    |                                                                                                    | $\pm 0.5$ ( $\delta$ )                                                                                                    | $0.02 \tI_{\text{HOM}} \leq I \leq 0.1 \tI_{\text{HOM}}$<br>$ K_P  = 0,5$ (при индук-<br>тивной нагрузке) и<br>$ K_P  = 0.8$ (при ёмко-<br>стной нагрузке)         |                                                                                                    |
|                                                                                                    |                                                                                                    | $\pm 0.5$ ( $\delta$ )                                                                                                    | $0, 1 \cdot I_{\text{HOM}} \leq I \leq 1.5 \cdot I_{\text{HOM}}$<br>$ K_P $ =0,25 (при ин-<br>дуктивной нагрузке)<br>и $ K_P  = 0.5$ (при ём-<br>костной нагрузке) |                                                                                                    |
| 24 Реактивная<br>энергия <sup>2)</sup> и реак-<br>тивная энергия<br>прямой последо-<br>вательности $W_{P}$ ,<br>квар ч       | от $0,8\cdot U_{\text{\tiny HOM}}$<br>до $1,2 \cdot U_{\text{HOM}}$<br>от 0,02 $\cdot I_{\text{\tiny{HOM}}}$<br>до $1,5 \cdot I_{\text{HOM}}$<br>$0,25≤ sinφ_U ≤$<br>$\leq$ 1 | $\pm 1,0$ ( $\delta$ )                                                                                                    | $0.05 \cdot I_{\text{HOM}} \leq I \leq 1.5 \cdot I_{\text{HOM}}$<br>$ \sin \varphi_{UI}  = 1$                                                                      | A, S                                                                                                    |
|                                                                                                    |                                                                                                    | $\pm 1,5$ ( $\delta$ )                                                                                                    | $0,02 \cdot I_{\text{HOM}} \leq I \leq 0,05 \cdot I_{\text{HOM}}$<br>$ \sin \varphi_{UI}  = 1$                                                                     |                                                                                                    |
|                                                                                                    |                                                                                                    | $\pm 1,0$ ( $\delta$ )                                                                                                    | $0, 1 \cdot I_{\text{HOM}} \leq I \leq 1, 5 \cdot I_{\text{HOM}}$<br>$\left \sin \varphi_{Ul}\right  = 0,5$                                                        |                                                                                                    |
|                                                                                                    |                                                                                                    | $\pm 1, 5$ ( $\delta$ )                                                                                                    | $0.05 \cdot I_{\text{HOM}} \leq I \leq 0.1 \cdot I_{\text{HOM}}$<br>$\left \sin \varphi_{UI}\right  = 0.5$                                                         |                                                                                                    |
|                                                                                                    |                                                                                                    | $\pm 1, 5$ ( $\delta$ )                                                                                                    | $0, 1 \cdot I_{\text{HOM}} \leq I \leq 1, 5 \cdot I_{\text{HOM}}$<br>$ \sin \varphi_{UI}  = 0.25$                                                                  |                                                                                                    |

1) Для измеряемых параметров, для которых установлены пределы допускаемой дополнительной погрешности, в настоящей таблице приведены пределы допускаемой основной погрешности; для измеряемых параметров, для которых пределы допускаемой дополнительной погрешности не установлены, приведены пределы допускаемой погрешности.

2) Реактивная энергия, соответствующая реактивной мощности, определяемой по формуле  $Q = \sqrt{S^2 - P^2}$ .

Примечание - Под  $U_{\text{HOM}}$  при измерениях фазных напряжений понимается номинальное среднеквадратическое значение фазного напряжения, при измерениях междуфазных напряжений - номинальное среднеквадратическое значение междуфазного напряжения.

Приложение В (Измененная редакция, Изм. № 1).

# Приложение (рекомендуемое) Протокол поверки

# ПРОТОКОЛ ПОВЕРКИ

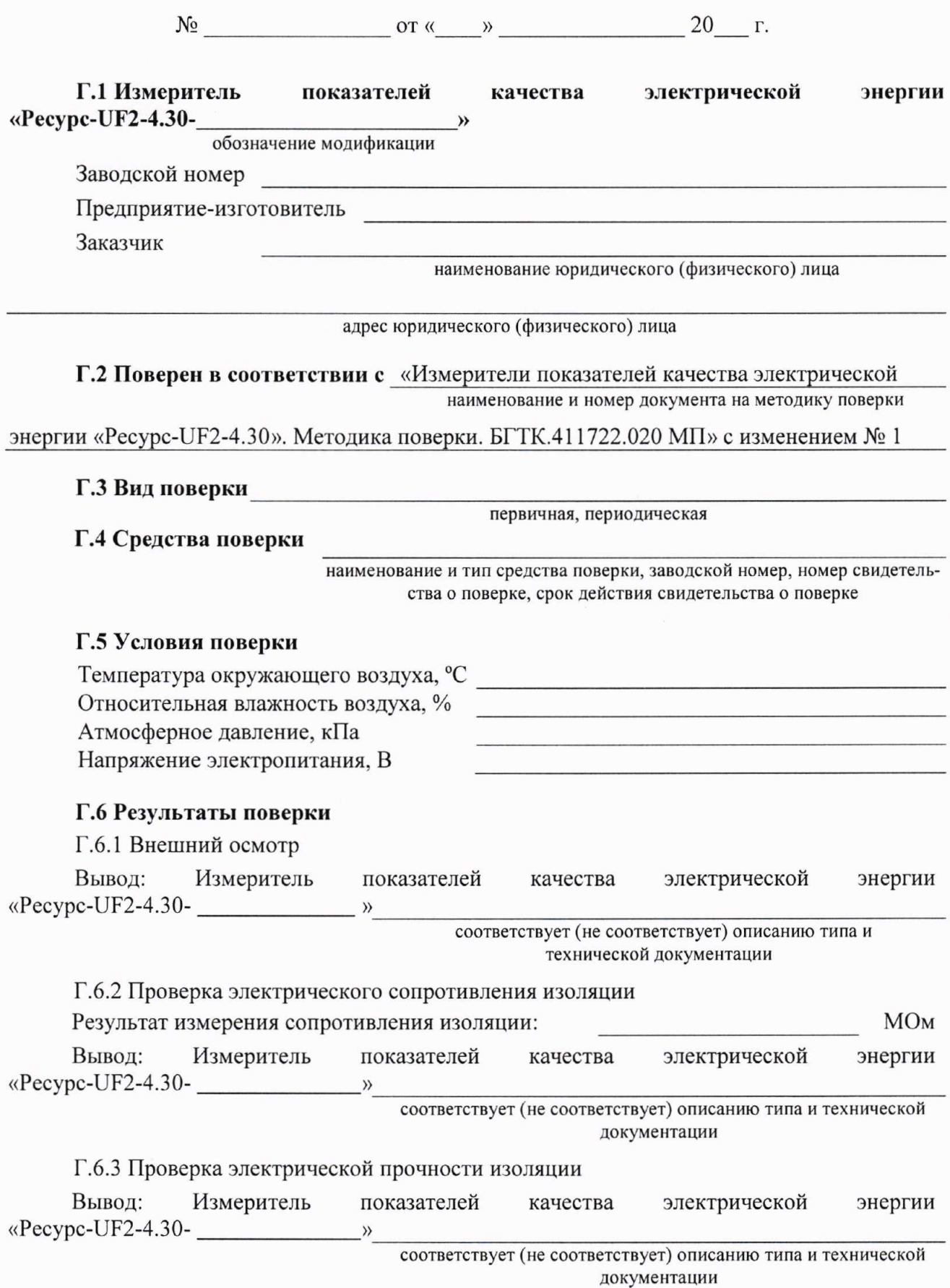

Г.6.4 Опробование

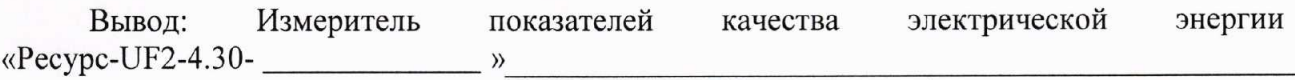

соответствует (не соответствует) технической документации

Г.6.5 Подтверждение соответствия программного обеспечения

Результаты подтверждения соответствия программного обеспечения (ПО) приведены в таблице Г.1.

Таблина Г.1

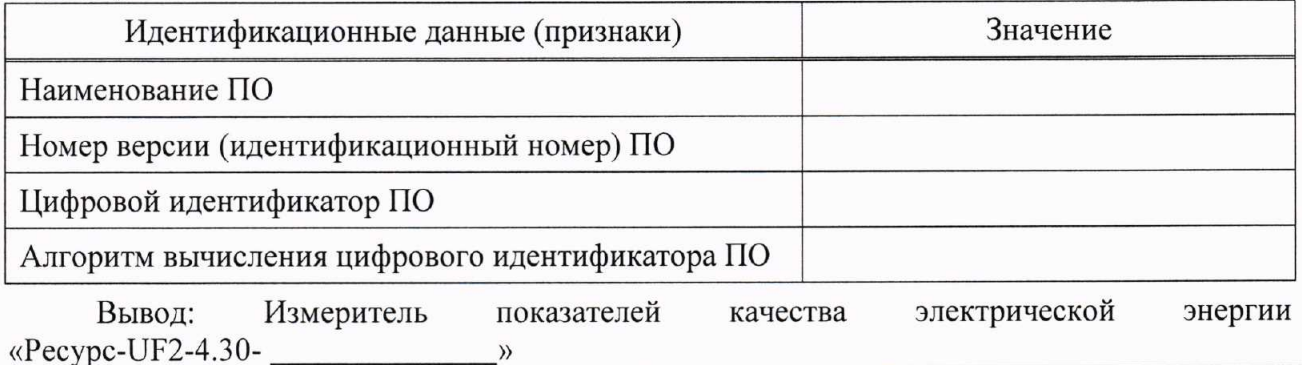

соответствует (не соответствует) описанию типа

### Г.6.6 Определение метрологических характеристик

Г.6.6.1 Определение основных погрешностей измерений показателей качества электрической энергии, параметров напряжения, силы тока и углов фазовых сдвигов

Максимальные погрешности измерений показателей качества электрической энергии, параметров напряжения, силы тока и углов фазовых сдвигов приведены в таблице  $\Gamma.2^{1}$ .

Таблица Г.2

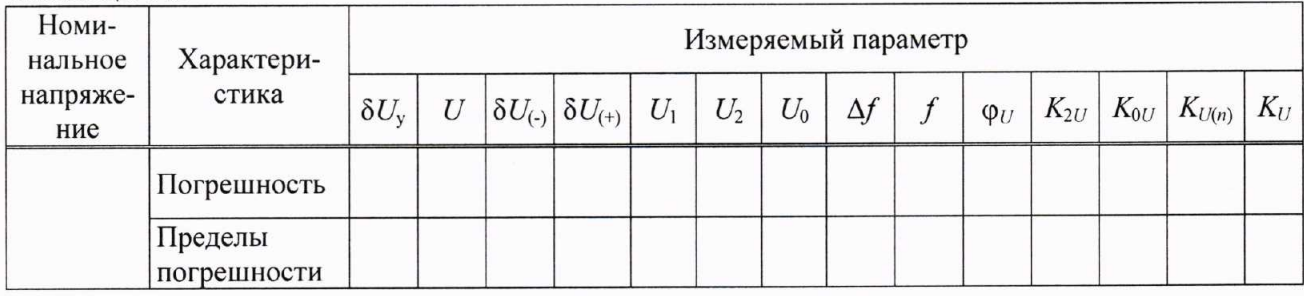

Продолжение таблицы Г.2

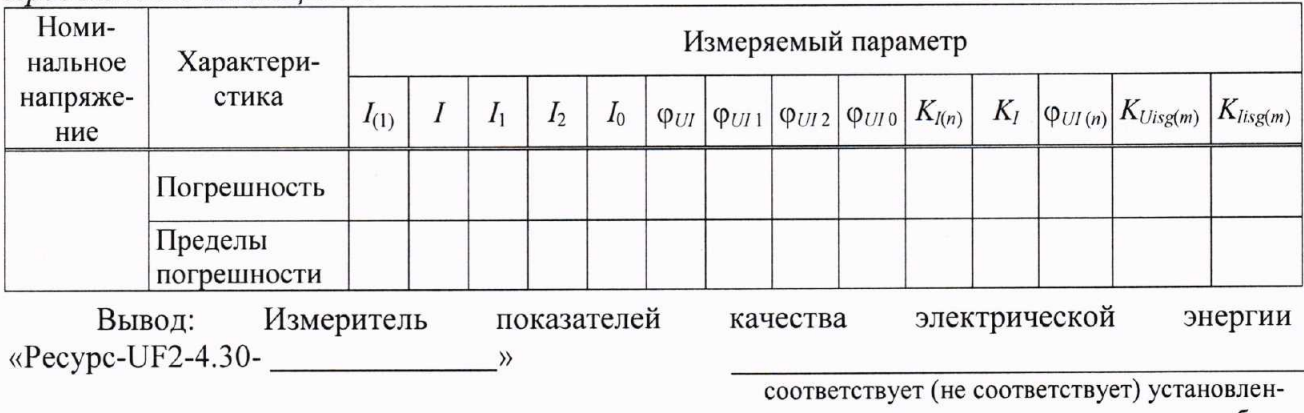

ным в описании типа метрологическим требованиям

<sup>1)</sup> Таблицу Г.2 приводят отдельно для каждого номинального значения измеряемого напряжения.

Максимальные погрешности измерений параметров провалов напряжения и перенапряжений приведены в таблице Г.3.

### Таблица Г.3

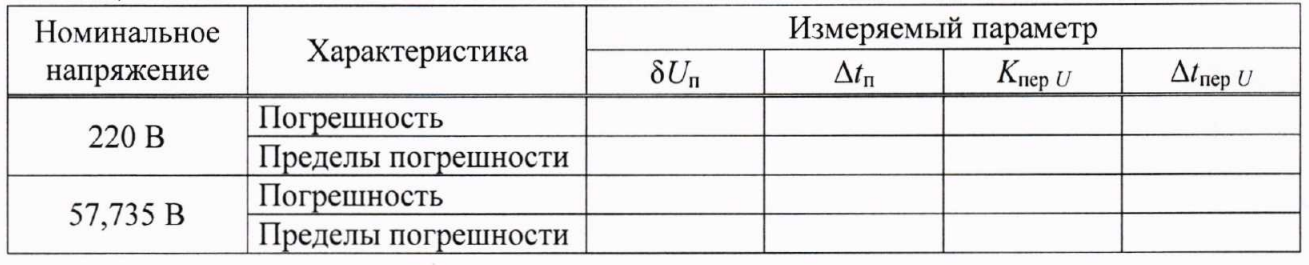

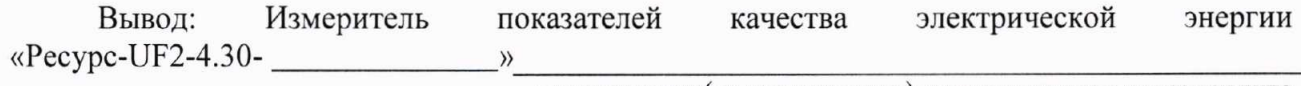

соответствует (не соответствует) установленным в описании типа метрологическим требованиям

Максимальные погрешности измерений кратковременной дозы фликера приведены в таблице Г.4.

Таблица Г.4

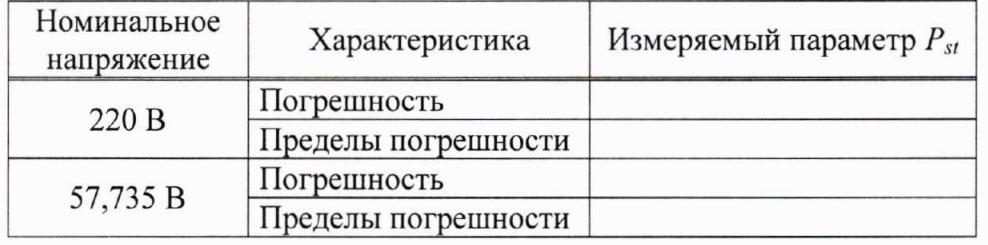

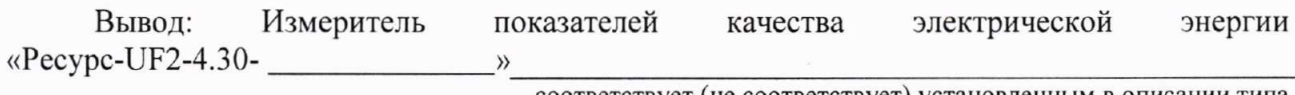

соответствует (не соответствует) установленным в описании типа метрологическим требованиям

Г.6.6.2 Определение основной погрешности измерений полной электрической мощности

Погрешности измерений полной электрической мощности приведены в таблице Г.5.

Таблица Г.5

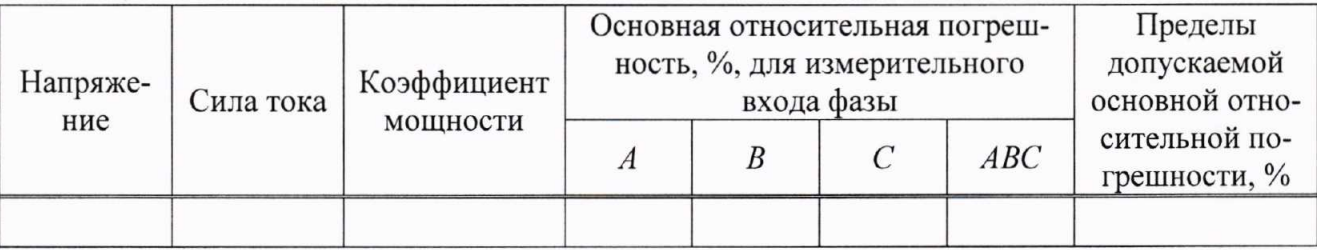

Измеритель показателей электрической Вывод: качества энергии  $\kappa$ Pecypc-UF2-4.30соответствует (не соответствует) установленным в описании типа

метрологическим требованиям

Г.6.6.3 Определение основной погрешности измерений активной электрической мощности

Погрешности измерений активной электрической мощности приведены в таблице Г.6.

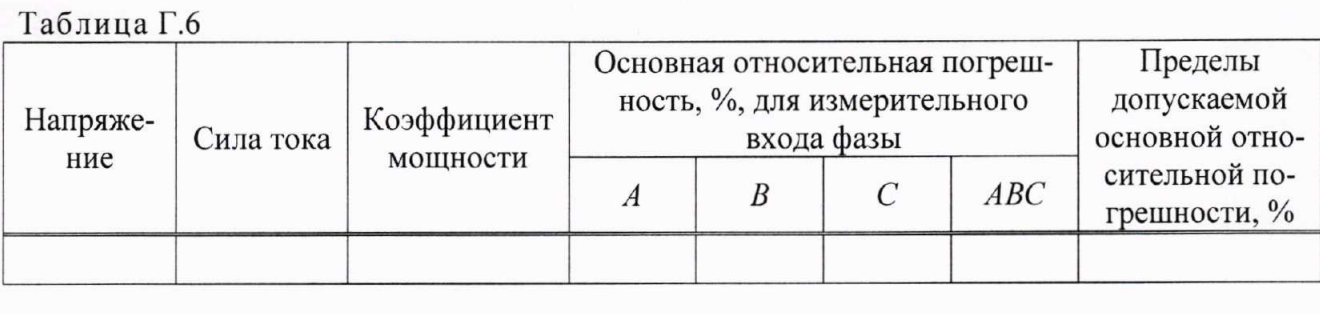

Вывод: Измеритель показателей качества электрической энергии «Pecypc-UF2-4.30- $)$ 

соответствует (не соответствует) установленным в описании типа метрологическим требованиям

Г.6.6.4 Определение основной погрешности измерений реактивной электрической мошности

Погрешности измерений реактивной электрической мощности приведены в таблице Г.7.

Таблица Г.7

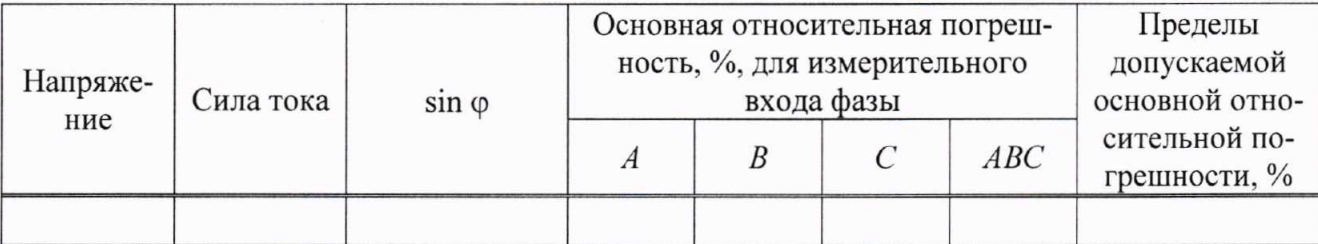

Измеритель электрической Вывод: показателей качества энергии  $\kappa$ Pecypc-UF2-4.30- $\mathcal{Y}$ 

соответствует (не соответствует) установленным в описании типа метрологическим требованиям

Г.6.6.5 Определение основной погрешности измерений интервала времени (хода ча- $COB$ )

Результаты определения основной погрешности измерений интервала времени (хода часов) приведены в таблице Г.8.

Таблица Г.8

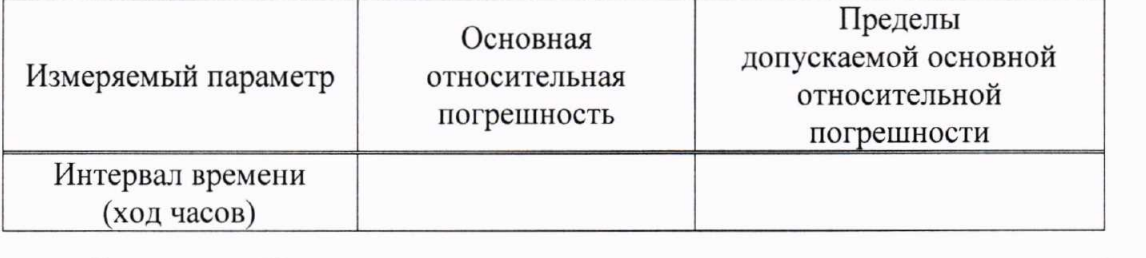

Вывод: Измеритель электрической показателей качества энергии «Pecypc-UF2-4.30- $\mathcal{Y}$ 

> соответствует (не соответствует) установленным в описании типа метрологическим требованиям

### Г.6.6.6 Определение погрешности измерений текущего времени

Результаты определения погрешности измерений текущего времени приведены в таблице Г.9.

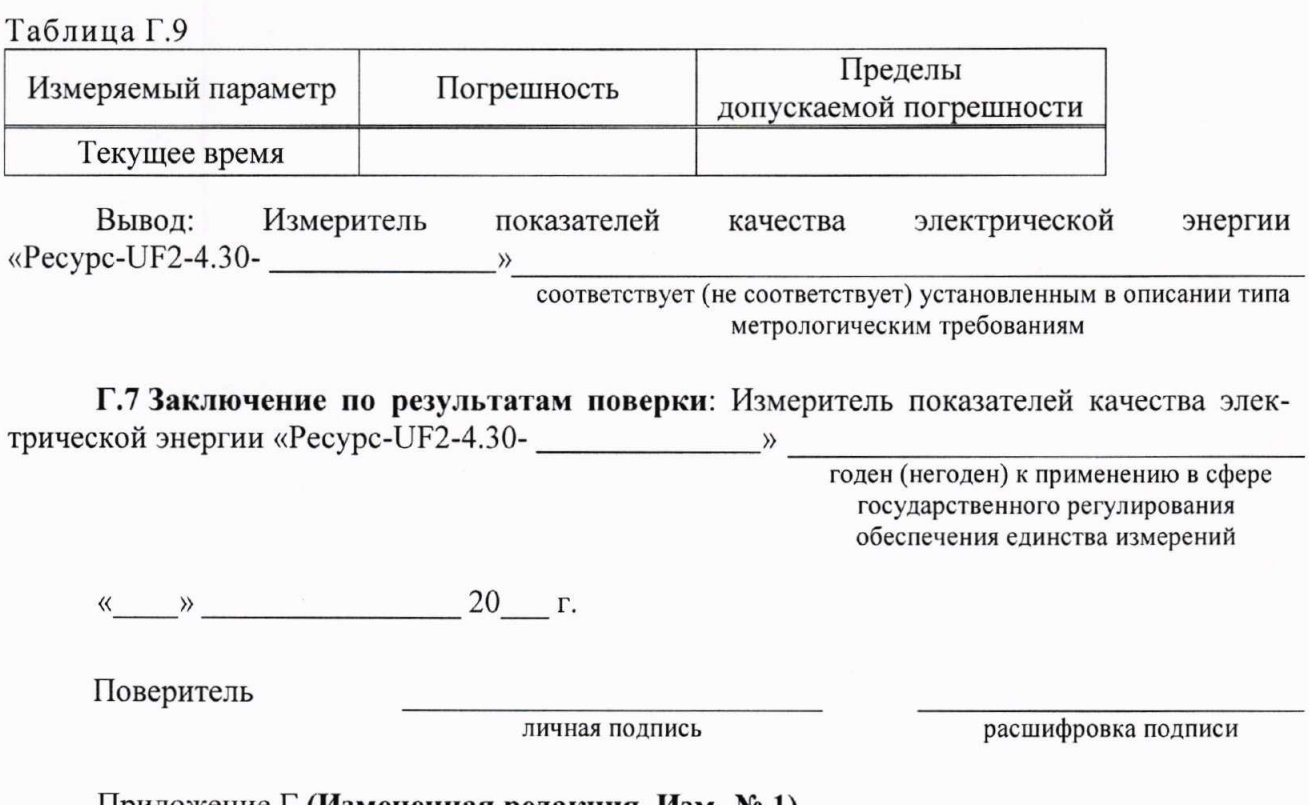

明日

Приложение Г (Измененная редакция, Изм. № 1).